Estudo comparativo entre Métodos Multigrid e Métodos de Resíduo Conjugado para a solução numérica de equações elípticas de segunda ordem

Nelson Leonardo Vidaurre Navarrete

DISSERTAÇÃO APRESENTADA AO INSTITUTO DE MATEMÀTICA E ESTATÍSTICA DA UNIVERSIDADE DE SAO PAULO

PARA OBTENÇÃO DO GRAU DE MESTRE EM MATEMÁTICA APLICADA

Área de Concentração: , **ANALISE NUMERICA**  Orientador: Prof. Dr. Saulo Rabello Maciel de Barros

-São Paulo, 19 de Maio de 2003-

### Estudo comparativo entre Métodos Multigrid e Métodos de Resíduo Conjugado para a solução numérica de equações elípticas de segunda ordem

Este exemplar corresponde à redação final da dissertação devidamente corrigida e defendida por Nelson L. Vidaurre Navarrete e aprovada pela comissão julgadora.

São Paulo, 19 de Maio de 2003

Banca examinadora

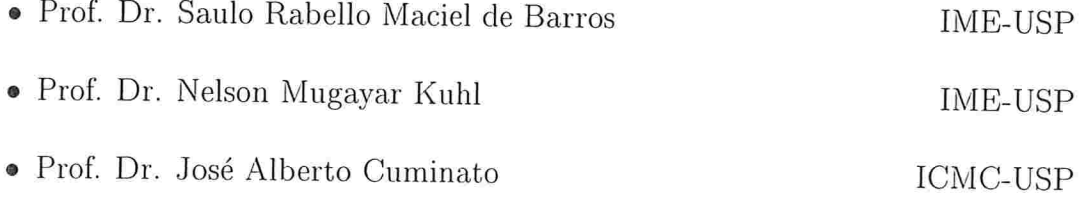

Aos meus pais, Sonia e Nelson, com muito amor.

À Bacha, Nemesio e Zoilo.  $(in \; memorian)$ 

#### Agradecimentos

Primeiramente, agredeço àquele que me guia, apoia, ajuda e consola, muitas vezes sem o meu merecimento: Deus.

Ao meu orientador, Prof. Saulo, pela sua capacidade, competencia e infinita paciencia comigo, principalmente por estar presente nos momentos mais críticos.

Aos meus pais, Sonia e Nelson, e às minhas irmãs, Betsabé e Sonia, pelo amor, apoio, confiança e conselhos a mim dedicados durante toda minha vida. A meus sobrinhos Daniela e lván, por serem fonte de alegria e motivação.

À Universidade de São Paulo que permitiu, através do Instituto de Matemática e Estatística (IME), o meu crescimento científico.

Aos professores do IME-USP, de forma especial à Profa. Joyce Bevilacqua e o Prof. Alexandre Romã, e funcionários das secretarias, biblioteca, setor de pós-graduação e sala de café que de forma direta e/ou indireta contribuíram para a realização deste trabalho.

Ao Laboratório de Computação Científica Avançada da Universidade de São Paulo (LEGA-USP), pelos recursos computacionais fornecidos durante a elaboração deste trabalho.

A Universidad Nacional de Ingeniería, Limo - Perú, por ter-me fornecido conhecimentos durante a graduação, e em especial aos professores Roxana López, Wilfredo Sosa, William Echegaray e Rolf Schroeder.

Ao meu quase-irmão Santos, pela sua amizade, conselhos e até mesmo pelas broncas que me dava quando realmente merecia

Ao Christian, amigo e irmão, pela grande amizade cultivada durante muitos anos.

Agradeço aos meus amigos e colegas, pelo companherismo, ajuda, bons momentos e por terem contribuído para que a vida aqui no Brasil ficasse mais alegre Alice, Janaína Salomé, Verá e Aninha (Brasil); Susana, Raúl e Juan (Chile); Martela e Claudia (Argentina); Sandra, Mary e Domingo (Colombia); Emmanuel (Congo); Xyoby, Rocío, Jackie, Choque, Cuti, Julio e Miguelón (Perú).

Por último, e de maneira muito especial, agradeço à Taxi pelo carinho, força, incentivo e ajuda neste final de Mestrado, e pelos lindos momentos ao seu lado.

#### Resumo

Este trabalho tem por objetivo estudar, comparativamente, os métodos de resíduos conjugados(CR) e multigrid(MG), amplamente utilizados na solução numérica de equações elípticas de segunda ordem. Estas resultam da modelagem matemática de problemas de dinâmica dos fluidos, como por exemplo em modelos atmosféricos. Segundo a literatura, os métodos descritos têm sua eficiência e convergência diretamente relacionados aos coeficientes dos termos da equação. Este trabalho tem como foco principal estudar e mostrar como e a partir de que ponto a presença de termos mistos nas equações de segunda ordem pode influenciar na solução numérica através dos métodos em questão. De acordo com os testes efetuados, pode-se observar que o método CR, embora seja um método mais simples, não demonstra uma eficiência computacional muito boa. Ao contrário. o método multigrid (e suas variações) demonstra ser um método mais geral (contempla uma diversidade maior de casos) e é computacionalmente mais eficiente.

#### Abstract

The goal of the present work is a comparative study of conjugate residual methods (CR) and multigrid methods (MG), which are extensively used in the numerical solution of second order elliptic parcial equations arising in the mathematical modelling of problems in fiuid dynamics, such as atmospheric models. According the literature, the behaviour of these methods is strongly related to the coefficients of the equations. The main goal of this work is to consider the influence of the mixed derivates present in second order equations, in the convergence properties and efficiency of the referred methods. Our numerical results indicate that the multigrid schemes are more robust and efficient that conjugate residual methods.

# Índice

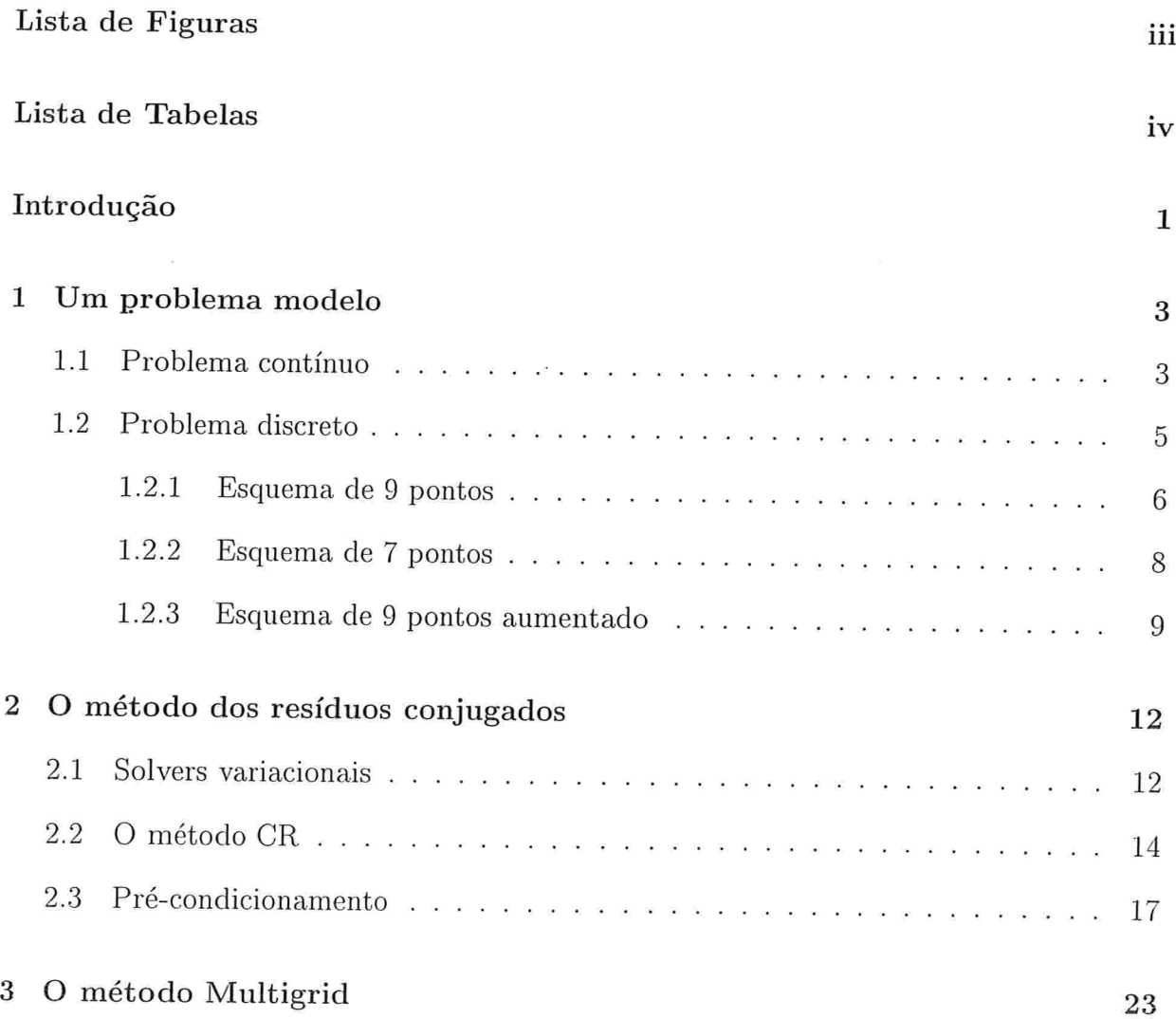

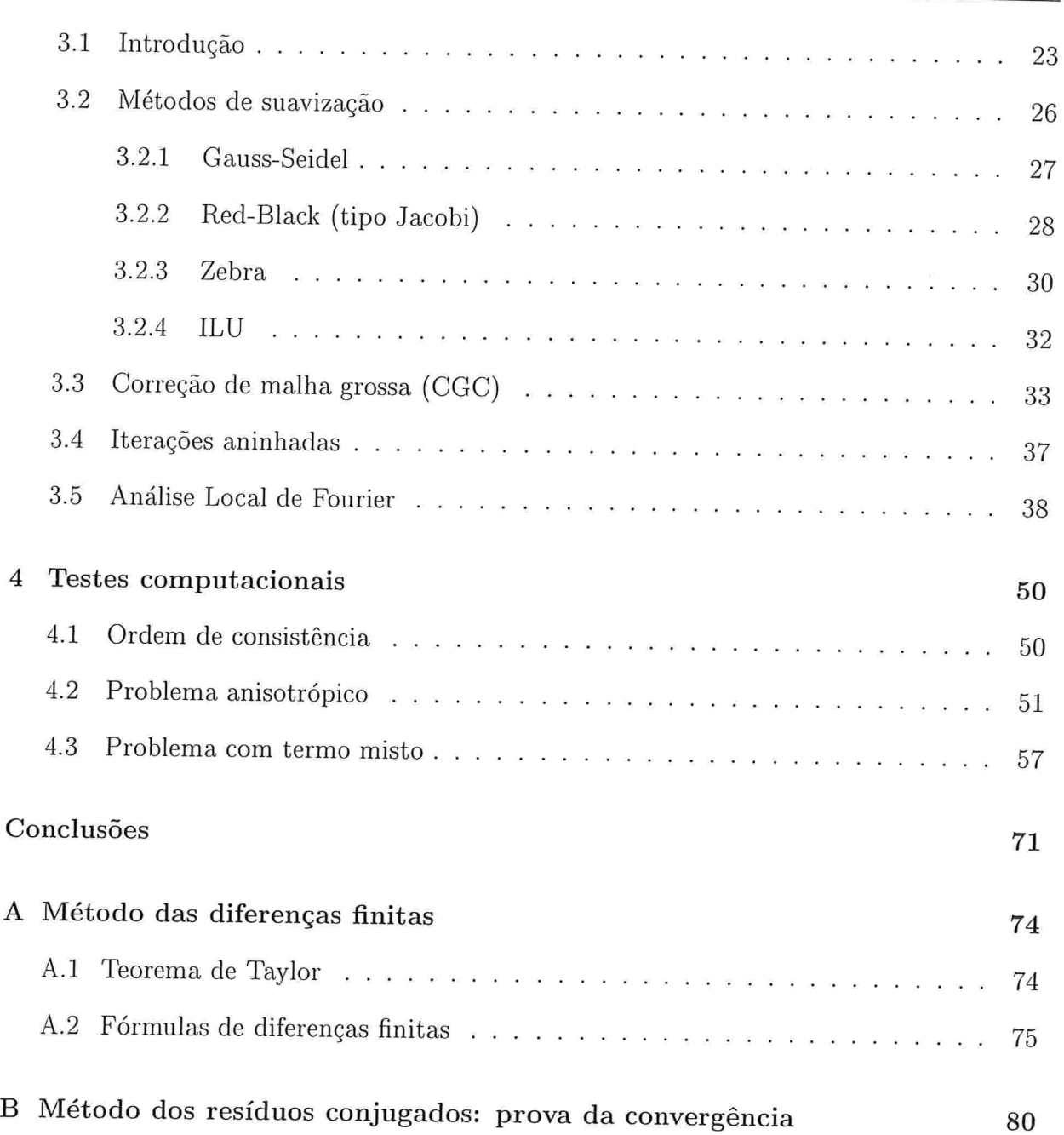

 $\overline{a}$ 

# Lista de Figuras

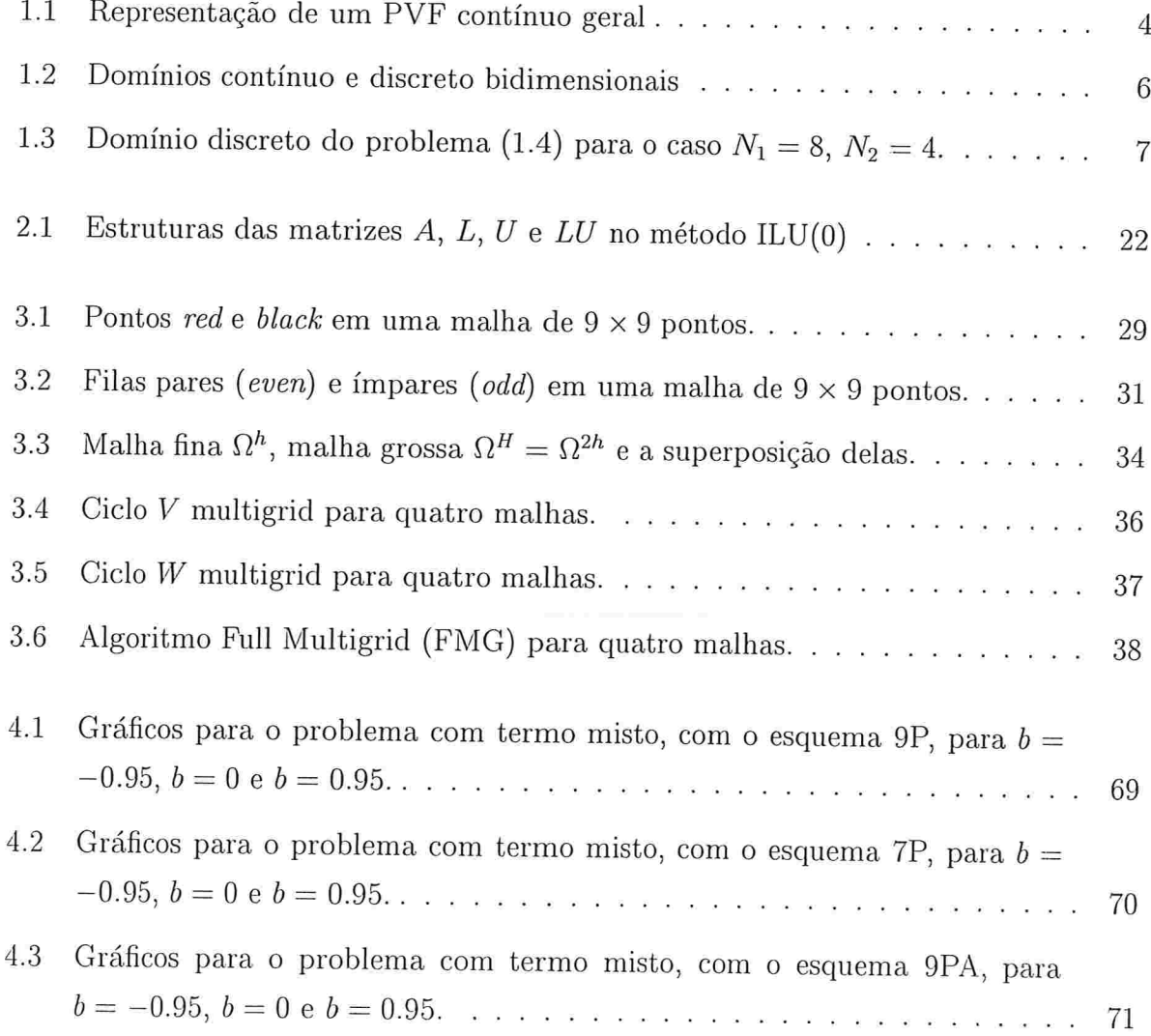

## Lista de Tabelas

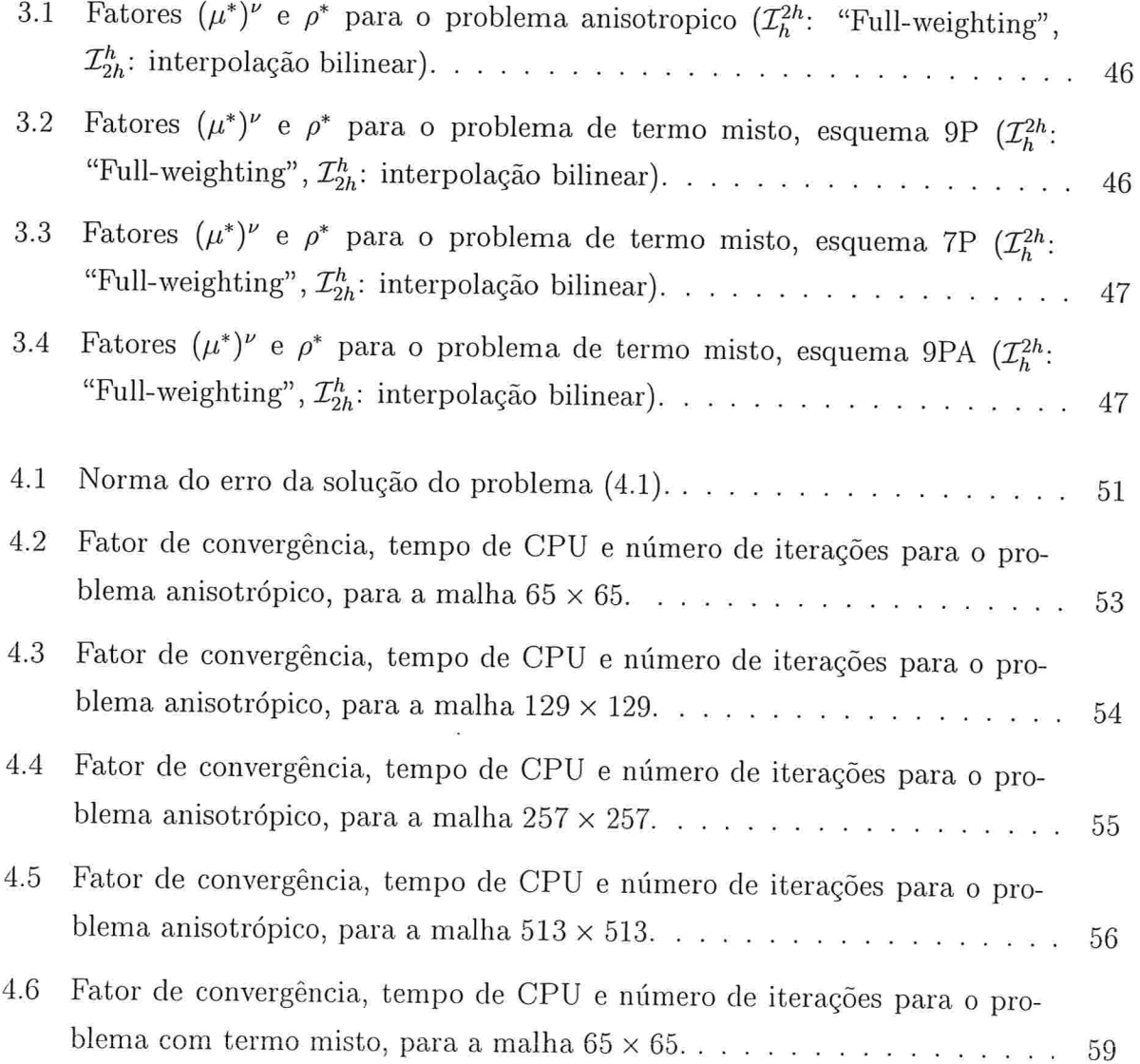

### $\begin{minipage}{.4\linewidth} \textbf{Lista} & \textbf{de} & \textbf{Table} \\ \textbf{V} & \textbf{V} & \textbf{V} \end{minipage}$

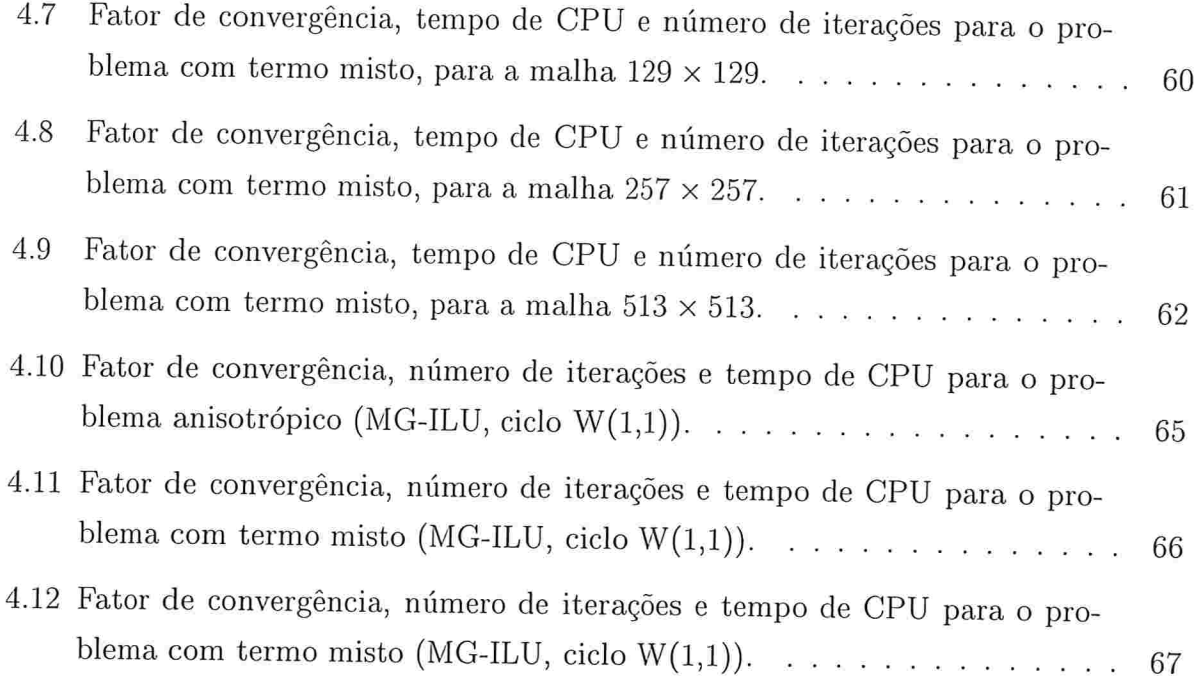

### Introdução

Equações elípticas de segunda ordem surgem naturalmente em diversos modelos de dinâmica dos fluídos, tais como simulação de reservatório de petróleo ou modelos atmosféricos, e que são baseados nas equações de Navier-Stokes. A necessidade de resolver numericamente estas equações conduz ao desenvolvimento de métodos computacionais na solução de sistemas lineares derivados a partir dessas equações. Os métodos de resíduos conjugados (CR) e multigrid (MG) são representantes dessa classe de métodos e são utilizados neste trabalho para avaliar sua eficiência em relação aos coeficientes dos termos da equação. Para tal efeito, o trabalho segue a seguinte estrutura.

No capítulo l apresenta-se o problema modelo contínuo considerado no presente trabalho, e por meio do método das diferenças finitas obtém-se o problema discreto (sistema linear) a ser resolvido pelos métodos CIR e MG. Observa-se que para um problema contínuo pode-se ter uma variedade de problemas discretos, conforme sejam aproximados os termos da equação diferencial. Assim, são obtidos três esquemas de discretizações diferentes.

O capítulo 2 trata das idéias básicas do método dos resíduos conjugados (CR), as quais são descritas a partir da analogia física da equação de onda amortecida, ao contrário de como comumente é feito- em termos cla resolução numérica de um sistema matricial linear esparso. Também é introduzida a idéia de pré-condicionamento como método de aceleração da convergência do método CR à solução do sistema linear e apresenta-se o método ILU -fatoração LU incompleta- como pré-condicionador.

No capítulo 3 delineiam-se as componentes básicas do método Multigrid, tais como métodos de suavização, correção de malha grossa (CGC, ou Coarse Grid Correction) e ite-

### Introdução <sup>2</sup>

rações aninhadas (nested iterations). Brevemente, são descritos os métodos de suavização Gauss-Seidel, Red Black, Zebra e ILU.

O capítulo 4 apresenta os testes computacionais feitos na resolução numérica do problema modelo por meios dos dois métodos acima mencionados. A seguir, apresentam-se as conclusões do presente trabalho.

#### CAPÍTULO I

### Um problema modelo

Este capítulo apresenta o problema modelo considerado no presente trabalho, assim como três discretizações diferentes -obtidas por meio de diferenças finitas- do problema contínuo a serem utilizadas nos testes computacionais para a comparação dos métodos dos resíduos conjugados(CR) e multigrid(MG).

#### 1.1 Problema contínuo

Considere-se o seguinte problema de valor de fronteira (PVF)

$$
\begin{cases}\n\mathcal{L}^{\Omega}(u) = f^{\Omega}(x), & x \in \Omega \\
\mathcal{L}^{\Gamma}(u) = f^{\Gamma}(x), & x \in \Gamma := \partial\Omega,\n\end{cases}
$$
\n(1.1)

onde  $x = (x_1, x_2)$  e  $\Omega \subset \mathbb{R}^2$  é um domínio com fronteira  $\Gamma$ ,  $\mathcal{L}^{\Omega}$  é um operador diferencial linear elíptico em  $\Omega$  e  $\mathcal{L}^{\Gamma}$  representa um ou vários operadores lineares de fronteira em  $\Gamma$ (veja-se a figura (1.1)). As soluções de (1.1) são denotadas por  $u = u(x)$ . Para simplificar a notação utiliza-se também  $\mathcal{L}u = f$  em lugar de (1.1).

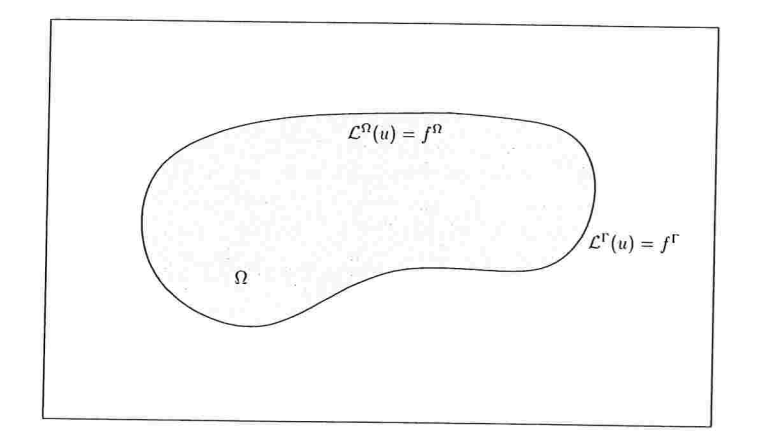

Figura 1.1: Representação de um PVF contínuo geral

O operador diferencial linear a ser estudado é

$$
\mathcal{L} := a(x, y) \frac{\partial^2}{\partial x^2} + 2b(x, y) \frac{\partial^2}{\partial x \partial y} + c(x, y) \frac{\partial^2}{\partial y^2},
$$
\n(1.2)

definido no quadrado unitário  $\Omega = (0,1) \times (0,1) \in \mathbb{R}$ , com a, b, e c funções contínuas em  $\Omega$  verificando a condição de elipticidade

$$
b^{2}(x, y) < a(x, y)c(x, y), \qquad \forall (x, y) \in \Omega \tag{1.3}
$$

e condição de fronteira de Dirichlet, isto é, a solução é conhecida na fronteira I' do domínio Q. Assim, o problema modelo fica estabelecido como

$$
\begin{cases}\n\mathcal{L}^{\Omega}(u) := a(x, y)\frac{\partial^2 u}{\partial x^2} + 2b(x, y)\frac{\partial^2 u}{\partial x \partial y} + c(x, y)\frac{\partial^2 u}{\partial y^2} = f(x, y), & (x, y) \in \Omega \\
\mathcal{L}^{\Gamma}(u) := u = g(x, y), & (x, y) \in \Gamma.\n\end{cases}
$$
\n(1.4)

Da equação (1.4), consideram-se os seguintes casos particulares

1. Equação de Laplace:

$$
a = c \equiv 1, \qquad b \equiv 0, \qquad f = g \equiv 0
$$

2. Equação anisotrópica

 $\frac{q}{2}$ 

$$
a \gg 1
$$
 ou  $a \ll 1$ ,  $b \equiv 0$ ,  $c \equiv 1$ ,  $f = g \equiv 0$ 

3. Equação com termo misto

 $a = c \equiv 1,$  0 < |b| < 1 e especialmente quando |b|  $\approx 1,$   $f = g \equiv 0$ 

#### 1.2 Problema discreto

O objetivo de um método de discretização é a redução de um problema contínuo a um problema discreto equivalente, cuja formulação permita a obtenção de uma aproximação da solução. A aproximação básica implica a substitução do domínio contínuo  $\Omega$  por uma malha de pontos discretos  $\Omega_h$  dentro dos limites de  $\Omega$ , tal como é mostrado na figura (1.2) para o caso bidimensional [1]. Em vez de calcular-se uma solução definida em  $\Omega$ , somente obtém-se aproximações nos pontos isolados  $P_{i,j} = (x_i, y_j)$ . Aproximações de valores intermediários de derivadas, integrais ou qualquer outro operador obtém-se a partir da solução discreta através de técnicas de interpolação.

A discretização da equação e a condição de fronteira do problema contínuo é feita por meio da substitução de cada termo por aproximações em diferenças finitas (elementos anitos, volumes finitos, etc.), obtendo-se finalmente, uma formulação discreta. Porém, deve-se observar que é possível obter mais de uma formulação discreta. No caso da equação (1.4), define-se a malha  $\Omega_h$  como

$$
\Omega_h = \{x_{i,j} = (x_i, y_j) : i = 0, \cdots, N_1, \quad j = 0, \cdots, N_2\},\
$$

onde

$$
x_i = ih_1
$$
,  $y_j = jh_2$ ,  $h_1 = \frac{1}{N_1}$ ,  $h_2 = \frac{1}{N_2}$ ,  $N_1, N_2 \in \mathbb{N}$ ,

como mostra-se na figura (1.3)

A seguir, apresentam-se os esquemas discretos utilizados neste trabalho

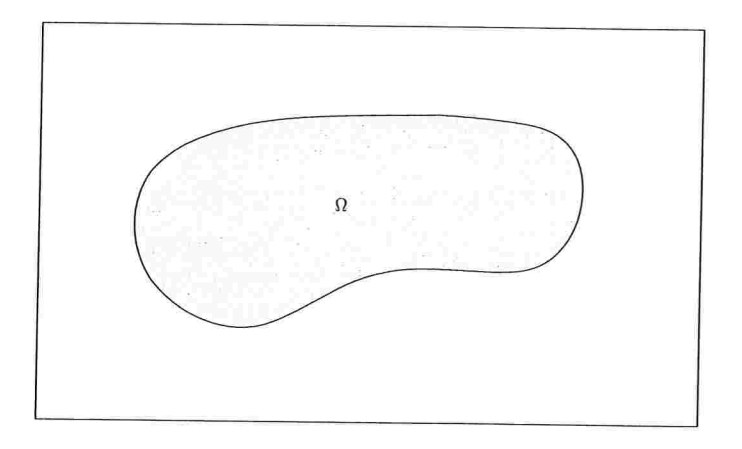

(a) Domínio contínuo

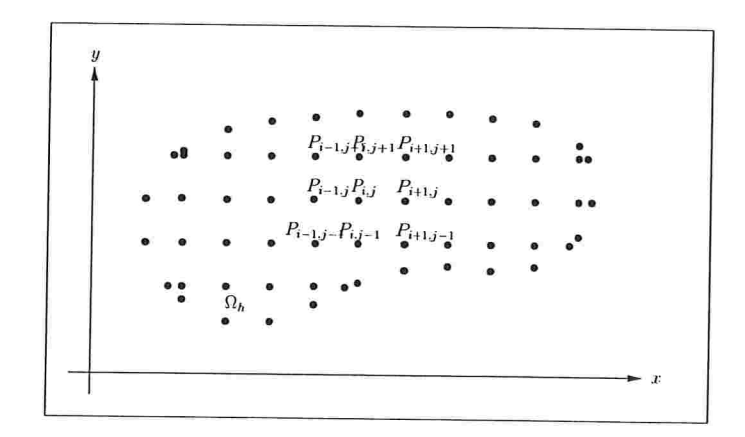

(b) Domínio discreto

Figura 1.2: Domínios contínuo e discreto bidimensionais

#### 1.2.1 Esquema de 9 pontos

Considere as seguintes fórmulas de diferenças finitas (descritas em detalhe no apêndice A) para aproximar cada termo da equação (1.4):

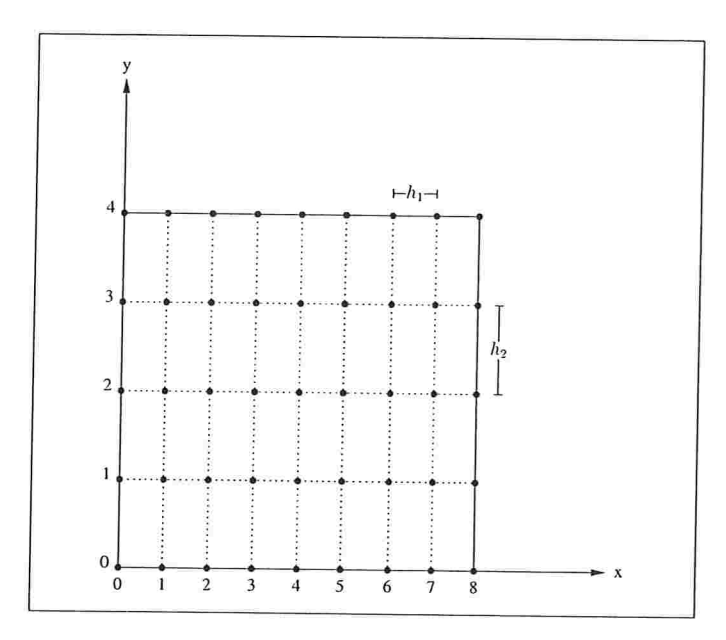

Figura 1.3: Domínio discreto do problema (1.4) para o caso  $N_1 = 8$ ,  $N_2 = 4$ .

$$
\frac{\partial^2 u}{\partial x^2}\Big|_{i,j} = \frac{1}{h_1^2} \left[ 1 - 2 \left[ 1 \right] u_{i,j} + O(h_1^2), \frac{\partial^2 u}{\partial x \partial y}\Big|_{i,j} = \frac{1}{4h_1h_2} \left[ \begin{array}{ccc} -1 & 0 & 1 \\ 0 & 0 & 0 \\ 1 & 0 & -1 \end{array} \right] u_{i,j} + O(h_1^2) + O(h_2^2), \qquad (1.5)
$$
\n
$$
\frac{\partial^2 u}{\partial y^2}\Big|_{i,j} = \frac{1}{h_2^2} \left[ \begin{array}{c} 1 \\ -2 \\ 1 \end{array} \right] u_{i,j} + O(h_2^2).
$$

Substituindo-se as fórmulas (1.5) em (1.4), obtém-se

$$
\frac{a_{i,j}}{h_1^2} \begin{bmatrix} 1 & -2 & 1 \end{bmatrix} u_{i,j} + \frac{b_{i,j}}{2h_1h_2} \begin{bmatrix} -1 & 0 & 1 \\ 0 & 0 & 0 \\ 1 & 0 & -1 \end{bmatrix} u_{i,j} + \frac{c_{i,j}}{h_2^2} \begin{bmatrix} 1 \\ -2 \\ 1 \end{bmatrix} u_{i,j} = f_{i,j} + O(h_1^2) + O(h_2^2),
$$

de onde observa-se uma ordem de discretização quadrática (veja os termos do erro asimptótico). Ao desprezar-se os termos do erro e definir-se $\delta=\frac{h_1}{h_2}$ tem-se

$$
\begin{bmatrix}\n-\frac{\delta}{2}b_{i,j} & \delta^2 c_{i,j} & \frac{\delta}{2}b_{i,j} \\
a_{i,j} & -2(a_{i,j} + \delta^2 c_{i,j}) & a_{i,j} \\
\frac{\delta}{2}b_{i,j} & \delta^2 c_{i,j} & -\frac{\delta}{2}b_{i,j}\n\end{bmatrix} u_{i,j} = h_1^2 f_{i,j}.
$$
\n(1.6)

#### 1.2.2 Esquema de 7 pontos

Para obter-se este esquema, utiliza-se as mesmas fórmulas de diferenças do caso anterior, exceto a fórmula que aproxima o termo em derivada mista. Aproxima-se este termo por meio da fórmula (A.13), se o coeficiente  $b$  no ponto da malha a aproximar for não negativo. Caso contrário, utiliza-se a fórmula (A.14). Para explicar melhor este processo, define-se

$$
b_{i,j}^+ = \frac{1}{2}(b_{i,j} + |b_{i,j}|) = \max\{b, 0\},
$$
  

$$
b_{i,j}^- = \frac{1}{2}(b_{i,j} - |b_{i,j}|) = \min\{b, 0\}.
$$

Observe-se que  $b_{i,j} = b_{i,j}^+ + b_{i,j}^-$  e  $|b_{i,j}| = b_{i,j}^+ - b_{i,j}^-$ . Logo, a equação (1.4) pode-se escrever como

$$
a(x,y)\frac{\partial^2 u}{\partial x^2} + 2b^+(x,y)\frac{\partial^2 u}{\partial x \partial y} + 2b^-(x,y)\frac{\partial^2 u}{\partial x \partial y} + c(x,y)\frac{\partial^2 u}{\partial y^2} = f(x,y),
$$

e aproximando-se cada termo na forma descrita acima, têm-se

$$
\frac{a_{i,j}}{h_1^2} \left[ 1 \ -2 \ 1 \right] u_{i,j} + \frac{b_{i,j}^+}{h_1 h_2} \left[ \begin{array}{ccc} 0 & -1 & 1 \\ -1 & 2 & -1 \\ 1 & -1 & 0 \end{array} \right] u_{i,j} + \frac{b_{i,j}^-}{h_1 h_2} \left[ \begin{array}{ccc} -1 & 1 & 0 \\ 1 & -2 & 1 \\ 0 & 1 & -1 \end{array} \right] u_{i,j} + \frac{c_{i,j}}{h_2^2} \left[ \begin{array}{ccc} 1 \\ -2 \\ 1 \end{array} \right] u_{i,j} = f_{i,j} + O(h_1^2) + O(h_1 h_2) + O(h_2^2),
$$

ou

 $\frac{1}{\sqrt{2}}$ 

$$
\begin{bmatrix}\n-\delta b_{i,j}^{-} & \delta^{2} c_{i,j} - \delta |b_{i,j}| & \delta b_{i,j}^{+} \\
a_{i,j} - \delta |b_{i,j}| & -2(a_{i,j} - \delta |b_{i,j}| + \delta^{2} c_{i,j}) & a_{i,j} - \delta |b_{i,j}| \\
\delta b_{i,j}^{+} & \delta^{2} c_{i,j} - \delta |b_{i,j}| & -\delta b_{i,j}^{-}\n\end{bmatrix} u_{i,j} = h_{1}^{2} f_{i,j},
$$
\n(1.7)

com a restrição [9]

$$
|b| < \frac{1}{\delta} \min\{a, c\}.\tag{1.8}
$$

Infelizmente, pode-se ter muita diferença entre a condição de elipticidade (1.3) e a condição (1.8) (considere-se por exemplo o caso com espaçamento uniforme, isto é,  $h_1 =$  $h_2 = h$  e  $a = 2, c = 50$ , onde pela condição de elipticidade tem-se  $|b| < 10$  e pela condição anterior tem-se  $|b| < 2$ ). Porém, nos casos em que a condição (1.8) é satisfeita, a matriz resultante é uma matriz de tipo M [8].

#### 1.2.3 Esquema de 9 pontos aumentado

Das equações(A.l),(A.2),(A.5),(A.6) e(A.8)-(A.ll), obtêm-se

$$
u(x - h_1, y - h_2) - 2u(x, y - h_2) + u(x + h_1, y - h_2) -
$$
  
-2u(x - h\_1, y) + 4u(x, y) - 2u(x + h\_1, y) + =  $h_1^2 h_2^2 \frac{\partial^4 u}{\partial x^2 \partial y^2}(x, y) +$   

$$
u(x - h_1, y + h_2) - 2u(x, y + h_2) + u(x + h_1, y + h_2) + O(h_1^4 h_2^2) + O(h_1^2 h_2^4),
$$

ou

$$
h_1 h_2 \frac{\partial^4 u}{\partial x^2 \partial y^2}\bigg|_{i,j} = \frac{1}{h_1 h_2} \begin{bmatrix} 1 & -2 & 1 \ -2 & 4 & -2 \ 1 & -2 & 1 \end{bmatrix} u_{i,j} + O(h_1^3 h_2) + O(h_1 h_2^3).
$$
 (1.9)

Deseja-se adicionar ao esquema de 9 pontos um múltiplo  $\alpha$  da equação (1.9), de tal modo que a ordem de consistência do esquema resultante não seja alterada e tal que o novo esquema tenha mais peso na direção de diagonal dominância. Para calcular este fator  $\alpha$  considera-se a média harmônica dos coeficientes  $a$  e  $c$ .

$$
\text{MH}(a, c) = \frac{1}{\frac{1}{a} + \frac{1}{c}} = \frac{2ac}{a+c}
$$

Da condição de elipticidade, observa-se que

$$
\frac{b^2}{a+c} < \frac{ac}{a+c} = \frac{1}{2} \text{MH}(a, c).
$$

Logo, define-se o fator

$$
\alpha = \frac{b^2}{a+c}.
$$

Se na equação  $(1.4)$  se consideram os coeficientes  $a, b$  e  $c$  constantes e deriva-se em relação à  $\frac{\partial}{\partial x \partial y}$ , obtém-se

$$
a\frac{\partial^4 u}{\partial x^3 \partial y}(x, y) + 2b\frac{\partial^4 u}{\partial x^2 \partial y^2}(x, y) + c\frac{\partial^4 u}{\partial x \partial y^3}(x, y) = \frac{\partial^2 f}{\partial x \partial y}(x, y),
$$

ou,

$$
h_1h_2\frac{\partial^4 u}{\partial x^2\partial y^2}(x,y)=\frac{h_1h_2}{2b}\bigg(\frac{\partial^2 f}{\partial x\partial y}(x,y)-a\frac{\partial^4 u}{\partial x^3\partial y}(x,y)-c\frac{\partial^4 u}{\partial x\partial y^3}(x,y)\bigg).
$$

Aproximando-se o termo em derivadas mistas de  $f$  por diferenças finitas, tem-se

$$
h_1 h_2 \frac{\partial^4 u}{\partial x^2 \partial y^2}\bigg|_{i,j} = \frac{1}{8b} \begin{bmatrix} -1 & 0 & 1 \\ 0 & 0 & 0 \\ 1 & 0 & -1 \end{bmatrix} f_{i,j} + O(h_1 h_2)
$$

Igualando-se a equação anterior com a equação (1.9) e multiplicando-se o resultado pelo fator  $\alpha$ , obtém-se

$$
\frac{b_{i,j}^2}{h_2h_2(a_{i,j}+c_{i,j})}\left[\begin{array}{rrr}1 & -2 & 1\\-2 & 4 & -2\\1 & -2 & 1\end{array}\right]u_{i,j} = \frac{b_{i,j}}{8(a_{i,j}+c_{i,j})}\left[\begin{array}{rrr}-1 & 0 & 1\\0 & 0 & 0\\1 & 0 & -1\end{array}\right]f_{i,j} + O(h_1h_2).
$$

#### 1. Um problema modelo 11

Finalmente, a adição do termo anterior ao esquema standard de 9 pontos deixa o seguinte esquema

$$
\begin{bmatrix}\n-\frac{\delta}{2}b_{i,j} + \delta \frac{b_{i,j}^2}{a_{i,j} + c_{i,j}} & \delta^2 c_{i,j} - 2\delta \frac{b_{i,j}^2}{a_{i,j} + c_{i,j}} & \frac{\delta}{2}b_{i,j} + \delta \frac{b_{i,j}^2}{a_{i,j} + c_{i,j}} \\
a_{i,j} - 2\delta \frac{b_{i,j}^2}{a_{i,j} + c_{i,j}} & -2(a_{i,j} - 2\delta \frac{b_{i,j}^2}{a_{i,j} + c_{i,j}} + \delta^2 c_{i,j}) & a_{i,j} - 2\delta \frac{b_{i,j}^2}{a_{i,j} + c_{i,j}}\n\end{bmatrix} u_{i,j} = h_1^2 f_{i,j} + \frac{\delta}{2}b_{i,j} + \delta \frac{b_{i,j}^2}{a_{i,j} + c_{i,j}} - \frac{\delta}{2}b_{i,j} + \delta \frac{b_{i,j}^2}{a_{i,j} + c_{i,j}}\n\begin{bmatrix}\n-1 & 0 & 1 \\
0 & 0 & 0 \\
1 & 0 & -1\n\end{bmatrix} + h_1 h_2 \frac{b}{8(a_{i,j} + c_{i,j})}\n\begin{bmatrix}\n-1 & 0 & 1 \\
0 & 0 & 0 \\
1 & 0 & -1\n\end{bmatrix} f_{i,j}.
$$
\n(1.10)

Para observar o efeito deste termo sobre o esquema (1.10) considere-se o problema extremo em que  $a = b = c = 1$  (problema parabólico), com espaçamento uniforme  $h_1 =$  $h_2 = h$ . Este problema indica a existência de uma segunda derivada de u ao longo das linhas  $y = x + c$ , com c uma constante arbitrária, que são as diagonais de uma malha uniforme. Para este exemplo, o esquema anterior reduz-se

$$
\begin{bmatrix} 0 & 0 & 1 \ 0 & -2 & 0 \ 1 & 0 & 0 \end{bmatrix} u_{i,j} = h^2 f_{i,j},
$$

refletindo este fato, enquanto o esquema de 9 pontos (9P) reduz-se

$$
\begin{bmatrix} -\frac{1}{2} & 1 & \frac{1}{2} \\ 1 & -4 & 1 \\ \frac{1}{2} & 1 & -\frac{1}{2} \end{bmatrix} u_{i,j} = h^2 f_{i,j}.
$$

### CAPÍTULO 2

# O método dos resíduos conjugados

Este capítulo trata os aspectos principais do método dos resíduos conjugados (CR)

#### 2.1 Solvers variacionais

Como está descrito em [5, 10], os algoritmos CR podem ser derivados a partir da analogia física da equação da onda amortecida

$$
\frac{\partial^2 u}{\partial \tau^2} + \frac{1}{T} \frac{\partial u}{\partial \tau} = \mathcal{L}(u) - f,\tag{2.1}
$$

cuja solução em regime permanente no pseudo tempo  $\tau$ , isto é, a variável  $u$  independe do tempo, representa a solução do problema (1.1). Discretizando (2.1) no pseudo tempo  $\tau$ com incremento de tempo  $\Delta \tau$  e escala de amortecimento  $T = \eta^{-1} \Delta \tau$  (assumidas uniformes no espaço) e utilizando os seguintes esquemas de diferenças finitas

$$
\frac{\partial^2 u}{\partial \tau^2} \approx \frac{u^{n+1} - 2u^n + u^{n-1}}{(\Delta \tau)^2}
$$

$$
\frac{\partial u}{\partial \tau} \approx \frac{u^{n+1} - u^n}{\Delta \tau}
$$

para aproximar os termos do lado esquerdo de  $(2.1)$ , tem-se:

$$
\frac{u^{n+1} - 2u^n + u^{n-1}}{(\Delta \tau)^2} + \frac{\eta}{(\Delta \tau)^2} (u^{n+1} - u^n) = \mathcal{L}(u^n) - f.
$$

#### 2. O método dos resíduos conjugados 13

Multiplicando por  $(\Delta \tau)^2$  tem-se,

$$
(1 + \eta)u^{n+1} - (2 + \eta)u^{n} + u^{n-1} = (\Delta \tau)^{2}(\mathcal{L}(u^{n}) - f)
$$

e após reagrupamento dos termos obtém-se a seguinte fórmula de recorrência de três termos:

$$
u^{n+1} = \gamma u^n + (1 - \gamma)u^{n-1} + \beta(\mathcal{L}(u^n) - f), \tag{2.2}
$$

com

$$
\gamma = \frac{2+\eta}{1+\eta}, \qquad \beta = \frac{(\Delta \tau)^2}{1+\eta}
$$

e n sendo o superíndice que indica iterações sucesssivas. A discretização espacial de (2.2) e

$$
u_i^{n+1} = \gamma u_i^n + (1 - \gamma)u_i^{n-1} + \beta(\mathcal{L}_i(u^n) - f), \tag{2.3}
$$

onde o subíndice i =  $(i_1, i_2, \cdots, i_m)$  denota a posição sobre uma malha computacional e  $\mathcal{L}_{i}$  refere-se à forma discreta de (1.1).

A fórmula (2.2) constitui a base comum para vários esquemas iterativos (veja [5]). Os coeficientes arbitrários que multiplicam as derivadas no pseudo tempo na equação da onda e o tamanho de passo do pseudo tempo na integração são derivados variacionalmen. te em cada iteração, por meio da minimização de uma norma apropriada do erro. Isto garante convergência ótima -sempre que o operador  $\mathcal L$  satisfaça certas propriedades- na norma escolhida, e o esquema CIR obtido dependerá da forma particular da aproximação da equação de onda e da norma escolhida. Como será visto na próxima seção, o esquema CR utilizado neste trabalho minimiza a norma euclideana do resíduo  $||r||_2$ . Este esquema não precisa -para sua convergência monótona- da simetria da matriz que representa  $\mathcal L$ na malha, que é uma condição necessária no esquema CG clássico. Isto aumenta a aplicabilidade de esquemas CR, podendo ser usados para resolver problemas elípticos mais complexos que surgem em aplicações.

#### 2.2 O método CR

Definindo o erro residual local na  $n$ -ésima iteração como

$$
r^n = \mathcal{L}(u^n) - f \tag{2.4}
$$

a equação (2.2) pode ser reescrita da seguinte forma

$$
u^{n+1} = \gamma u^n + (1 - \gamma)u^{n-1} + \beta r^n \tag{2.5}
$$

Ao aplicar-se o operador  $\mathcal L$  aos dois lados da equação anterior e subtrair-se  $f$  dos resultados, optem-se a seguinte equação:

$$
r^{n+1} = \gamma r^n + (1 - \gamma)r^{n-1} + \beta \mathcal{L}(r^n)
$$
\n(2.6)

que define o resíduo  $r^{n+1} = \mathcal{L}(u^{n+1}) - f$  uma iteração na frente de (2.5). Portanto, pode-se utilizar a equação (2.6) para determinar parâmetros ótimos  $\gamma$  e  $\beta$  na equação (2.5) que garantam um erro total mínimo após  $n + 1$  iterações. Para fazer isto, reescreve-se (com o intuito de minimizar erros de propagação e arredondamento) as equações (2.5) e (2.6) como

$$
u^{n+1} = \gamma (u^n - u^{n-1}) + u^{n-1} + \beta r^n \tag{2.7}
$$

$$
r^{n+1} = \gamma(r^n - r^{n-1}) + r^{n-1} + \beta \mathcal{L}(r^n). \tag{2.8}
$$

Os coeficientes  $\gamma$  e  $\beta$  são então determinados pela minimização de  $\langle r^{n+1}, r^{n+1} \rangle$ , isto é:

$$
\frac{\partial}{\partial \gamma} \langle r^{n+1}, r^{n+1} \rangle = 0.
$$

Então,

$$
\frac{\partial}{\partial \gamma} \langle r^{n+1}, r^{n+1} \rangle = \frac{\partial}{\partial \gamma} \langle \gamma (r^n - r^{n-1}) + r^{n-1} + \beta \mathcal{L}(r^n), \gamma (r^n - r^{n-1}) + r^{n-1} + \beta \mathcal{L}(r^n) \rangle
$$
  
\n
$$
= 2\gamma \langle r^n - r^{n-1}, r^n - r^{n-1} \rangle + 2\beta \langle r^n - r^{n-1}, \mathcal{L}(r^n) \rangle
$$
  
\n
$$
+ 2 \langle r^n - r^{n-1}, r^{n-1} \rangle = 0
$$
  
\n
$$
\implies \langle r^{n+1}, r^n - r^{n-1} \rangle = 0.
$$
 (2.9)

De forma equivalente à equação anterior, tem-se

$$
\frac{\partial}{\partial \beta} \langle r^{n+1}, r^{n+1} \rangle = 0,
$$

ou,

$$
\frac{\partial}{\partial \beta} \langle r^{n+1}, r^{n+1} \rangle = \frac{\partial}{\partial \beta} \langle \gamma(r^n - r^{n-1}) + r^{n-1} + \beta \mathcal{L}(r^n), \gamma(r^n - r^{n-1}) + r^{n-1} + \beta \mathcal{L}(r^n) \rangle
$$
  
\n
$$
= 2\gamma \langle r^n - r^{n-1}, \mathcal{L}(r^n) \rangle + 2\beta \langle \mathcal{L}(r^n), \mathcal{L}(r^n) \rangle + 2 \langle r^{n-1}, \mathcal{L}(r^n) \rangle = 0
$$
  
\n
$$
\implies \langle r^{n+1}, \mathcal{L}(r^n) \rangle = 0.
$$
\n(2.10)

As equações (2.9) e (2.10) levam ao sistema linear simétrico

$$
\left(\begin{array}{cc} a_{11} & a_{12} \\ a_{12} & a_{22} \end{array}\right)\left(\begin{array}{c} \gamma \\ \beta \end{array}\right)=\left(\begin{array}{c} b_1 \\ b_2 \end{array}\right),\,
$$

onde

$$
a_{11} = \langle r^n - r^{n-1}, r^n - r^{n-1} \rangle,
$$
  
\n
$$
a_{12} = \langle r^n - r^{n-1}, \mathcal{L}(r^n) \rangle,
$$
  
\n
$$
a_{22} = \langle \mathcal{L}(r^n), \mathcal{L}(r^n) \rangle,
$$
  
\n
$$
b_1 = -\langle r^n - r^{n-1}, r^{n-1} \rangle,
$$
  
\n
$$
b_2 = -\langle \mathcal{L}(r^n), r^{n-1} \rangle,
$$
  
\n(2.11)

cuja solução é

$$
\gamma = \frac{a_{22}b_1 - a_{12}b_2}{a_{11}a_{22} - a_{12}^2} \tag{2.12}
$$

$$
\beta = \frac{a_{11}b_2 - a_{12}b_1}{a_{11}a_{22} - a_{12}^2} \tag{2.13}
$$

Observa-se que os coeficientes  $\gamma$  e  $\beta$  minimizam a norma do resíduo sem precisar da condição de simetria do operador  $\mathcal L$ . No apêndice B é dada uma prova da convergência monótona das equações (2.7), (2.8), (2.12) e (2.13). No início do processo iterativo. considerando a condição inicial  $u^0$  ( $n = 0$ ), assume-se  $\gamma = 1$ , e minimiza-se (2.8) com respeito a  $\beta$  para obter

$$
\beta^0 = -\frac{\langle r^0, \mathcal{L}(r^0) \rangle}{\langle \mathcal{L}(r^0), \mathcal{L}(r^0) \rangle} \tag{2.14}
$$

com o qual, obtém-se o seguinte algoritmo para o método CR

#### Algoritmo 1 Esquema CR Entrada:  $f \neq u^0$

Entrada:

\n
$$
L, f, u^2
$$
\nSaida:

\n
$$
u = \mathcal{L}^{-1}f
$$
\n
$$
r^0 \leftarrow \mathcal{L}u^0 - f
$$
\n
$$
q^0 \leftarrow \mathcal{L}r^0
$$
\n
$$
\beta \leftarrow -\frac{\langle r^0, q^0 \rangle}{\langle q^0, q^0 \rangle}
$$
\n
$$
u^1 \leftarrow u^0 + \beta r^0
$$
\n
$$
r^1 \leftarrow r^0 + \beta q^0
$$
\nenquanto

\n
$$
||r^n|| > \epsilon
$$
\nfaga

\n
$$
q^n \leftarrow \mathcal{L}r^n
$$
\n
$$
p^n \leftarrow r^n - r^{n-1}
$$
\n
$$
a_{11} \leftarrow \langle p^n, p^n \rangle
$$
\n
$$
a_{12} \leftarrow \langle p^n, q^n \rangle
$$
\n
$$
a_{22} \leftarrow \langle q^n, q^n \rangle
$$
\n
$$
b_1 \leftarrow \langle p^n, r^{n-1} \rangle
$$
\n
$$
b_2 \leftarrow \langle q^n, r^{n-1} \rangle
$$
\n
$$
\gamma \leftarrow \frac{a_{22}b_1 - a_{12}b_2}{a_{11}a_{22} - a_{12}^2}
$$
\n
$$
\beta \leftarrow \frac{a_{11}b_2 - a_{12}b_1}{a_{11}a_{22} - a_{12}^2}
$$
\n
$$
u^{n+1} \leftarrow \gamma p^n + u^{n-1} + \beta q^n
$$
\nfin do enquanto

#### Pré-condicionamento 2.3

Uma caraterística importante do método CR é que para ser realmente efetivo necessita ser acelerado por algum pré-condicionador [10], o que significa transformar o sistema linear em outro equivalente de forma a acelerar a convergência. Ou seja, transformar-se o sistema linear

$$
\mathcal{L}u = f,\tag{2.15}
$$

no sistema

$$
M^{-1} \mathcal{L} u = M^{-1} f,\tag{2.16}
$$

onde o operador  $M$  aproxima-se do operador  $\mathcal L$  em algum sentido. Para que o precondicionador seja útil, a convergência do problema auxiliar (2.16) deve ser suficientemente rápida para justificar o esforço em inverter o operador  $M$ . Em geral, quanto mais  $M$  aproxima-se de  $\mathcal{L}$ , mais rapidamente o esquema CR convergirá, mas o cálculo da inversa de M será uma tarefa mais difícil. Por exemplo, no caso limite  $M \equiv \mathcal{L}$  o esquema CR convergirá em uma iteração, mas todo o esforço em resolver o sistema linear está em inverter  $M$ . No outro caso limite,  $M \equiv I$ , o processo de inverter  $M$  é trivial, mas o esquema CR não será acelerado em forma alguma. Entre esses extremos , tem-se uma ampla flexibilidade no desenvolvimento de pré-condicionadores e não existe um método geral para desenvolver pré-condicionadores ótimos.

O pré-condicionador utilizado aqui é a fatorização  $LU$  incompleta -ILU(0)- de [4], descrito em [10] e [14], método que consiste em decompor a matriz  $A = LU - R$ , onde  $L$  e  $U$  têm a mesma estrutura não nula que as partes inferiores e superiores de  $A$ , respectivamente, e R é o resíduo da fatoração, com elementos nulos nas posições em que a matriz A tem elementos não nulos. Para ilustrar melhor o método considere-se a matriz de 9 pontos resultante da discretização da EDP  $au_{xx} + 2bu_{xy} + cu_{yy}$  por meio de diferenças finitas. A estrutura desta matriz é mostrada na parte inferior esquerda da figura (2.1), com tamanho  $n = 32$  correspondendo à malha de tamanho  $n_1 \times n_2 = 9 \times 5$  pontos. Considere-se agora uma matriz triangular inferior  $L$  tendo a mesma estrutura que a parte inferior de  $A$  e uma matriz triangular superior  $U$  tendo a mesma estrutura que a parte superior de  $A$ . Estas duas matrizes são representadas na parte superior da figura (2.1). Ao efetuar-se o produto de  $L$  e  $U$ , a matriz resultante terá a estrutura mostrada na parte inferior direita da figura. Em geral, é impossível encontrar matrizes  $L$  e  $U$  tais que seu produto seja igual à matriz  $A$ , devido às diagonais adicionais que aparecem na matriz produto. Porém, ao ignorar-se estas diagonais adicionais, então é possível encontrar Z, e  $U$  com a estrutura mencionada acima tais que seu produto seja igual à matriz  $A$  nas outras diagonais. Contudo, as matrizes L e U não são únicas. Para garantir unicidade, considera-se  $L$  triangular unitária inferior.

Para efetuar o cálculo dos elementos das matrizes  $L e U$  na fatoração ILU(0), considere-

se as matrizes do exemplo anterior

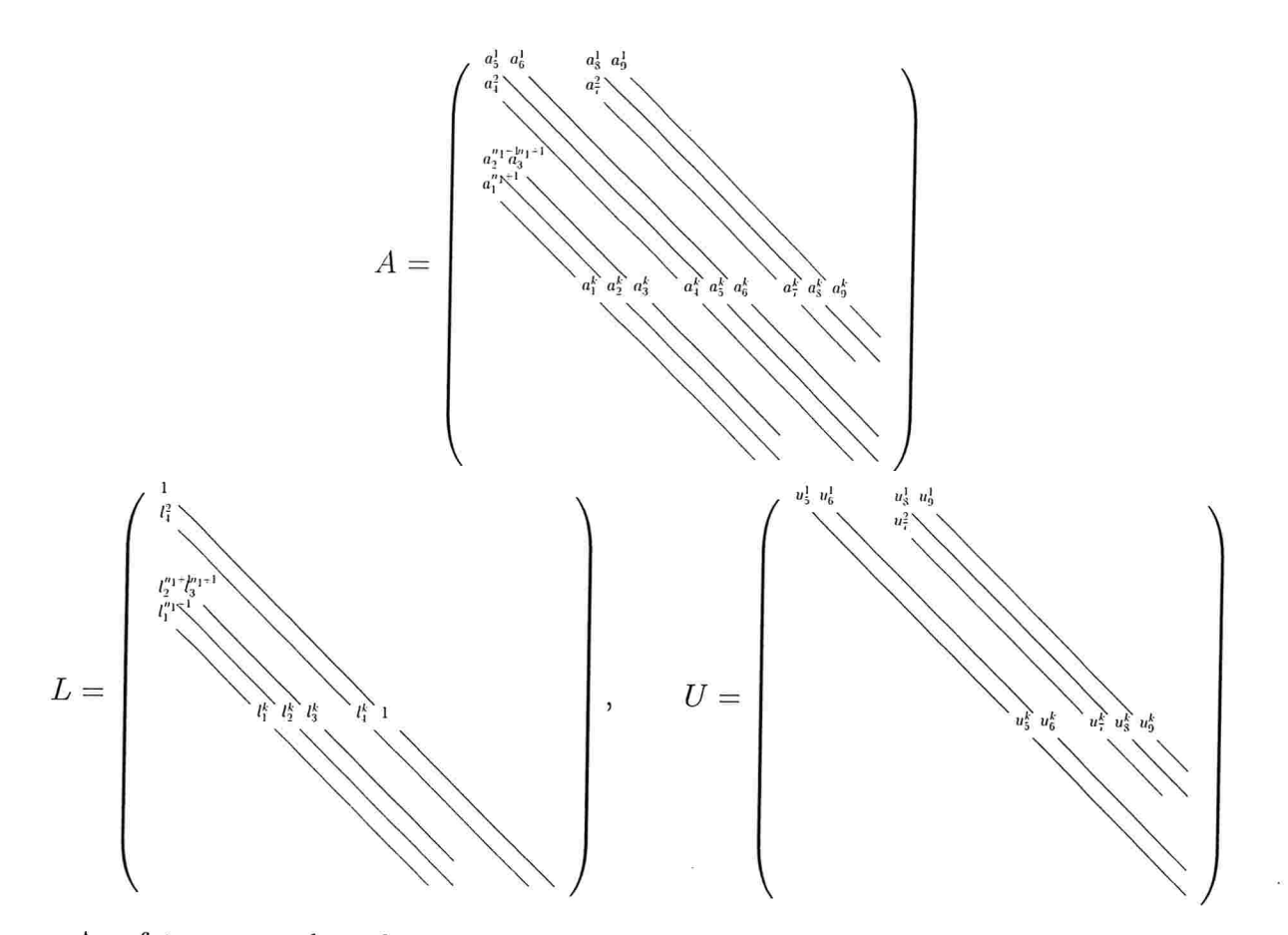

Ao efetuar o produto das matrizes  $L$ e $U$ e igualar-se ao correspondente elemento não nulo da matriz A, tem-se

$$
a_1^k = l_1^k u_5^{k-n_1}
$$
  
\n
$$
a_2^k = l_1^k u_6^{k-n_1} + l_2^k u_5^{k-n_1+1}
$$
  
\n
$$
a_3^k = l_2^k u_6^{k-n_1+1} + l_3^k u_5^{k-n_1+2}
$$
  
\n
$$
a_4^k = l_1^k u_8^{k-n_1} + l_2^k u_7^{k-n_1+1} + l_4^k u_5^{k-1}
$$
  
\n
$$
a_5^k = l_1^k u_9^{k-n_1} + l_2^k u_8^{k-n_1+1} + l_3^k u_7^{k-n_1+2} + l_4^k u_6^{k-1} + u_5^k
$$
  
\n
$$
a_6^k = l_2^k u_9^{k-n_1+1} + l_3^k u_8^{k-n_1+2} + u_6^k
$$
  
\n
$$
a_7^k = l_4^k u_8^{k-1} + u_7^k
$$
  
\n
$$
a_8^k = l_4^k u_9^{k-1} + u_8^k
$$
  
\n
$$
a_9^k = u_9^k
$$
  
\n(2.17)

de onde obtém-se as seguintes fórmulas de recorrência

$$
l_{1}^{k} = \frac{a_{1}^{k}}{u_{5}^{k-n_{1}}}
$$
\n
$$
l_{2}^{k} = \frac{a_{2}^{k} - l_{1}^{k} u_{6}^{k-n_{1}}}{u_{5}^{k-n_{1}+1}}
$$
\n
$$
l_{3}^{k} = \frac{a_{3}^{k} - l_{2}^{k} u_{6}^{k-n_{1}+1}}{u_{5}^{k-n_{1}+2}}
$$
\n
$$
l_{4}^{k} = \frac{a_{4}^{k} - l_{1}^{k} u_{8}^{k-n_{1}} - l_{2}^{k} u_{7}^{k-n_{1}+1}}{u_{5}^{k-1}}
$$
\n
$$
u_{5}^{k} = a_{5}^{k} - l_{1}^{k} u_{9}^{k-n_{1}} - l_{2}^{k} u_{8}^{k-n_{1}+1} - l_{3}^{k} u_{7}^{k-n_{1}+2} - l_{4}^{k} u_{6}^{k-1}
$$
\n
$$
u_{6}^{k} = a_{6}^{k} - l_{2}^{k} u_{9}^{k-n_{1}+1} - l_{3}^{k} u_{8}^{k-n_{1}+2}
$$
\n
$$
u_{7}^{k} = a_{7}^{k} - l_{4}^{k} u_{8}^{k-1}
$$
\n
$$
a_{8}^{k} = a_{8}^{k} - l_{4}^{k} u_{9}^{k-1}
$$
\n
$$
u_{9}^{k} = a_{9}^{k},
$$
\n(2.18)

com a condição de que qualquer elemento  $u_5^i$  com superíndice  $i$  não positivo é substituído por l e qualquer outro elemento com superíndice negativo é substituído por 0. Isto deve-se ao fato de que as fórmulas de recorrência mudam nos elementos da matriz correspondentes aos pontos da malha computacional que se encontram próximos à fronteira.

Uma vez estabelecido o precondicionador -neste caso  $M = LU$ -, aplica-se o método CR à equação (2.16), resultando o seguinte algoritmo:

#### Algoritmo 2 Esquema CR precondicionado

Entrada:  $\mathcal{L}, M, f, u^0$ Saida:  $u = \mathcal{L}^{-1}f$  $\tilde{r}^0 \leftarrow \mathcal{L}u^0 - f$ Resolver  $Mr^0 = \tilde{r}^0$  $w^0 \leftarrow \mathcal{L}x^0$ Resolver  $Mq^0 = w^0$  $\beta \leftarrow -\frac{\langle r^0, q^0 \rangle}{\langle q^0, q^0 \rangle}$  $u^1 \leftarrow u^0 + \beta r^0$  $r^1 \leftarrow r^0 + \beta q^0$ enquanto  $||r^n|| > \epsilon$  faça  $w^n \leftarrow \mathcal{L}r^n$ Resolver  $Mq^n = w^n$  $p^n \leftarrow r^n - r^{n-1}$  $a_{11} \leftarrow \langle p^n, p^n \rangle$  $a_{12} \leftarrow \langle p^n, q^n \rangle$  $a_{22} \leftarrow \langle q^n, q^n \rangle$  $b_1 \leftarrow \langle p^n, r^{n-1} \rangle$  $b_2 \leftarrow \langle q^n, r^{n-1} \rangle$  $\gamma \leftarrow \frac{a_{22}b_1 - a_{12}b_2}{a_{11}a_{22} - a_{12}^2}$ <br>  $\beta \leftarrow \frac{a_{11}b_2 - a_{12}b_1}{a_{11}a_{22} - a_{12}^2}$ <br>  $u^{n+1} \leftarrow \gamma p^n + u^{n-1} + \beta r^n$  $r^{n+1} \leftarrow \gamma p^n + r^{n-1} + \beta q^n$ fim do enquanto

Observa-se que na versão precondicionada do esquema CR é necessário resolver um sistema linear  $Mq = w$  ( $LUq = w$ ) em cada iteração do processo, mas devido às estruturas esparsas das matrizes  $L e U$ , o custo computacional para resolver este sistema é proporcional ao número de variáveis e, portanto, relativamente barato.

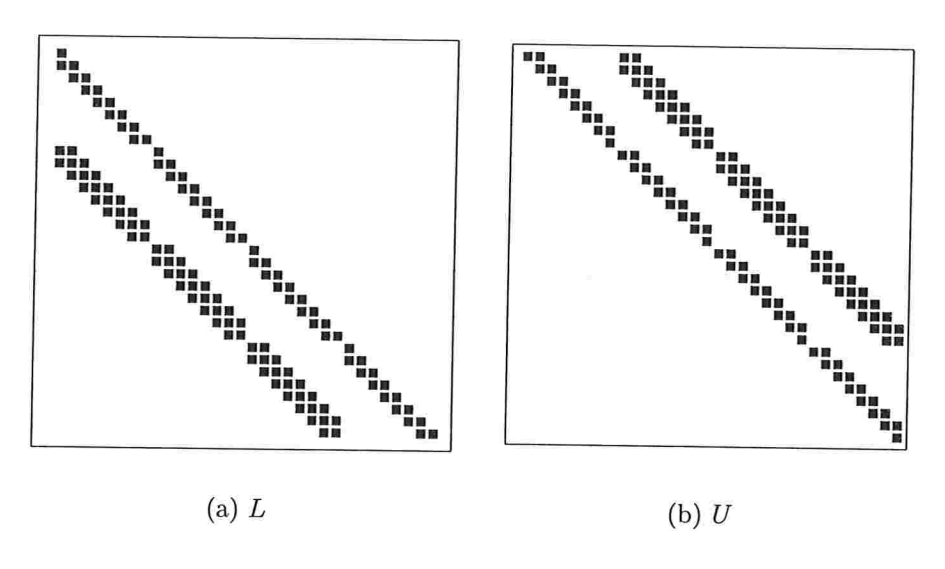

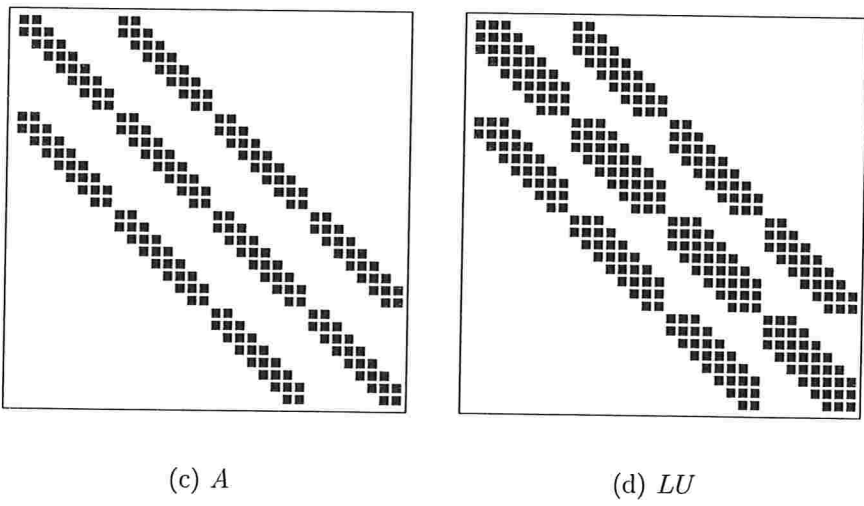

Figura 2.1: Estruturas das matrizes  $A, L, U$ e $LU$ no método $\hbox{ILU}(0)$ 

#### CAPÍTULO 3

## O método Multigrid

Este capítulo trata dos principais aspectos do método Multigrid (MG).

#### 3.1 Introdução

O método multigrid [2, 8, 3, 11, 6], também chamado princípio Multigrid, é uma técnica para acelerar a convergência dos métodos iterativos básicos que evoluiu a partir de tentativas de superar as limitações apresentadas por tais métodos e foi aplicado, originalmente, a sistemas lineares resultantes da discretização de problemas de valor de fronteira simples que surgem nas aplicações físicas.

Os métodos iterativos básicos, tais como Jacobi ou Gauss-Seidel, começam com uma aproximação inicial da solução do problema discreto, que é melhorada iterativamente. A sequência gerada converge então (idealmente) à solução exata do sistema linear. Considere-se o sistema linear

$$
\mathcal{L}u = f. \tag{3.1}
$$

Após n iterações, tem-se uma solução aproximada  $u^n$  da solução exata  $u$ . Assim, define-se o erro na n-ésima iteração como

$$
e^n = u - u^n \tag{3.2}
$$

e o resíduo

$$
r^n = f - \mathcal{L}u^n \tag{3.3}
$$

que mede o quanto a aproximação  $u^n$  não satisfaz o sistema linear (3.1). Substraindo-se  $\mathcal{L}u^n$  da equação (3.1) e aplicando-se (3.2) e (3.3) ao resultado, obtém-se a equação residual

$$
\mathcal{L}e^n = r^n,\tag{3.4}
$$

observando-se que, ao resolver-se a equação anterior, pode-se encontrar a solução de (3.1) a partir de (3.2). Como se verá na seção seguinte, a equação residual é muito importante no contexto multigrid.

Considere-se, agora, um método iterativo da forma

$$
Mu^{n+1} = Ru^n + f.
$$
\n(3.5)

Como a solução exata deve satisfazer a equação anterior (deve ser um ponto fixo dela), utilizando (3.2) obtém-se

$$
e^{n+1} = M^{-1}Re^n,
$$
\n(3.6)

e por indução, tem-se

$$
e^n = (M^{-1}R)^n e^0,\t\t(3.7)
$$

onde  $e^0$  representa o erro inicial. A equação anterior descreve o comportamento do erro em sucessivas iterações. Supondo que a matriz  $M^{-1}R$  seja diagonalizável com auto-vetores  $\varphi_k$  e respeticos auto-valores  $\lambda_k$ :

$$
M^{-1}R\varphi_k = \lambda_k \varphi_k, \quad k = 1, \cdots, N,
$$
\n(3.8)

( $N$  é o número de pontos da malha). Escrevendo o erro inicial  $e^0$  como

$$
e^0 = \sum_{k=1}^{N} c_k \varphi_k, \qquad (3.9)
$$

#### 3. O método Multigrid <sup>25</sup>

com  $c_k$  constantes, a equação (3.7) fica

$$
e^n = \sum_{k=1}^{N} c_k \lambda_k^n \varphi_k,\tag{3.10}
$$

de onde observa-se que a condição necessária e suficiente para que  $e^n$  tenda a zero quando n tende ao infinito, é que o raio espectral (maior módulo dos autovalores) da matriz  $M^{-1}R$ seja menor que 1 (veja [13] para uma demonstração deste fato). Após um certo número de iterações, predominam os termos correspondentes aos auto-valores de maior módulo. Em equações elípticas esquemas iterativos como o de Gauss-Seidel se caracterizam por ter maior auto-valor

$$
\lambda_1=1-O(h^2),
$$

enquanto no método SOR  $\lambda_1 = 1 - O(h)$ . Em ambos esquemas, quanto mais fina a discretização, mais lenta será a convergência. No entanto, os modos de mais alta frequência apresentam uma redução muito mais rápida (considerando-se os autovetores em (3.1) sendo séries discretas de Fourier, o fato de que em cada iteração o novo erro produzido em cada ponto da malha computacional é uma média ponderada das partes circundantes a ele, as componentes oscilatórias do erro são eficientemente reduzidas pelo método iterativo ou suavização, o que não acontece com as componentes suaves, observando-se que tais métodos são eficientes na suavização das componentes do erro, mas não na solução do sistema linear).

O método rnultigrid faz uso do fato de que após um número determinado de iterações obtém-se uma aproximação à solução com erro suave, Então, é possível calcular uma correção ao erro, resolvendo-se a equação residual (3.4) em uma malha mais grossa e transferir a solução de volta para a malha fina, com a clara vantagem que nesta malha grossa o custo computacional será menor. Para se fazer isto, precisa-se definir a malha grossa, operadores de *restrição e interpolação*, que transfiram a informação da malha fina à malha grossa e vice-versa, o operador de diferenças finitas na malha grossa e o método para resolver a equação residual na malha grossa.

Em vez de se resolver exatamente a equação residual na malha grossa, pode-se utilizar, recursivamente, a idéia anterior, considerando-se malhas cada vez mais grossas, o
que nos leva a ter métodos iterativos com a característica de que o custo computacional necessário para atingir uma precisão fixa é proporcional ao número de variáveis discretas. Se incorporarmos ao método multigrid o conceito de iterações aninhadas (nested iteration, ou a utilização de malhas grossas para obter boas aproximações iniciais nas malhas mais finas), ainda é possível obter métodos cujo custo computacional necessário para obter a precisão de discretização seja linearmente proporcional ao número de variáveis discretas  $veja [8]$ , por exemplo).

Consequentemente, no método MG podem-se distinguir três elementos ou etapas principais:

- e Suavização do erro
- e Cálculo de correções em malhas grossas e aplicação recursiva
- e lterações aninhadas para a obtenção de uma melhor aproximação inicial

# 3.2 Métodos de suavização

Para definir um operador de suavização, utiliza-se a seguinte notação. Considere o sistema linear

$$
\mathcal{L}_h u_h = f_h,\tag{3.11}
$$

onde  $\mathcal{L}_h$  é um operador de diferenças de 9 pontos

$$
\mathcal{L}_h u_h(x) = \sum_{k \in \mathbb{V}} s_k u_h(x + k \cdot h), \quad \mathbb{V} = \{x \in \mathbb{Z}^2 : |k| \le 1\},\tag{3.12}
$$

ou, na notação sfencá/

$$
\mathcal{L}_h u_h(x) = \begin{bmatrix} s_{-1,1} & s_{0,1} & s_{1,1} \\ s_{-1,0} & s_{0,0} & s_{1,0} \\ s_{-1,-1} & s_{0,-1} & s_{1,-1} \end{bmatrix} u_h(x) \tag{3.13}
$$

Considere agora a seguinte separação do operador  $\mathcal{L}_h$ 

$$
\mathcal{L}_h = \mathcal{L}_h^- + \mathcal{L}_h^0 + \mathcal{L}_h^+, \tag{3.14}
$$

definida por uma separação correspondente do conjunto de índices 'V em três subconjuntos disjuntos  $V^-, V^0$  e  $V^+,$  onde

- $V^-$  carateriza os pontos da malha cujos valores antigos são utilizados durante o processo de suavização.
- $\mathbb{V}^0$  carateriza os pontos da malha cujos valores são calculados simultaneamente durante o processo de suavização.
- V+ carateriza os pontos da malha onde encontram-se disponíveis novos valores (já da iteração corrente) que são utilizados en vez dos valores antigos durante o processo de suavização.

Com a notação acima, podem-se representar os principais métodos básicos de suavização da seguinte forma. Sejam  $\tilde{u}_h$  e  $\bar{u}_h$  as aproximações à solução exata  $u_h$  de (3.11) antes e depois de um passo de suavização (parcial ou completo). Então, de  $(3.11)$  e  $(3.14)$ ,  $\bar{u}_h$ é determinado por

$$
\begin{cases}\n\mathcal{L}_h^- \tilde{u}_h(x) + \mathcal{L}_h^0 \bar{u}_h(x) + \mathcal{L}_h^+ \bar{u}_h(x) = f_h(x), & \text{se} \quad x \in \tilde{\Omega}_h \\
\bar{u}_h(x) = \tilde{u}_h(x), & \text{se} \quad x \in \Omega_h \setminus \tilde{\Omega}_h,\n\end{cases}
$$
\n(3.15)

onde  $\tilde{\Omega}_h$  é um subconjunto de  $\Omega_h$  contendo os pontos da malha onde a solução é atualizada. No caso de ter-se um método de suavização de passo completo,  $\tilde{\Omega}_h = \Omega_h$ .

A seguir apresentam-se os métodos de suavização considerados no presente trabalho.

## 3.2.1 Gauss-Seidel

Conhecido também como Método de Suavização Sucessiva. Uma iteração deste método consiste em calcular em cada ponto (do interior) da malha computacional a nova aproximação à solução do sistema linear e atualizar, imediatamente seu valor para ser utilizado no cálculo dos novos valores nos pontos consecutivos. A ordem em que os pontos são

considerados, para este trabalho, é a ordem lexicográfica, isto é, os pontos  $(x_i, y_j)$  são considerados na ordem  $(1, 1), (2, 1), \cdots (N_1 - 1, 1), (1, 2), \cdots, (N_1 - 1, N_2 - 1).$ 

Na notação introduzida acima, tem-se que

$$
\mathbb{V}^- = \{k = (k_1, k_2) : k_2 = 1 \text{ ou } k = (1, 0)\},
$$
  
\n
$$
\mathbb{V}^0 = \{(0, 0)\},
$$
  
\n
$$
\mathbb{V}^+ = \{k = (k_1, k_2) : k_2 = -1 \text{ ou } k = (-1, 0)\},
$$

e  $\tilde{\Omega}_h = \Omega_h.$  Na notação stencil, tem-se

$$
\begin{bmatrix} 0 & 0 & 0 \ s_{-1,0} & s_{0,0} & 0 \ s_{-1,-1} & s_{0,-1} & s_{1,-1} \end{bmatrix} u_{i,j}^{n+1} = - \begin{bmatrix} s_{-1,1} & s_{0,1} & s_{1,1} \ 0 & 0 & s_{1,0} \ 0 & 0 & 0 \end{bmatrix} u_{i,j}^{n} + f_{i,j},
$$

onde o superíndice  $n$  indica iterações sucessivas e o subíndice  $h$  não foi utilizado para facilitar a leitura.

## 3.2.2 Red-Black (tipo Jacobi)

Neste método a malha computacional é dividida no estilo de um tabuleiro de xadrez. como é mostrado na figura (3.1). Uma iteração deste método consiste de duas partes. Na primeira, os pontos red (na figura, os pontos cuja soma dos índices é par) são suavizados e seus novos valores são atualizados somente depois de todos os pontos serem considerados. Na segunda parte, utilizando os novos valores dos pontos red, são suavizados os pontos black (na figura, os pontos cuja soma dos índices é ímpar) sendo seus novos valores atualizados somente depois de serem considerados todos os pontos black.

Assim, no passo parcial red tem-se

$$
\mathbb{V}^- = \{k = (k_1, k_2) : k \neq (0, 0)\},
$$
  
\n
$$
\mathbb{V}^0 = \{(0, 0)\},
$$
  
\n
$$
\mathbb{V}^+ = \emptyset,
$$

$$
\Omega_h^{red} = \tilde{\Omega}_h = \{ x \in \Omega_h : x = (ih_1, jh_2), \quad i + j \text{ par} \},
$$

com o qual, na notação stencil, tem-se

$$
\begin{bmatrix} 0 & 0 & 0 \ 0 & s_{0,0} & 0 \ 0 & 0 & 0 & 0 \end{bmatrix} u_{i,j}^{n+1} = - \begin{bmatrix} s_{-1,1} & s_{0,1} & s_{1,1} \ s_{-1,0} & 0 & s_{1,0} \ s_{-1,-1} & s_{0,-1} & s_{1,-1} \end{bmatrix} u_{i,j}^{n} + f_{i,j}, \quad x \in \Omega_h^{red}.
$$

Analogamente, no passo parcial black a separação do operador $\mathcal{L}_h$ fica inalterada e

$$
\Omega_h^{black} = \tilde{\Omega}_h = \{ x \in \Omega_h : x = (ih_1, jh_2), \quad i + j \text{ (mpar)} \},
$$

com o qual tem-se, na notação stencil

$$
\begin{bmatrix} 0 & 0 & 0 \ 0 & s_{0,0} & 0 \ 0 & 0 & 0 & 0 \end{bmatrix} u_{i,j}^{n+1} = - \begin{bmatrix} s_{-1,1} & s_{0,1} & s_{1,1} \ s_{-1,0} & 0 & s_{1,0} \ s_{-1,-1} & s_{0,-1} & s_{1,-1} \end{bmatrix} u_{i,j}^{n} + f_{i,j}, \quad x \in \Omega_{h}^{black}.
$$

com a observação de que os valores de  $u^n$  foram atualizados, antes de se iniciar o passo black, com os valores  $u^{n+1}$  obtidos no passo red.

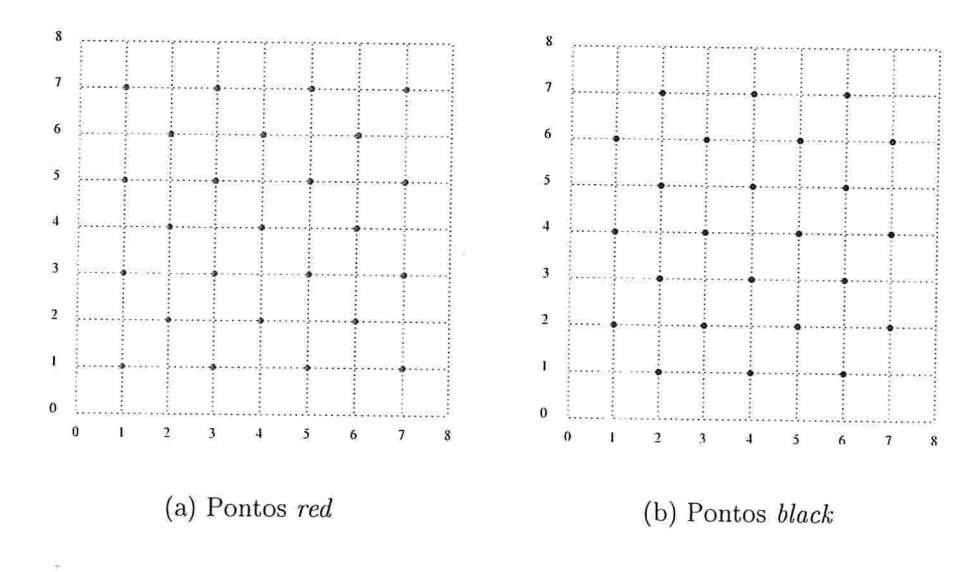

Figura 3.1: Pontos red e black em uma malha de  $9 \times 9$  pontos.

#### 3.2.3 Zebra

Neste método a suavização é feita por linhas (filas ou colunas), mas não uma após outra senão no estilo zebra (primeiro as linhas pares e depois as ímpares ou vice-versa; veja-se a figura (3.2.3)). A atualização dos novos valores nos pontos em cada linha é feita após todas as linhas da etapa respectiva (pares ou ímpares) terem sido consideradas. A notação LZ é utilizada para indicar suavização por filas (CZ para suavização por colunas). Observa-se que para suavizar uma linha precisa-se resolver um sistema tridiagonal.

Assim, o passo parcial even do método Zebra por linhas (LZ) fica determinado por

$$
\mathbb{V}^- = \{k = (k_1, k_2) : k_2 \neq 0\},\
$$
  

$$
\mathbb{V}^0 = \{k = (k_1, k_2) : k_2 = 0\},\
$$
  

$$
\mathbb{V}^+ = \emptyset,
$$

e

$$
\Omega_h^{x_1-even} = \tilde{\Omega}_h = \{ x \in \Omega_h : x = (ih_1, jh_2), \quad j \text{ par} \},
$$

com o qual, na notação stencil, tem-se

$$
\begin{bmatrix} 0 & 0 & 0 \ s_{-1,0} & s_{0,0} & s_{1,0} \ 0 & 0 & 0 \end{bmatrix} u_{i,j}^{n+1} = - \begin{bmatrix} s_{-1,1} & s_{0,1} & s_{1,1} \ 0 & 0 & 0 \ s_{-1,-1} & s_{0,-1} & s_{1,-1} \end{bmatrix} u_{i,j}^{n} + f_{i,j}, \quad x \in \Omega_{h}^{x_{1}-even}
$$

De igual forma, na iteração *odd* a separação do operador  $\mathcal{L}_h$  fica inalterada e

$$
\Omega_h^{x_1 - odd} = \tilde{\Omega}_h = \{ x \in \Omega_h : x = (ih_1, jh_2), \quad j \text{ (mpar}\},
$$

de onde tem-se,

$$
\begin{bmatrix} 0 & 0 & 0 \ s_{-1,0} & s_{0,0} & s_{1,0} \ 0 & 0 & 0 \end{bmatrix} u_{i,j}^{n+1} = - \begin{bmatrix} s_{-1,1} & s_{0,1} & s_{1,1} \ 0 & 0 & 0 \ s_{-1,-1} & s_{0,-1} & s_{1,-1} \end{bmatrix} u_{i,j}^{n} + f_{i,j}, \quad x \in \Omega_{h}^{x_{1}-odd},
$$

com a observação que os valores de  $u^n$  foram atualizados com os correspondentes valores de  $\boldsymbol{u}^{n+1}$ obtidos na iteração even uma vez concluída esta.

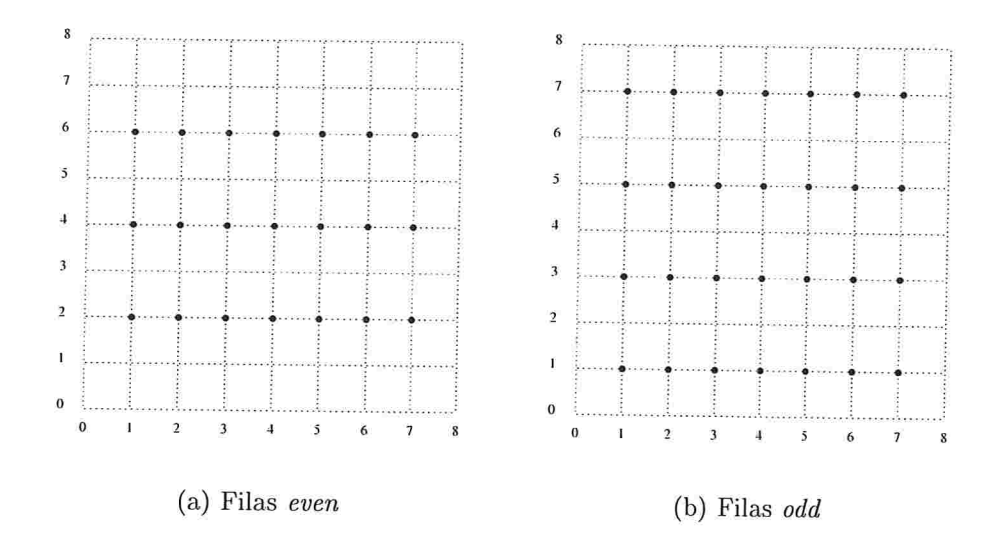

Figura 3.2: Filas pares (even) e ímpares (odd) em uma malha de  $9 \times 9$  pontos.

Análogamente, os passos even e odd do método Zebra por colunas (CZ) ficam determinados por

$$
\begin{aligned}\n\mathbb{V}^- &= \{k = (k_1, k_2) : k_1 \neq 0\}, \\
\mathbb{V}^0 &= \{k = (k_1, k_2) : k_1 = 0\}, \\
\mathbb{V}^+ &= \emptyset,\n\end{aligned}
$$

e

$$
\Omega_h^{x_2-even} = \tilde{\Omega}_h = \{ x \in \Omega_h : x = (ih_1, jh_2), \quad i \text{ par} \},
$$
  

$$
\Omega_h^{x_2-odd} = \tilde{\Omega}_h = \{ x \in \Omega_h : x = (ih_1, jh_2), \quad i \text{ impar} \},
$$

de onde, por meio da notação stencil, tem-se os correspondentes passos parciais even e odd

$$
\begin{bmatrix} 0 & s_{0,1} & 0 \ 0 & s_{0,0} & 0 \ 0 & s_{0,0} & 0 \ 0 & s_{0,-1} & 0 \end{bmatrix} u_{i,j}^{n+1} = - \begin{bmatrix} s_{-1,1} & 0 & s_{1,1} \ s_{-1,0} & 0 & s_{1,0} \ s_{-1,-1} & 0 & s_{1,-1} \end{bmatrix} u_{i,j}^{n} + f_{i,j}, \quad x \in \Omega_{h}^{x_{2}-even}.
$$

e

$$
\begin{bmatrix} 0 & s_{0,1} & 0 \ 0 & s_{0,0} & 0 \ 0 & s_{0,-1} & 0 \end{bmatrix} u_{i,j}^{n+1} = - \begin{bmatrix} s_{-1,1} & 0 & s_{1,1} \ s_{-1,0} & 0 & s_{1,0} \ s_{-1,-1} & 0 & s_{1,-1} \end{bmatrix} u_{i,j}^{n} + f_{i,j}, \quad x \in \Omega_{h}^{x_{2}-odd}.
$$

Observe-se que o método de suavização Zebra alternado (AZ) consta de quatro passos parciais, correspondentes aos passos parciais dos métodos Zebra por linhas e Zebra por colunas, repetivamente

#### 3.2.4 ILU

Para utilizar a fatoração LU incompleta (ILU) como método de suavização, considere o sistema linear (3.1)

$$
\mathcal{L}u = f
$$

e o método iterativo básico (3.6)

$$
Mu^{n+1} = Ru^n + f,
$$

que resulta da separação da matriz  $\mathcal{L} = M - R$ . Considere agora  $M = LU$  e R sendo as matrizes da fatoração ILU (ILU(0)), como foi descrito no capítulo anterior. Então. o método iterativo anterior fica como

$$
LUu^{n+1} = Ru^n + f.
$$

Na notação stencil, considerando  $\mathcal L$  representado por (3.13), tem-se

$$
L = \begin{bmatrix} 0 & 0 & 0 \ l_{-1,0} & 1 & 0 \ l_{-1,1} & l_{0,-1} & l_{1,-1} \end{bmatrix}, \quad U = \begin{bmatrix} u_{-1,1} & u_{0,1} & u_{1,1} \ 0 & u_{0,0} & u_{1,0} \ 0 & 0 & 0 \end{bmatrix}, \quad R = \begin{bmatrix} r_{-2,1} & 0 & 0 & 0 & 0 \ r_{-2,0} & 0 & 0 & 0 & r_{2,0} \ 0 & 0 & 0 & 0 & r_{2,-1} \end{bmatrix}
$$

com o qual o método iterativo resulta em

$$
\begin{bmatrix} 0 & 0 & 0 \ l_{-1,0} & 1 & 0 \ l_{-1,1} & l_{0,-1} & l_{1,-1} \end{bmatrix} \begin{bmatrix} u_{-1,1} & u_{0,1} & u_{1,1} \ 0 & u_{0,0} & u_{1,0} \ 0 & 0 & 0 \end{bmatrix} u_{i,j}^{n+1} = \begin{bmatrix} r_{-2,1} & 0 & 0 & 0 \ r_{-2,0} & 0 & 0 & 0 \ 0 & 0 & 0 & r_{2,0} \end{bmatrix} u_{i,j}^{n} + f_{i,j},
$$

# 3.3 Correção de malha grossa (CGC)

Após aplicar-se várias iterações de um método particular de suavização à aproximação da solução, pode-se considerar que o erro $e_h^n = u_h - u_h^n$  basicamente contém componentes suaves. Como o mencionado erro satisfaz a equação residual

$$
\mathcal{L}_h e_h^n = r_h^n,\tag{3.16}
$$

com  $r_h^n = f_h - \mathcal{L}_h u_h^n$ , a equação (3.16) pode ser aproximada em uma malha grossa  $\Omega_H$ , com  $H > h$ , por

$$
\mathcal{L}_H e_H^n = \mathcal{I}_h^H r_h^n,\tag{3.17}
$$

onde  $\mathcal{L}_H$  é uma aproximação qualquer ao operador  $\mathcal{L}_h$  na malha grossa  $\Omega_H$ . Neste trabalho considera-se  $H = 2h$  (standard coarsening), com o qual a malha grossa  $\Omega_H$  é obtida dobrando os tamanhos de passo em todas as direções (veja-se a figura (3.3)). O operador  $\mathcal{L}_{2h}$  é considerado sendo "a versão  $\Omega^{2h}$  de  $\mathcal{L}_h$ " e o *operador de restrição*  $\mathcal{I}_h^{2h}$  é definido como

$$
\mathcal{I}_h^{2h} = \frac{1}{16} \left[ \begin{array}{rrr} 1 & 2 & 1 \\ 2 & 4 & 2 \\ 1 & 2 & 1 \end{array} \right].
$$

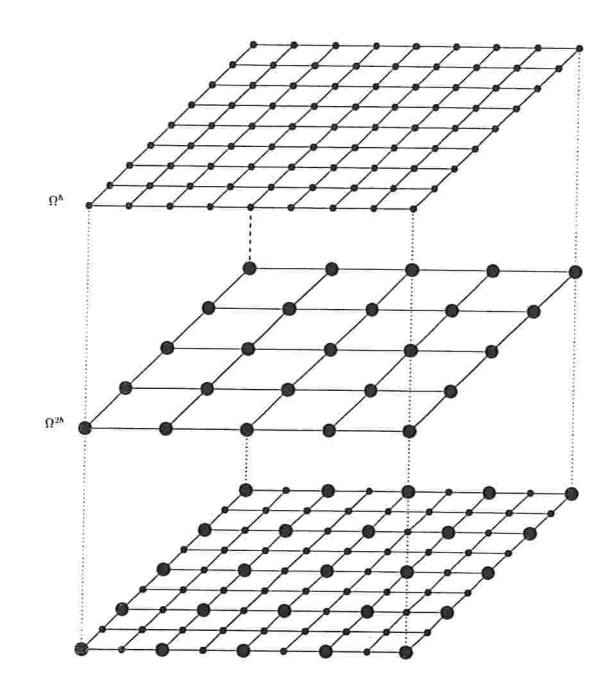

Este operador é comumente conhecido como o operador full weighting (FW).

Figura 3.3: Malha fina  $\Omega^h$ , malha grossa  $\Omega^H = \Omega^{2h}$  e a superposição delas.

Sob a hipótese que a equação (3.17) pode ser resolvida, o termo  $e_{2h}^n$  obtido na malha  $\Omega_{2h}$ é uma boa aproximação ao erro  $e_h^n$ na malha $\Omega_h$ e, portanto, pode ser transferido de volta para a malha fina  $\Omega_h$  por meio de um *operador de prolongação* ou *interpolação*, e ser adicionado à aproximação prévia para obter uma nova aproximação, isto é

$$
\bar{u}_h^n = u_h^n + \mathcal{I}_{2h}^h e_{2h}^n,\tag{3.18}
$$

onde  $\bar{u}_h^n$  representa uma atualização do valor de  $u_h^n$  e  $\mathcal{I}_{2h}^h$  representa o operador de transferência da malha grossa para a malha fina. Neste trabalho, o operador de prolongação utilizado é definido como

$$
\mathcal{I}_{2h}^{h} = \frac{1}{4} \left[ \begin{array}{rrr} 1 & 2 & 1 \\ 2 & 4 & 2 \\ 1 & 2 & 1 \end{array} \right].
$$

Este operador é conhecido como o operador de interpolação bilinear.

Do processo acima descrito, e apartir de  $(3.18)$  e  $(3.17)$ , obtém-se

$$
\begin{array}{lcl} \bar{e}^n_h & = & e^n_h - \mathcal{I}^h_{2h} e^n_{2h} \\ \\ & = & e^n_h - \mathcal{I}^h_{2h} \mathcal{L}^{-1}_{2h} \mathcal{I}^{2h}_h r^n_h \\ \\ & = & e^n_h - \mathcal{I}^h_{2h} \mathcal{L}^{-1}_{2h} \mathcal{I}^{2h}_h \mathcal{L}_h e^n_h \\ \\ & = & (\mathcal{I}_h - \mathcal{I}^h_{2h} \mathcal{L}^{-1}_h \mathcal{I}^{2h}_h \mathcal{L}_h) e^n_h, \end{array}
$$

onde  $\mathcal{I}_h$  denota o operador identidade sobre a malha  $\Omega_h$ . Assim, define-se o *operador de* correção de malha grossa

$$
\mathcal{K}_h^{2h} = \mathcal{I}_h - \mathcal{I}_{2h}^h \mathcal{L}_h^{-1} \mathcal{I}_h^{2h} \mathcal{L}_h \tag{3.19}
$$

e o *operador de duas malhas* 

$$
\mathcal{M}_h^{2h} = \mathcal{S}_h^{\nu_2} \mathcal{K}_h^{2h} \mathcal{S}_h^{\nu_1},\tag{3.20}
$$

onde $\mathcal{S}_h^{\nu}$  representa $\nu$ iterações do processo de suavização.

Observa-se que, neste ciclo de duas malhas, o método de suavização foi empregado para eliminar, eficientemente, as componentes oscilatorias do erro, e a correção de malha grossa (CGC) foi utilizada para eliminar as componentes suaves. Porém, em vez de resolver.se a equação (3.17), aproxima-se sua solução por meio de várias iterações de suavização e uma correção ao erro na malha  $\Omega^{4h}$ . Continuando recursivamente este processo, obtém-se o seguinte algoritmo recursivo de um ciclo multigrid completo

onde  $\gamma$  indica o número de vezes que o processo de correção de malha grossa será feito. Se  $\gamma = 1$ , tem-se o ciclo V, mostrado na figura (3.4)

#### Algoritmo 3 Ciclo multigrid

```
MGcycle(m, k, \gamma, \nu_1, \nu_2, \mathcal{L}_{kh}, u_{kh}, f_{kh})se k = m então
    u_{kh} \leftarrow \text{Solve}(\mathcal{L}_{mh}, u_{mh}, f_{mh})senão
    u_{kh} \leftarrow \text{Relax}(\nu_1, \mathcal{L}_{kh}, u_{kh}, f_{kh})r_{kh} \leftarrow f_{kh} - \mathcal{L}_{kh} u_{kh}para i = 1, \gamma faça
        MGcycle(m, k + 1, \gamma, \nu_1, \nu_2, \mathcal{L}_{(k+1)h}, e_{(k+1)h}, I_h^{2h}r_{kh})
        u_{kh} \leftarrow u_{kh} + I_{2h}^h e_{(k+1)h}u_{kh} \leftarrow \text{Relax}(\nu_2, \mathcal{L}_{kh}, u_{kh}, f_{kh})fim do para
fim do se
```
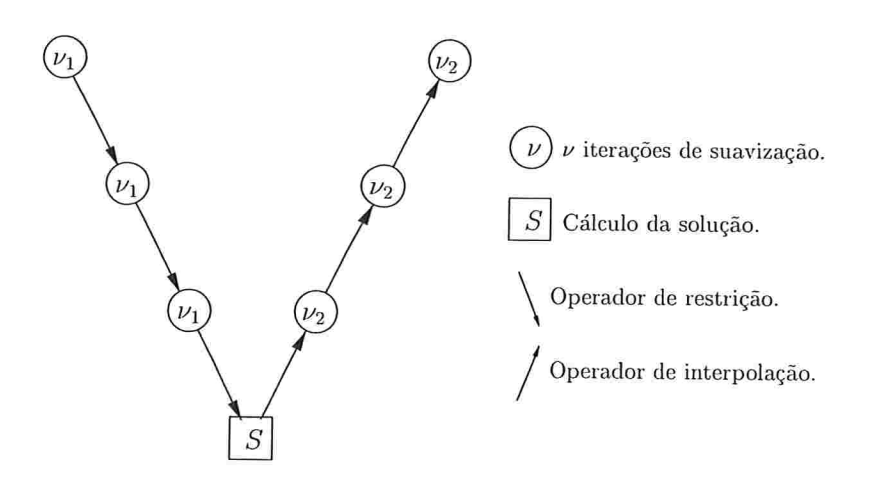

Figura 3.4: Ciclo  $V$  multigrid para quatro malhas.

que é básicamente o tipo de ciclo utilizado neste trabalho. Se  $\gamma = 2$  tem-se o ciclo W, mostrado na figura (3.5)

Observe-se que, após a correção da malha grossa, efetua-se  $\nu_2$  iterações de suavização, devido à possível introdução de erro por parte dos operadores de transferência.

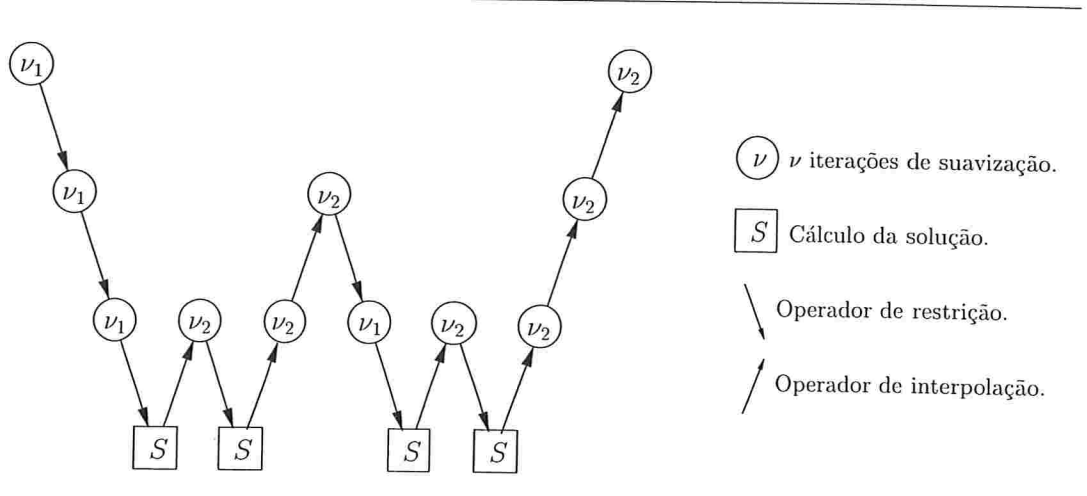

Figura 3.5: Ciclo  $W$  multigrid para quatro malhas.

# 3.4 lterações aninhadas

Este método é independente do conceito multigrid e é baseado na utilização de malhas grossas para obter valores iniciais apropriados para a solução na malha fina. Considere-se o ciclo V-multigrid mostrado na figura (3.4). A questão é como obter uma aproximação inicial à solução na malha fina  $\Omega_h$ . O método das iterações aninhadas sugere resolver o problema (3.11) em uma malha grossa  $\Omega^{2h}$  e utilizar uma interpolação desta solução na malha fina. Mas, para obter-se um valor inicial da solução ao problema na malha  $\Omega^{2h}$ , pode-se resolver novamente o problema (3.11) na malha grossa  $\Omega^{4h}$ . Ao aplicar recursivamente este método em malhas cada vez mais grossas, obtém-se o esquema  $V$  do método *full multigrid*, como é mostrado na figura (3.6). No entanto, este método não foi utilizado neste trabalho.

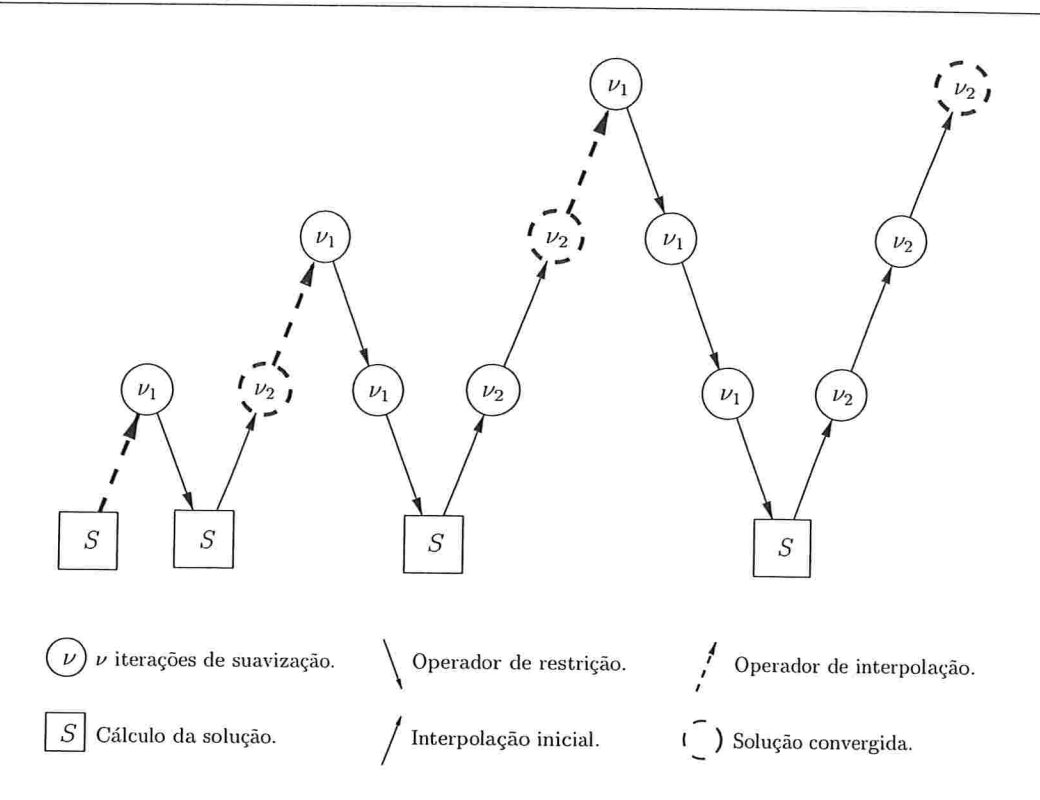

Figura 3.6: Algoritmo Full Multigrid (FMG) para quatro malhas.

# 3.5 Análise Local de Fourier

Uma das etapas mais importantes no desenvolvimento de solvers multigrid é a escolha de métodos de suavização que reduzam eficientemente as componentes oscilatorias do erro com o menor custo computacional possível, pois a redução das componentes suaves -ao ser feita em malhas mais grossas- terá um custo computacional menor.

A análise local de Fourier, amplamente descrita em [6], é uma ferramenta que fornece informação quantitativa e critérios realistas sobre as duas partes principais de um método multigrid que influenciam na redução do erro: a suavização e a correção de malha grossa, através dos fatores de suavização e de convergência.

Para efetuar esta análise, desconsideram-se as interações do interior da malha com a fronteira, assumindo-se que o problema está definido em uma malha infinita  $\mathbb{G}_h$ , determinada por

$$
\mathbb{G}_h = \{ x = k \cdot h : k \in \mathbb{Z}^2 \}, \quad k \cdot h = (k_1 h_1, k_2 h_2) \tag{3.21}
$$

e que o operador  $\mathcal{L}_h$  tem coeficientes constantes (a análise é feita com os coeficientes congelados localmente, no caso de coeficientes variáveis). Como domínio deste operador  $\mathcal{L}_h$  considera-se o espaço linear complexo  $\mathcal{E}_h$  gerado pelas frequências de Fourier

$$
\varphi(\theta, x) = e^{i\theta x/h}, \quad x \in \mathbb{G}_h, \quad \theta \in \mathbb{R}^2, \quad -\pi < \theta \le \pi,\tag{3.22}
$$

onde  $x/h = (x_1/h_1, x_2/h_2)$  e a desigualdade é feita componente por componente. Estas frequências são ortogonais segundo o produto interno

$$
\langle v_h, w_h \rangle = \lim_{n \to \infty} \frac{1}{4n^2} \sum_{|k| \le n} v_h(k \cdot h) \overline{w_h(k \cdot h)}, \tag{3.23}
$$

com o qual tem-se que as funções em (3.22) formam uma base para  $\mathcal{E}_h$ . O subespaço  $\mathcal{E}_{2h}$ , sobre a malha  $\mathbb{G}_{2h}$ , é definido análogamente, substituíndo-se h por  $2h$ .

Considere agora o operador de diferenças  $\mathcal{L}_h$ , descrito por (3.11). Observa-se que as frequências de Fourier (3.22) são auto-funções deste operador, isto é

$$
\mathcal{L}_h \varphi(\theta, x) = \lambda(\theta, x)\varphi(\theta, x), \quad -\pi < \theta \le \pi, \quad \lambda(\theta, x) = \sum_{k \in \mathbb{V}} s_k e^{i\theta k}.\tag{3.24}
$$

Uma vez definidas as frequências de Fourier e estabelecida a malha grossa  $\mathbb{G}_{2h}$ , definemse as frequências suaves (ou baixas) sendo aquelas frequências que são visivéis (podem ser representadas) sobre a malha  $\mathbb{G}_{2h}$  e as frequências *oscilatórias* (ou altas) sendo aquelas frequências que não são visivéis (são confundidas com uma frequência suave) sobre a malha  $\mathbb{G}_{2h}$ . Assim,

$$
\varphi(\theta, \cdot) \text{ é chamada } \begin{cases} \text{ frequência suave,} & \text{se } -\frac{\pi}{2} < \theta \le \frac{\pi}{2} \\ \text{frequencies oscillatória, em caso contrário.} \end{cases} \tag{3.25}
$$

Da definição anterior, pode-se observar uma relação entre o conjunto das frequências suaves e o espaço  $\mathcal{E}_{2h}$ , estabelecida por

$$
\mathcal{E}_{2h} = span\{\phi(\theta,\cdot): -\frac{\pi}{2} < \theta \leq \frac{\pi}{2}\}, \quad \phi(\theta,x) = \varphi(\theta,x), \quad x \in \mathbb{G}_{2h},
$$

onde  $\phi(\theta, x)$  denotas a restrição da frequência suave  $\varphi(\theta, x)$  sobre a malha grossa  $\mathbb{G}_{2h}$ . Observa-se também que para  $x \in \mathbb{G}_{2h}$ , existe um conjunto de frequências em  $\mathbb{G}_h$  cujas restrições sobre a malha  $\mathbb{G}_{2h}$  coincidem (a menos de sinal). Logo, definem-se os espaços  $\mathcal{E}_{h,\theta}$ de 2h-harmônicos como os espaços gerados por aquelas frequências de  $\mathcal{E}_h$  cujas restrições coincidem sobre a malha grossa, isto é

$$
\mathcal{E}_{h,\theta} = span\{\varphi(\theta^{\alpha},\cdot) : \alpha = (0,0), (1,1), (1,0), (0,1)\},\tag{3.26}
$$

com

$$
\theta^{\alpha} = \theta - \alpha \cdot \text{sgn}(\theta)\pi \tag{3.27}
$$

 $\mathbf{e}$ 

$$
sgn(\theta) = \begin{cases} 1, & \text{se } \theta \ge 0 \\ -1, & \text{se } \theta < 0, \end{cases} \tag{3.28}
$$

para todo  $-\frac{\pi}{2} < \theta \leq \frac{\pi}{2}$ .

Considerando-se os operadores de transferência  $\mathcal{I}_h^{2h}$  e  $\mathcal{I}_{2h}^h$  e o operador  $\mathcal{L}_h$  sendo representados por *stencils* com coeficientes  $r_k$ ,  $p_k$  e  $\hat{s}_k$ , respetivamente, obtém-se as seguintes relações, para todo  $-\frac{\pi}{2} < \theta \le \frac{\pi}{2}$  e todo  $\alpha$ ,  $\theta^{\alpha}$  definidos em (3.26) e (3.27):

$$
\mathcal{L}_{2h}\phi(\theta,x) = \Lambda(\theta,h)\phi(\theta,x), \qquad \Lambda(\theta,h) = \sum_{k \in \mathbb{V}} \hat{s}_k e^{2i\theta k}
$$

$$
\mathcal{I}_h^{2h}\phi(\theta^\alpha,x) = R_\alpha(\theta)\phi(\theta,x), \qquad R_\alpha(\theta) = \sum_{k \in \mathbb{V}} r_k e^{i\theta^\alpha k}
$$

$$
\mathcal{I}_{2h}^h\phi(\theta,x) = \sum_{\alpha} P_\alpha(\theta)\phi(\theta^\alpha,x), \qquad P_\alpha(\theta) = \frac{1}{4} \sum_{k \in \mathbb{V}} p_{-k} e^{i\theta^\alpha k}.
$$
(3.29)

Para estabelecer a representação de Fourier de um operador de suavização  $\mathcal{S}_h$ , considere os erros  $\tilde{e}_h = u_h - \tilde{u}_h$  e  $\tilde{e}_h = u_h - \bar{u}_h$  das aproximações  $\tilde{u}_h$  e  $\bar{u}_h$  à solução exata  $u_h$  de  $(3.13)$  antes e depois do processo de suavização. De  $(3.13)$ ,

$$
\bar{e}_h = \mathcal{S}_h \tilde{e}_h = \begin{cases}\n-(\mathcal{L}_h^0 + \mathcal{L}_h^+)^{-1} \mathcal{L}_h^- \tilde{e}_h, & \text{se } x \in \tilde{\mathbb{G}}_h \\
\tilde{e}_h, & \text{se } x \in \mathbb{G}_h \setminus \tilde{\mathbb{G}}_h\n\end{cases}\n\tag{3.30}
$$

e, em particular, para qualquer frequência  $\varphi(\theta, x)$  de (3.22) tem-se

$$
S_h \varphi(\theta, x) = \begin{cases} A(\theta, h) \varphi(\theta, x), & \text{se } x \in \tilde{\mathbb{G}}_h \\ \varphi(\theta, x), & \text{se } x \in \mathbb{G}_h \setminus \tilde{\mathbb{G}}_h, \end{cases}
$$
(3.31)

onde

$$
A(\theta, h) = -\frac{\lambda^-(\theta, h)}{\lambda^0(\theta, h) + \lambda^+(\theta, h)},
$$
\n(3.32)

com a observação que  $\lambda^0(\theta,h)+\lambda^+(\theta,h)\neq 0$  e

$$
\lambda(\theta, h) = \lambda^-(\theta, h) + \lambda^0(\theta, h) + \lambda^+(\theta, h)
$$

corresponde à separação (3.14) do operador  $\mathcal{L}_h$ , com

$$
\lambda^-(\theta, h) = \sum_{k \in \mathbb{V}^-} s_k e^{i\theta k}, \quad \lambda^0(\theta, h) = \sum_{k \in \mathbb{V}^0} s_k e^{i\theta k}, \quad \lambda^+(\theta, h) = \sum_{k \in \mathbb{V}^+} s_k e^{i\theta k}.
$$

Assim, é possível obter representações de Fourier para os operadores de suavizações descritos na seção 3.2, em relação à base (3.22) de  $\mathcal{E}_h$ . No caso de um operador de passo completo  $(\tilde{\mathbb{G}}_h = \mathbb{G}_h)$ , o operador de suavização  $S_h$  definido em (3.30) é representado por

$$
\mathcal{S}_h \varphi(\theta, x) = A(\theta, h) \varphi(\theta, x), \quad -\pi < \theta \le \pi, \quad x \in \mathbb{G}_h.
$$

No entanto, se o operador  $S_h$  não é de passo completo (Red Black ou Zebra, por exemplo), as funções  $\varphi(\theta, x)$  não são mais autofunções de  $\mathcal{S}_h$ . Porém, os espaços  $\mathcal{E}_{h,\theta}$  de  $2h$ -harmônicos são invariantes sob  $S_h$  (incluindo os operadores de passo completo), isto  $\acute{\text{e}}$ 

$$
S_h: \mathcal{E}_{h,\theta} \longrightarrow \mathcal{E}_{h,\theta}, \quad -\frac{\pi}{2} < \theta \le \frac{\pi}{2}, \tag{3.33}
$$

de onde se tem que o operador  $S_h$  é equivalente a uma matriz por blocos de tamanho  $4\times 4.$ <br>Estes blocos são denotados por

$$
\hat{S}_{h,\theta} = S_h|_{\mathcal{E}_{h,\theta}}, \quad -\frac{\pi}{2} < \theta \le \frac{\pi}{2}.\tag{3.34}
$$

De  $(3.29)$ , observa-se

$$
\mathcal{L}_{2h} : span{\phi(\theta, x)} \longrightarrow span{\phi(\theta, x)}
$$
  
\n
$$
\mathcal{I}_h^{2h} : \mathcal{E}_{h,\theta} \longrightarrow span{\phi(\theta, x)}
$$
  
\n
$$
\mathcal{I}_{2h}^h : span{\phi(\theta, x)} \longrightarrow \mathcal{E}_{h,\theta},
$$
  
\n
$$
(3.35)
$$

com  $-\frac{\pi}{2} < \theta \le \frac{\pi}{2}$ , de onde o operador  $\mathcal{K}_h^{2h}$  fica invariante sobre os espaços  $\mathcal{E}_{h,\theta}$ ,

$$
\mathcal{K}_h^{2h} : \mathcal{E}_{h,\theta} \longrightarrow \mathcal{E}_{h,\theta}, \quad -\frac{\pi}{2} < \theta \leq \frac{\pi}{2}.\tag{3.36}
$$

Consequentemente, o operador $\mathcal{K}_h^{2h}$ restrito a $\mathcal{E}_{h,\theta}$ é equivalente a uma matriz de blocos de tamanho  $4 \times 4$ , sendo estes blocos denotados por

$$
\hat{\mathcal{K}}_{h,\theta}^{2h} = \mathcal{K}_h^{2h}|_{\mathcal{E}_{h,\theta}}, \quad -\frac{\pi}{2} < \theta \le \frac{\pi}{2}.\tag{3.37}
$$

Esta representação é determinada apartir de (3.19) e (3.29), para  $-\frac{\pi}{2} < \theta \leq \frac{\pi}{2}$ 

$$
\mathcal{K}_{h}^{2h}\varphi(\theta^{00},x) = \varphi(\theta^{00},x) - \mathcal{I}_{2h}^{h}\mathcal{L}_{2h}^{-1}\mathcal{I}_{h}^{2h}\mathcal{L}_{h}\varphi(\theta^{00},x) \n= \varphi(\theta^{00},x) - \lambda(\theta^{00},h)\mathcal{I}_{2h}^{h}\mathcal{L}_{2h}^{-1}\mathcal{I}_{h}^{2h}\varphi(\theta^{00},x) \n= \varphi(\theta^{00},x) - \lambda(\theta^{00},h)R_{00}(\theta)\mathcal{I}_{2h}^{h}\mathcal{L}_{2h}^{-1}\phi(\theta,x) \n= \varphi(\theta^{00},x) - \frac{\lambda(\theta^{00},h)}{\Lambda(\theta,h)}R_{00}(\theta)\mathcal{I}_{2h}^{h}\phi(\theta,x) \n= \varphi(\theta^{00},x) - \frac{\lambda(\theta^{00},h)}{\Lambda(\theta,h)}R_{00}(\theta)\sum_{\alpha}P_{\alpha}(\theta)\varphi(\theta^{\alpha},x).
$$

Análogamente podem-se calcular os valores para  $\mathcal{K}_h^{2h}\varphi(\theta^{11},x)$ ,  $\mathcal{K}_h^{2h}\varphi(\theta^{10},x)$  e  $\mathcal{K}_h^{2h}\varphi(\theta^{01},x)$ , com o qual tem-se

$$
\mathcal{K}_{h}^{2h}\begin{bmatrix} \varphi_{00} \\ \varphi_{11} \\ \varphi_{01} \\ \varphi_{01} \end{bmatrix} = \begin{bmatrix} \varphi_{00} \\ \varphi_{11} \\ \varphi_{10} \\ \varphi_{01} \end{bmatrix} - \frac{1}{4\Lambda} \begin{bmatrix} \lambda_{00}R_{00}P_{00} & \lambda_{00}R_{00}P_{11} & \lambda_{00}R_{00}P_{10} & \lambda_{00}R_{00}P_{01} \\ \lambda_{11}R_{11}P_{00} & \lambda_{11}R_{11}P_{11} & \lambda_{11}R_{11}P_{10} & \lambda_{11}R_{11}P_{01} \\ \lambda_{10}R_{10}P_{00} & \lambda_{10}R_{10}P_{11} & \lambda_{10}R_{10}P_{10} & \lambda_{10}R_{10}P_{01} \\ \lambda_{01}R_{01}P_{00} & \lambda_{01}R_{01}P_{11} & \lambda_{01}R_{01}P_{10} & \lambda_{01}R_{01}P_{01} \end{bmatrix},
$$

onde  $\varphi_{\alpha} = \varphi(\theta^{\alpha}, x)$  e  $\lambda_{\alpha} = \lambda(\theta^{\alpha}, h)$ . Assim, para todo  $-\frac{\pi}{2} < \theta \leq \frac{\pi}{2}$  tem-se

$$
\hat{\mathcal{K}}_{h,\theta}^{2h} = \mathcal{I}_{4\times 4} - \frac{1}{\Lambda} [b_i c_j]_{4\times 4},\tag{3.38}
$$

 $com$ 

$$
b_1 = P_{00}, \t c_1 = \lambda_{00} R_{00}
$$
  
\n
$$
b_2 = P_{11}, \t c_2 = \lambda_{11} R_{11}
$$
  
\n
$$
b_3 = P_{10}, \t c_3 = \lambda_{10} R_{10}
$$
  
\n
$$
b_4 = P_{01}, \t c_4 = \lambda_{01} R_{01}.
$$

A invariança dos operadores  $\mathcal{K}_h^{2h}$  e  $\mathcal{S}_h$  sobre os espaços  $\mathcal{E}_{h,\theta}$  implica na invariança sob o operador $\mathcal{M}_h^{2h}$ , obtendo-se assim a representação  $\hat{\mathcal{M}}_{h,\theta}^{2h}$  de  $\mathcal{M}_h^{2h},$ em relação aos espaços  $\mathcal{E}_{h,\theta}$ 

$$
\hat{\mathcal{M}}_{h,\theta}^{2h} = \hat{\mathcal{S}}_{h,\theta}^{\nu_2} \hat{\mathcal{K}}_{h,\theta}^{2h} \hat{\mathcal{S}}_{h,\theta}^{\nu_1}, \quad -\frac{\pi}{2} < \theta \le \frac{\pi}{2} \tag{3.39}
$$

de onde observa-se que o comportamento da convergência de um método de duas malhas está caraterizado pelo raio espectral  $\rho(M_h^{2h})$ . Como  $\rho(AB) = \rho(BA)$  para quaisquer operadores A e B, tem-se que  $\rho(\mathcal{M}_h^{2h})$  depende de  $\nu = \nu_1 + \nu_2$  e não de  $\nu_1$  e  $\nu_2$  de forma independente. Utilizando-se a representação  $\mathcal{E}_{h,\theta}$  tem-se

$$
\rho(h,\nu) = \max\{\rho(\hat{\mathcal{M}}_{h,\theta}^{2h}) : -\frac{\pi}{2} < \theta \le \frac{\pi}{2}\},\tag{3.40}
$$

de onde define-se o *fator de convergência*  $\rho^*$  de um método de duas malhas por

$$
\rho^* = \rho^*(\nu) = \sup \{ \rho(h, \nu) : h \le \frac{1}{4} \}.
$$
\n(3.41)

Com o objetivo de quantificar as propriedades de suavização de um método de suavização, introduz-se o conceito de *fator de suavização*  $\mu$ . Este fator fornece informação sobre a redução das componentes oscilatórias do erro obtida em um passo de suavização na malha fina  $\mathbb{G}_h$ , e sua definição não considera outras componentes multigrid, tais como operadores de transferência ou de diferenças em malhas grossas, mas sim a utilização de uma única malha grossa  $\mathbb{G}_{2h}$  na qual assume-se a eliminação total das componentes suaves do erro, permanecendo inalteradas as componentes oscilatórias. Assim, o operador de correção de malha grossa $\mathcal{K}_h^{2h}$  é substituído por um operador ideal, denotado por  $\mathcal{Q}_h^{2h}$  o qual elimina as frequências suaves deixando inalteradas as frequências oscilatórias. Desta forma, a quantidade

$$
\rho(S_h^{\nu_2} Q_h^{2h} S_h^{\nu_1}) = \rho(Q_h^{2h} S_h^{\nu}), \quad \nu = \nu_1 + \nu_2,\tag{3.42}
$$

devería ser uma boa medida do efeito de suavização ao aplicar-se  $\nu$  passos de suavização. Alem disso, pode-se considerar esta quantidade como uma aproximação ao raio espectral de  $\mathcal{M}_h^{2h}$ , no caso em que o operador de correção de malha grossa seja eficiente na eliminação das componentes suaves do erro. Logo, define-se o fator  $\mu$ 

$$
\mu(h,\nu) = \sqrt[\nu]{\rho(\mathcal{Q}_h^{2h}\mathcal{S}_h^{\nu})}
$$
\n(3.43)

e o fator de suavização  $\mu^*$ 

$$
\mu^* = \mu^*(\nu) = \sup \{ \mu(h, \nu) : h \le \frac{1}{4} \}.
$$
\n(3.44)

Em relação aos espaços  $\mathcal{E}_{h,\theta}$ , obtém-se a seguinte representação para  $\mu(h,\nu)$ 

$$
\mu(h,\nu) = \max\{\sqrt[p]{\rho(\hat{Q}_{h,\theta}^{2h}\hat{S}_{h,\theta}^{\nu})} : -\frac{\pi}{2} < \theta \le \frac{\pi}{2}\},\tag{3.45}
$$

onde  $\hat{\mathcal{Q}}^{2h}_{h, \theta}$ é representado por

$$
\hat{\mathcal{Q}}_{h,\theta}^{2h} = \begin{bmatrix} 0 & & & \\ & 1 & & \\ & & 1 & \\ & & & 1 \end{bmatrix} . \tag{3.46}
$$

As seguintes tabelas apresentam valores para o *fator de suavização*  $(\mu^*)$  e de convergência  $(\rho^*)$  para os problemas anisotrópicos e de termo misto, considerando os esquemas 9P, 7P e 9PA, para o método multigrid com suavizações Gauss-Seidel (MG-GS), Red-Black(MG-RB), Zebra por linhas(MG-LZ), Zebra alternado(MG-AZ) e ILU(MG-ILU), por meio das fórmulas descritas nesta seção. Para o método MG-ILU, utilizou-se adicionalmente o método de Newton-Raphson, descrito em [12], para calcular os coeficientes dos operadores  $L$  e  $U$ , utilizando-se como condição inicial para estes operadores as partes estritamente triangular inferior e superior do operador  $\mathcal{L}_h$ , respetivamente.

Os dados das tabelas foram obtidos da seguinte forma: calculou-se os valores de  $\mu$ e  $\rho$  para as malhas 65  $\times$  65, 129  $\times$  129 e 257  $\times$  257 pontos e extrapolou-se os valores para o tamanho do passo  $h = 0$ , obtendo-se assim os valores para  $\mu^*$  e  $\rho^*$ . Inicialmente, implementou-se um programa em Fortran90 para calcular os autovalores de uma matriz complexa, segundo o método descrito em [7]. Por praticidade e por não ter-se adicionado uma subrotina para balancear as matrizes, o programa mencionado foi substituído por um programa SciLab<sup>1</sup>.

 $\frac{1}{\text{http://www-rocq.inria.fr/scilab/}}$ 

|                |                 | <b>GS</b> | RB            |          |               | LZ       |               | AZ       | ILU           |          |
|----------------|-----------------|-----------|---------------|----------|---------------|----------|---------------|----------|---------------|----------|
| $\mathbf{a}$   | $(\mu^*)^{\nu}$ | $\rho^*$  | $(\mu^*)^\nu$ | $\rho^*$ | $(\mu^*)^\nu$ | $\rho^*$ | $(\mu^*)^\nu$ | $\rho^*$ | $(\mu^*)^\nu$ | $\rho^*$ |
| 1000           | 0.996           | 0.996     | 0.996         | 0.996    | 0.053         | 0.065    | 0.053         | 0.065    | 0.732         | 0.732    |
| 100            | 0.961           | 0.961     | 0.961         | 0.961    | 0.053         | 0.052    | 0.051         | 0.051    | 0.369         | 0.369    |
| 10             | 0.697           | 0.696     | 0.683         | 0.683    | 0.053         | 0.046    | 0.041         | 0.038    | 0.075         | 0.100    |
| $\overline{2}$ | 0.321           | 0.266     | 0.198         | 0.198    | 0.053         | 0.028    | 0.020         | 0.040    | 0.021         | 0.032    |
| 1              | 0.250           | 0.192     | 0.063         | 0.074    | 0.062         | 0.063    | 0.014         | 0.039    | 0.016         | 0.021    |
| 0.5            | 0.321           | 0.266     | 0.198         | 0.198    | 0.198         | 0.198    | 0.020         | 0.040    | 0.021         | 0.021    |
| 0.1            | 0.697           | 0.696     | 0.683         | 0.683    | 0.683         | 0.683    | 0.041         | 0.038    | 0.027         | 0.027    |
| 0.01           | 0.961           | 0.961     | 0.961         | 0.961    | 0.961         | 0.961    | 0.051         | 0.051    | 0.029         | 0.029    |
| 0.001          | 0.996           | 0.996     | 0.996         | 0.996    | 0.996         | 0.996    | 0.053         | 0.065    | 0.031         | 0.031    |

Tabela 3.1: Fatores  $(\mu)$  e  $\rho$  para o problema anisotropico  $(\mathcal{I}_h^{2n})$ : "Full-weighting",  $\mathcal{I}_{2h}^h$ : interpolação bilinear).

|                |                                                                                                    | <b>GS</b> |                 | RB       |                 | LZ       |                 | AZ       |                 | ILU      |
|----------------|----------------------------------------------------------------------------------------------------|-----------|-----------------|----------|-----------------|----------|-----------------|----------|-----------------|----------|
| $\mathbf b$    | $(\mu^*)^\nu$                                                                                                    | $\rho^*$  | $(\mu^*)^{\nu}$ | $\rho^*$ | $(\mu^*)^{\nu}$ | $\rho^*$ | $(\mu^*)^{\nu}$ | $\rho^*$ | $(\mu^*)^{\nu}$ | $\rho^*$ |
| $-0.95$        | 0.499                                                                                                    | 0.659     | 0.380           | 0.662    | 0.226           | 0.608    | 0.066           | 0.575    | 0.093           | 0.512    |
| $-0.85$        | 0.459                                                                                                    | 0.543     | 0.323           | 0.538    | 0.186           | 0.444    | 0.042           | 0.393    | 0.070           | 0.308    |
| $-0.75$        | 0.424                                                                                                    | 0.461     | 0.271           | 0.443    | 0.153           | 0.331    | 0.025           | 0.280    | 0.053           | 0.200    |
| $-0.5$         | 0.350                                                                                                    | 0.325     | 0.164           | 0.266    | 0.098           | 0.160    | 0.015           | 0.129    | 0.031           | 0.083    |
| $\overline{0}$ | 0.250                                                                                                    | 0.192     | 0.063           | 0.074    | 0.062           | 0.063    | 0.014           | 0.039    | 0.016           | 0.021    |
| 0.5            | 0.290                                                                                                    | 0.259     | 0.164           | 0.266    | 0.098           | 0.160    | 0.015           | 0.129    | 0.004           | 0.030    |
| 0.75           | 0.343                                                                                                    | 0.420     | 0.271           | 0.443    | 0.153           | 0.331    | 0.025           | 0.280    | 0.001           | 0.047    |
| 0.85           | 0.372                                                                                                    | 0.516     | 0.323           | 0.538    | 0.186           | 0.444    | 0.042           | 0.393    | 0.000           | 0.060    |
| 0.95           | 0.406                                                                                                    | 0.647     | 0.380           | 0.662    | 0.226           | 0.608    | 0.066           | 0.575    | 0.000           | 0.084    |
|                | $\lambda$ ela 39. Fetores $(u^*)^{\nu}$ e $\alpha^*$ pero e ruelle $\lambda$<br>The continuum of the continuum<br>$\sim$ $\sim$ $\sim$ $\sim$ |           |                 |          |                 |          |                 |          |                 |          |

Tabela 3.2: Fatores  $(\mu^*)^\nu$  e  $\rho^*$  para o problema de termo misto, esquema 9P ( $\mathcal{I}_h^{2h}$ : "Full weighting",  $\mathcal{I}_{2h}^{n}$ : interpolação bilinear).

|                |                 | GS       |               | RB       |                 | LZ       |               |          |               |          |
|----------------|-----------------|----------|---------------|----------|-----------------|----------|---------------|----------|---------------|----------|
|                |                 |          |               |          |                 |          |               | AZ       |               | ILU      |
| $\mathbf b$    | $(\mu^*)^{\nu}$ | $\rho^*$ | $(\mu^*)^\nu$ | $\rho^*$ | $(\mu^*)^{\nu}$ | $\rho^*$ | $(\mu^*)^\nu$ | $\rho^*$ | $(\mu^*)^\nu$ | $\rho^*$ |
| $-0.95$        | 0.692           | 0.678    | 0.819         | 3.479    | 0.707           | 0.676    | 0.653         | 0.670    | 0.129         | 0.131    |
| $-0.85$        | 0.435           | 0.412    | 0.560         | 0.705    | 0.362           | 0.324    | 0.278         | 0.317    | 0.050         | 0.098    |
| $-0.75$        | 0.356           | 0.316    | 0.385         | 0.526    | 0.185           | 0.203    | 0.116         | 0.203    | 0.043         | 0.079    |
| $-0.5$         | 0.291           | 0.228    | 0.155         | 0.253    | 0.053           | 0.092    | 0.010         | 0.101    | 0.036         | 0.051    |
| $\overline{0}$ | 0.250           | 0.192    | 0.063         | 0.074    | 0.062           | 0.063    | 0.014         | 0.039    | 0.016         | 0.021    |
| 0.5            | 0.173           | 0.153    | 0.155         | 0.253    | 0.053           | 0.092    | 0.010         | 0.101    | 0.008         | 0.020    |
| 0.75           | 0.245           | 0.261    | 0.385         | 0.526    | 0.185           | 0.203    | 0.116         | 0.203    | 0.007         | 0.024    |
| 0.85           | 0.372           | 0.384    | 0.560         | 0.705    | 0.362           | 0.324    | 0.278         | 0.317    | 0.008         | 0.026    |
| 0.95           | 0.686           | 0.682    | 0.819         | 3.479    | 0.707           | 0.676    | 0.653         | 0.670    | 0.013         | 0.030    |

Tabela 3.3: Fatores  $(\mu^*)^{\nu}$  e  $\rho^*$  para o problema de termo misto, esquema 7P  $(\mathcal{I}_h^{2h}$ : "Full weighting",  $\mathcal{I}_{2h}^{n}$ : interpolação bilinear).

|                  |                 | GS       |               | RB       |                 | LZ       |                 | AZ       |               | ILU      |
|------------------|-----------------|----------|---------------|----------|-----------------|----------|-----------------|----------|---------------|----------|
| $\mathbf b$      | $(\mu^*)^{\nu}$ | $\rho^*$ | $(\mu^*)^\nu$ | $\rho^*$ | $(\mu^*)^{\nu}$ | $\rho^*$ | $(\mu^*)^{\nu}$ | $\rho^*$ | $(\mu^*)^\nu$ | $\rho^*$ |
| $-0.95$          | 0.618           | 0.630    | 0.758         | 1.359    | 0.613           | 0.577    | 0.542           | 0.565    | 0.116         | 0.230    |
| $-0.85$          | 0.428           | 0.437    | 0.475         | 0.629    | 0.266           | 0.350    | 0.179           | 0.323    | 0.067         | 0.163    |
| $-0.75$          | 0.378           | 0.363    | 0.325         | 0.462    | 0.133           | 0.253    | 0.065           | 0.226    | 0.052         | 0.124    |
| $-0.5$           | 0.324           | 0.281    | 0.154         | 0.251    | 0.070           | 0.129    | 0.010           | 0.114    | 0.034         | 0.069    |
| $\boldsymbol{0}$ | 0.250           | 0.192    | 0.063         | 0.074    | 0.062           | 0.063    | 0.014           | 0.039    | 0.016         | 0.021    |
| 0.5              | 0.233           | 0.212    | 0.154         | 0.251    | 0.070           | 0.129    | 0.010           | 0.114    | 0.006         | 0.025    |
| 0.75             | 0.253           | 0.309    | 0.325         | 0.462    | 0.133           | 0.253    | 0.065           | 0.226    | 0.003         | 0.033    |
| 0.85             | 0.322           | 0.398    | 0.475         | 0.629    | 0.266           | 0.350    | 0.179           | 0.323    | 0.002         | 0.037    |
| 0.95             | 0.597           | 0.623    | 0.758         | 1.359    | 0.613           | 0.577    | 0.542           | 0.565    | 0.003         | 0.043    |

Tabela 3.4 weighting",  $\mathcal{I}_{2h}^{n}$ : interpolação bilinear). Fatores ( $\mu$ ) e  $\rho$  para o problema de termo misto, esquema 9PA ( $\mathcal{I}_h^{2n}$ ; "Full

Da tabela (3.1) pode-se observar que

 $\bullet$  Os valores de  $\mu^*$  e  $\rho^*$  apresentam simetria em relação a  $a$  e  $\frac{1}{a}$ , para os métodos MG-GS, MG-RB e MG-AZ. Este fato pode ser explicado da seguinte forma. Considere  $b = 0, c = 1$  e  $\delta = 1$  no stencil (1.6). Então

$$
\mathcal{L}_h = \left[ \begin{array}{ccc} 0 & 1 & 0 \\ a & -2(a+1) & a \\ 0 & 1 & 0 \end{array} \right].
$$

Ao aplicar-se o metodo Gass-Seidel no *stencil* anterior, tem-se

$$
\begin{bmatrix} 0 & 0 & 0 \ a & -2(a+1) & 0 \ 0 & 1 & 0 \end{bmatrix} u_{i,j}^{n+1} = - \begin{bmatrix} 0 & 1 & 0 \ 0 & 0 & a \ 0 & 0 & 0 \end{bmatrix} u_{i,j}^{n} + f_{i,j}
$$

Agora, ao aplicar-se novamente o método de Gauss-Seidel no stencil que resulta ao substituir a por  $\frac{1}{a}$ , tem-se

$$
\begin{bmatrix} 0 & 0 & 0 \ \frac{1}{a} & -2(\frac{1}{a}+1) & 0 \\ 0 & 1 & 0 \end{bmatrix} u_{i,j}^{n+1} = - \begin{bmatrix} 0 & 1 & 0 \\ 0 & 0 & \frac{1}{a} \\ 0 & 0 & 0 \end{bmatrix} u_{i,j}^{n} + f_{i,j}.
$$

Multiplicando a equação anterior por a, se obtém

$$
\begin{bmatrix} 0 & 0 & 0 \ 1 & -2(1+a) & 0 \ 0 & a & 0 \end{bmatrix} u_{i,j}^{n+1} = - \begin{bmatrix} 0 & a & 0 \ 0 & 0 & 1 \ 0 & 0 & 0 \end{bmatrix} u_{i,j}^{n} + a f_{i,j},
$$

de onde observa-se que os dois esquemas são basicamente iguais, com a direção invertida. Assim, espera-se que a convergência do método Gauss Seidel seja a mesma para a e para  $\frac{1}{a}$ . A explicação para os outros métodos acima mencionados é análoga.

e nos diferentes métodos multigrid, os valores de  $\mu^*$  e  $\rho^*$  estão muito próximos. Isto indica que o processo de correção de malha grossa elimina eficientemente as componentes suaves do erro.

• Os melhores fatores  $\mu^*$  e  $\rho^*$  foram obtidos pelos métodos MG-AZ e MG-ILU. Assim. espera-se que nos testes computacionais estes métodos apresentem um desempenho melhor em relação aos utros métodos

Das tabelas (3.2)-(3.4) pode-se observar que

- e Os valores de  $\mu^*$  e  $\rho^*$  apresentam simetria em relação a  $b$  e  $-b$ , para os métodos multigrid apresentados, com exeção do método MG-ILU.
- $\bullet$  Os valores dos fatores  $\mu^* \in \rho^*$  estão próximos, mas com alguma diferença. Em alguns casos (veja os valores para os métodos MG-AZ e MG-ILU, para o esquema 9P) a diferença é significativa. Isto indica que o processo de correção de malha grossa não está sendo eficiente na eliminação das componentes suaves do erro.
- e Os melhores fatores  $\mu^*$  e  $\rho^*$  foram novamente obtidos pelos métodos MG-AZ e MG-ILU. Assim, espera-se que nos testes computacionais estes métodos apresentem um desempenho melhor em relação aos utros métodos
- $\bullet$  Dos três esquemas, o esquema 7P apresenta melhores valores para os fatores  $\mu^*$  e  $\rho^*$ .

# CAPÍTULO 4

# Testes computacionais

Este capítulo apresenta os resultados obtidos nos testes computacionais realizados na resolução numérica dos problemas apresentados no capítulo 1, utilizando-se os esquemas de discretização mencionados no mesmo capítulo, por meio dos métodos dos resíduos conjugados (CR) e multigrid (MG), apresentados nos capítulos 2 e 3, respectivamente. Os códigos-fonte dos programas foram feitos na linguagem de programação Fortran90 e os executáveis foram rodados em um nó do cluster Penguin do LCCAi -Laboratório de Computação Científica Avançada- da USP. Este cluster consiste de um servidor e seis nós. O sistema operacional do cluster é o Linux, distribução Debian2 Potato, sendo a versão do kernel a 2.2.19. Cada nó do cluster consiste de um computador com processador AMD3 Athlon de 1.1 GHz e 768 MB de memória RAM.

A organização do presente capítulo segue a seguinte forma: inicialmente é testada a ordem de consistência dos esquemas de discretização por meio da solução numérica de um problema cuja solução é conhecida, e logo são apresentados os resultados obtidos na resolução numérica dos problemas anisotrópicos e de termo misto.

# 4.1 Ordem de consistência

Para avaliar a ordem de consistência dos esquemas de discretização apresentados no capítulo 1, resolveu-se numericamente o seguinte problema

<sup>&#</sup>x27; www.usp.br/lcca

<sup>&#</sup>x27;www.debian.org

 $3$ www.amd.com

$$
\begin{cases}\n\frac{\partial^2 u}{\partial x^2} + \frac{\partial^2 u}{\partial x \partial y} + \frac{\partial^2 u}{\partial y^2} = -13\sin(3x + y), & (x, y) \in \Omega = (0, 1) \times (0, 1) \\
u(x, y) = \sin(3x + y), (x, y) \in \partial\Omega,\n\end{cases}
$$
\n(4.1)

-cuja solução exata é  $u(x,y) = \sin(3x + y)$ - pelo método Multigrid, com suavização RB, operadores *full-weighting* na restrição e *interpolação bilinear* na prolongação. Como valores iniciais na malha mais fina utilizaram-se valores aleatórios no intervalo  $[1, 2]$ . Os resultados mostrados na seguinte tabela correspondem à norma (do máximo) do erro após  $20$  ciclos do tipo  $V(1,1)$  e o fator de redução, considerado como a divisão entre a norma do erro e a norma do erro do problema. resolvido em uma malha grossa, obtida dobrando os tamanhos de passo em todas as direções. Este fator indica a taxa de redução do erro devido ao refinamento da malha.

|                  | Esquema 9P       |               | Esquema 7P       |      | Esquema 9PA      |      |
|------------------|------------------|---------------|------------------|------|------------------|------|
| Malha            | $  e  _{\infty}$ | FR            | $  e  _{\infty}$ | FR   | $  e  _{\infty}$ | FR   |
| $33 \times 33$   | $0.6701E-03$     | $\frac{1}{2}$ | 0.6710E-03       |      | 0.6630E-03       |      |
| $65 \times 65$   | 0.1677E-03       | 4.00          | 0.1677E-03       | 4.00 | 0.1673E-03       | 3.96 |
| $129\times129$   | 0.4193E-04       | 4.00          | 0.4194E-04       | 4.00 | 0.4191E-04       | 3.99 |
| $257 \times 257$ | 0.1048E-04       | 4.00          | 0.1048E-04       | 4.00 | 0.1048E-04       | 4.00 |
| $513 \times 513$ | $0.2621E - 05$   | 4.00          | $0.2621E - 05$   | 4.00 | 0.2621E-05       | 4.00 |

Tabela 4.1: Norma do erro da solução do problema (4.1)

A partir dos resultados da tabela (4.1), evidencia-se que os esquemas de discretização 9P, 7P e 9PA são de segunda ordem.

# 4.2 IProblema anisotrópico

Para avaliar o comportamento dos métodos CR e MG na resolução numérica de problemas anisotrópicos resolveu-se a equação (1.4) considerando-se a tomando os valores 1000, 100, 10, 2, 1, 0.5, 0.1, 0.01 e 0.001;  $b = 0$ ,  $c = 1$  e  $f = g = 0$ . A escolha do problema homogêneo faz com que as soluções do problema contínuo e do problema discreto sejam nulas. O código-fonte do programa CR foi baseado no algoritmo (2) do capítulo 2 (CR

com precondicionamento ILU). Tem-se que indicar que na programação do mencionado algoritmo surgiram problemas no cálculo dos coeficientes  $\gamma$  e  $\beta$ , pois os termos que os compõem, em alguns casos, foram de ordem  $10^{-100}$ , tendo-se que exprimi-los em uma forma equivalente mas numericamente mais estável para forma-los. No caso do códigofonte do programa MG, este baseia-se no código-fonte apresentado em [6], sendo reescrito em Fortran90 e acrescentado nos métodos de suavizações Gauss-Seidel (GS), Red-Black (RB), Zebra por linhas (LZ), Zebra alternado (AZ) e fatorização LU incompleta (ILU). O algoritmo MG utiliza, em todos os casos, o ciclo  $V(1,1)$  e os operadores *full-weighting* na restrição e *interpolação bilinear* na prolongação.

As tabelas (4.2)-(4.5) mostram o fator de convergência experimental  $\bar{\rho}$ , o tempo de CPU (em segundos) sendo considerado como a média de 10 execuções e o número de iterações para reduzir o erro inicial até, no mínimo,  $10^{-10}$  ou o número máximo de iterações (1000 no caso CR, 100 no caso MG) para os esquemas de discretizações 9P, 7P e 9PA (os quais, neste caso, são iguais) e para as malhas  $65 \times 65$ ,  $129 \times 129$ ,  $257 \times 257$  e  $513 \times 513$ pontos. Um número de iterações sublinhado indica que não atingiu-se a precisão desejada ou que teve-se uma divergência, no caso em que  $\bar{p} > 1$ . O fator de convergência  $\bar{p}$  é considerado sendo a média geométrica dos fatores de convergência em cada iteração, isto e,

$$
\bar{\rho} = \sqrt[n]{\prod_{i=1}^n \frac{||e_i||}{||e_{i-1}||}} = \sqrt[n]{\frac{||e_n||}{||e_0||}},
$$

onde  $||e_i||$  é a norma (do máximo) do erro na *i*-ésima iteração.

|                | CR-ILU             | $MG-GS$            | $MG-RB$            | $MG-LZ$            | $MG-AZ$            | $MG$ -ILU          |
|----------------|--------------------|--------------------|--------------------|--------------------|--------------------|--------------------|
| a              | $\bar{\rho}$ (t) n | $\bar{\rho}$ (t) n | $\bar{\rho}$ (t) n | $\bar{\rho}$ (t) n | $\bar{\rho}$ (t) n | $\bar{\rho}$ (t) n |
| 1000           | 0.219(0.13)16      | 0.983(0.69)100     | 0.984(0.68)100     | 0.029(0.09)7       | 0.029(0.15)7       | 0.091(0.17)10      |
| 100            | 0.515(0.28)36      | 0.948(0.69)100     | 0.949(0.68)100     | 0.084(0.12)10      | 0.078(0.21)10      | 0.221(0.26)16      |
| 10             | 0.695(0.51)66      | 0.680(0.43)62      | 0.682(0.42)62      | 0.071(0.12)9       | 0.035(0.18)8       | 0.292(0.32)20      |
| $\overline{2}$ | 0.725(0.57)75      | 0.256(0.13)18      | 0.226(0.11)16      | 0.031(0.09)7       | 0.026(0.15)7       | 0.369(0.39)24      |
| 1              | 0.677(0.48)62      | 0.164(0.10)14      | 0.122(0.08)12      | 0.067(0.12)9       | 0.020(0.15)7       | 0.344(0.36)23      |
| 0.5            | 0.664(0.46)58      | 0.257(0.12)18      | 0.226(0.11)16      | 0.211(0.21)16      | 0.021(0.15)7       | 0.243(0.33)20      |
| 0.1            | 0.524(0.31)38      | 0.680(0.44)62      | 0.682(0.42)63      | 0.682(0.80)63      | 0.063(0.19)9       | 0.117(0.20)12      |
| 0.01           | 0.199(0.12)15      | 0.948(0.68)100     | 0.950(0.67)100     | 0.950(1.27)100     | 0.083(0.21)10      | 0.013(0.11)6       |
| 0.001          | 0.025(0.06)7       | 0.984(0.68)100     | 0.985(0.67)100     | 0.984(1.27)100     | 0.029(0.16)7       | 0.000(0.06)3       |

Esquema 9P

Esquema 7P

|       | CR-ILU             | $MG-GS$            | $MG-RB$            | $MG-LZ$            | $MG-AZ$            | $MG$ -ILU          |
|-------|--------------------|--------------------|--------------------|--------------------|--------------------|--------------------|
| a     | $\bar{\rho}$ (t) n | $\bar{\rho}$ (t) n | $\bar{\rho}$ (t) n | $\bar{\rho}$ (t) n | $\bar{\rho}$ (t) n | $\bar{\rho}$ (t) n |
| 1000  | 0.219(0.13)16      | 0.983(0.86)100     | 0.984(0.79)100     | 0.029(0.11)7       | 0.029(0.19)7       | 0.091(0.18)10      |
| 100   | 0.515(0.28)36      | 0.948(0.88)100     | 0.9490.78100       | 0.084(0.15)10      | 0.078(0.27)10      | 0.221(0.28)16      |
| 10    | 0.695(0.51)66      | 0.680(0.54)62      | 0.682(0.50)62      | 0.071(0.14)9       | 0.035(0.22)8       | 0.292(0.35)20      |
| 2     | 0.725(0.57)75      | 0.256(0.17)18      | 0.226(0.14)16      | 0.031(0.11)7       | 0.026(0.19)7       | 0.369(0.41)24      |
|       | 0.677(0.48)62      | 0.164(0.13)14      | 0.122(0.11)12      | 0.067(0.14)9       | 0.020(0.19)7       | 0.344(0.40)23      |
| 0.5   | 0.664(0.45)58      | 0.257(0.16)18      | 0.226(0.14)16      | 0.211(0.25)16      | 0.021(0.19)7       | 0.243(0.35)20      |
| 0.1   | 0.524(0.29)38      | 0.680(0.54)62      | 0.682(0.50)63      | 0.682(0.98)63)     | 0.063(0.24)9       | 0.117(0.21)12      |
| 0.01  | 0.199(0.12)15      | 0.948(0.86)100     | 0.950(0.79)100     | 0.950(1.54)100     | 0.083(0.27)10      | 0.013(0.11)6       |
| 0.001 | 0.025(0.06)7       | 0.984(0.86)100     | 0.985(0.79)100     | 0.984(1.55)100     | 0.029(0.19)7       | 0.000(0.07)3       |

|            |                    |                              | Esquema 9PA                  |                    |                    |                    |
|------------|--------------------|------------------------------|------------------------------|--------------------|--------------------|--------------------|
|            | $CR$ - $ILU$       | $MG-GS$                      | $MG-RB$                      | $MG-LZ$            | $MG-AZ$            | $MG$ -ILU          |
| a          | $\bar{\rho}$ (t) n | $\bar{\rho}$ (t) n           | $\bar{\rho}$ (t) n           | $\bar{\rho}$ (t) n | $\bar{\rho}$ (t) n | $\bar{\rho}$ (t) n |
| 1000       | 0.219(0.14)16      | $0.983(1.50)\underline{100}$ | $0.984(1.01)\underline{100}$ | 0.029(0.12)7)      | 0.029(0.20)7       | 0.091(0.20)10      |
| 100        | 0.515(0.29)36      | 0.948(1.51)100               | 0.949(1.02)100               | 0.084(0.17)10      | 0.078(0.29)10      | 0.221(0.31)16      |
| 10         | 0.695(0.52)66      | 0.680(0.94)62                | 0.682(0.63)62                | 0.071(0.15)9       | 0.035(0.22)8       | 0.292(0.39)20      |
| $\sqrt{2}$ | 0.725(0.58)75      | 0.256(0.28)18                | 0.226(0.16)16                | 0.031(0.12)7       | 0.026(0.20)7       | 0.369(0.48)24      |
| 1          | 0.677(0.48)62      | 0.164(0.21)14                | 0.122(0.12)12                | 0.067(0.16)9       | 0.020(0.20)7       | 0.344(0.43)23      |
| 0.5        | 0.664(0.46)58      | 0.257(0.28)18                | 0.226(0.16)16                | 0.211(0.27)16      | 0.021(0.20)7       | 0.243(0.39)20      |
| 0.1        | 0.524(0.31)38      | 0.680(0.93)62                | 0.682(0.64)63                | 0.682(1.03)63)     | 0.063(0.26)9       | 0.117(0.24)12      |
| 0.01       | 0.199(0.13)15      | 0.948(1.50)100               | 0.950(1.01)100               | 0.950(1.64)100     | 0.083(0.29)10      | 0.013(0.13)6       |
| 0.001      | 0.025(0.07)7       | $0.984(1.50)\underline{100}$ | 0.985(1.01)100               | 0.984(1.64)100     | 0.029(0.20)7       | 0.000(0.07)3       |

Tabela 4.2: Fator de convergência, tempo de CPU e número de iterações para o problema anisotrópico, para a malha $65\times65.$ 

|                | CR-ILU             | $MG-GS$            | $MG-RB$            | $MG-LZ$            | $MG-AZ$            | $MG$ -ILU          |
|----------------|--------------------|--------------------|--------------------|--------------------|--------------------|--------------------|
| a              | $\bar{\rho}$ (t) n | $\bar{\rho}$ (t) n | $\bar{\rho}$ (t) n | $\bar{\rho}$ (t) n | $\bar{\rho}$ (t) n | $\bar{\rho}$ (t) n |
| 1000           | 0.451(1.12)30      | 0.989(3.63)100     | 0.990(4.21)100     | 0.071(0.51)9       | 0.070(0.86)9       | 0.352(1.77)23      |
| 100            | 0.712(2.58)71      | 0.954(3.63)100     | 0.956(4.21)100     | 0.093(0.58)10      | 0.086(0.95)10      | 0.289(1.55)20      |
| 10             | 0.831(4.65)130     | 0.687(2.33)64      | 0.693(2.74)65      | 0.077(0.58)10      | 0.039(0.76)8       | 0.448(2.35)31      |
| $\overline{2}$ | 0.845(5.04)142     | 0.264(0.67)18      | 0.233(0.73)17      | 0.033(0.41)7       | 0.027(0.68)7       | 0.507(2.72)36      |
| 1              | 0.815(4.19)117     | 0.166(0.52)14      | 0.122(0.52)12      | 0.067(0.51)9       | 0.020(0.67)7       | 0.508(2.71)36      |
| 0.5            | 0.811(4.08)114     | 0.263(0.67)18      | 0.234(0.73)17      | 0.215(0.91)16      | 0.023(0.67)7       | 0.415(2.12)28      |
| 0.1            | 0.700(2.43)67      | 0.688(2.32)64      | 0.693(2.73)65      | 0.692(3.62)65      | 0.068(0.85)9       | 0.225(1.32)17      |
| 0.01           | 0.424(1.05)28      | 0.955(3.63)100     | 0.956(4.20)100     | 0.956(5.58)100     | 0.092(0.95)10      | 0.058(0.73)9       |
| 0.001          | 0.114(0.44)11      | 0.990(3.62)100     | 0.990(4.21)100     | 0.990(5.58)100     | 0.071(0.86)9       | 0.005(0.44)5       |

Esquema 9P

Esquema 7P

|                | CR-ILU             | $MG-GS$            | $MG-RB$            | $MG-LZ$            | $MG-AZ$            | $MG$ -ILU          |
|----------------|--------------------|--------------------|--------------------|--------------------|--------------------|--------------------|
| a              | $\bar{\rho}$ (t) n | $\bar{\rho}$ (t) n | $\bar{\rho}$ (t) n | $\bar{\rho}$ (t) n | $\bar{\rho}$ (t) n | $\bar{\rho}$ (t) n |
| 1000           | 0.451(1.12)30      | 0.989(4.35)100     | 0.990(4.73)100     | 0.071(0.61)9       | 0.070(1.04)9       | 0.352(1.88)23      |
| 100            | 0.712(2.55)71      | 0.954(4.36)100     | 0.956(4.72)100     | 0.093(0.68)10      | 0.086(1.14)10      | 0.289(1.63)20      |
| 10             | 0.831(4.63)130     | 0.687(2.79)64      | 0.693(3.08)65      | 0.077(0.68)10      | 0.039(0.93)8       | 0.448(2.47)31      |
| $\overline{2}$ | 0.845(5.04)142     | 0.264(0.81)18      | 0.233(0.81)17      | 0.033(0.48)7       | 0.027(0.81)7       | 0.507(2.87)36      |
| 1              | 0.815(4.17)117     | 0.166(0.63)14      | 0.122(0.58)12      | 0.067(0.61)9       | 0.020(0.81)7       | 0.508(2.85)36      |
| 0.5            | 0.811(4.06)114     | 0.263(0.80)18      | 0.234(0.82)17      | 0.215(1.07)16      | 0.023(0.80)7       | 0.415(2.25)28      |
| 0.1            | 0.700(2.41)67      | 0.688(2.79)64      | 0.693(3.07)65      | 0.692(4.30)65      | 0.068(1.03)9       | 0.225(1.39)17      |
| 0.01           | 0.424(1.04)28      | 0.955(4.35)100     | 0.956(4.70)100     | 0.956(6.60)100     | 0.092(1.14)10      | 0.058(0.78)9       |
| 0.001          | 0.114(0.44)11      | 0.990(4.37)100     | 0.990(4.74)100     | 0.990(6.58)100     | 0.071(1.03)9       | 0.005(0.47)5       |

Esquema 9PA CR-ILU MG-GS MG-RB MG-LZ MG-AZ MG-ILU a  $\bar{\rho}(t)$  n  $\bar{\rho}(t)$  n  $\bar{\rho}(t)$  n  $\bar{\rho}(t)$  n  $\bar{\rho}(t)$  n  $\bar{\rho}(t)$  n  $\bar{\rho}(t)$  n 0.451(1.14)30  $0.989(6.94)100$  $0.990(5.51)100$ 0.071(0.66)9  $0.070(1.10)9$ 0.352(2.14)23 100 0.712(2.59)71  $0.954(6.95)100$  $0.956(5.52)100$ 0.093(0.74)10 0.086(1.22)10 0.289(1.87)20  $10\,$ 0.831(4.66)130 0.687(4.46)64 0.693(3.59)65 0.077(0.73)10 0.039(0.98)8 0.448(2.83)31  $\overline{2}$ 0.845(5.08)142 0.264(1.27)18 0.233(0.95)17  $0.033(0.52)7$ 0.027(0.86)7 0.507(3.28)36  $\bf{l}$  $0.815(4.17)117$   $0.166(0.98)14$   $0.122(0.68)12$   $0.067(0.65)9$   $0.020(0.86)7$   $0.508(3.27)36$  $0.5$ 0.811(4.07)114  $0.263(1.26)18$  $0.234(0.96)17$ 0.215(1.16)16  $0.023(0.85)7$ <br> $0.068(1.10)9$ 0.415(2.56)28  $0.1$ 0.700(2.44)67<br>0.424(1.05)28  $0.688(4.46)64$  $0.693(3.59)65$  $0.692(4.61)65$  $0.225(1.59)17$  $0.01$  $0.955(6.95)100$  $0.956(5.52)100$  $0.956(7.08)100$ o.092(i.zi)io l  $0.058(0.87)9$  $0.001$  $0.114(0.45)11$  $0.990(6.95)100$  $0.990(5.53)100$  $0.990(7.09)100$  $0.071(1.09)9$  $0.005(0.52)5$ 

Tabela 4.3: Fator de convergência, tempo de CPU e número de iterações para o problema anisotrópico, para a malha 129 x 129.

|                | CR-ILU             | $MG-GS$                       | $MG-RB$                       | $MG-LZ$                       | $MG-AZ$            | $MG$ -ILU                     |
|----------------|--------------------|-------------------------------|-------------------------------|-------------------------------|--------------------|-------------------------------|
| a              | $\bar{\rho}$ (t) n | $\bar{\rho}$ (t) n            | $\bar{\rho}$ (t) n            | $\bar{\rho}$ (t) n            | $\bar{\rho}$ (t) n | $\bar{\rho}$ (t) n            |
| 1000           | 0.669(9.29)60      | 0.992(15.32)100               | 0.992(18.53)100               | 0.090(2.27)10                 | 0.089(3.84)10      | 0.549(12.83)40                |
| 100            | 0.840(20.58)136    | 0.957(15.32)100               | $0.959(18.54)\underline{100}$ | 0.094(2.49)11                 | 0.087(3.85)10      | 0.471(10.28)32                |
| 10             | 0.901(34.46)229    | 0.690(9.99)65                 | 0.701(12.43)67                | 0.080(2.26)10                 | 0.041(3.08)8       | 0.662(18.36)58                |
| $\overline{2}$ | 0.911(38.11)254    | 0.270(2.97)19                 | 0.238(3.21)17                 | 0.034(1.82)8                  | 0.027(2.71)7       | 0.728(23.71)75                |
|                | 0.900(33.92)225    | 0.167(2.18)14                 | 0.122(2.28)12                 | 0.068(2.05)9                  | 0.020(2.71)7       | 0.694(21.20)67                |
| 0.5            | 0.892(31.72)210    | 0.270(2.96)19                 | 0.238(3.20)17                 | 0.218(3.59)16                 | 0.024(2.71)7       | 0.594(14.64)46                |
| 0.1            | 0.841(20.76)137    | 0.690(9.81)64                 | 0.701(12.46)67                | 0.699(14.82)67                | 0.071(3.46)9       |                               |
| 0.01           | 0.640(8.32)54      | $0.957(15.33)\underline{100}$ | $0.959(18.56)\underline{100}$ | 0.959(22.02)100               | 0.093(3.84)10      | 0.360(8.11)25                 |
| 0.001          | 0.305(3.40)21      | 0.992(15.30)100               | 0.992(18.48)100               | $0.992(22.03)\underline{100}$ | 0.090(3.85)10      | 0.151(4.38)13<br>0.025(2.49)7 |

Esquema 9P

Esquema 7P

|                | $CR$ - $ILU$       | $MG-GS$            | $MG-RB$            | $MG-LZ$                       | $MG-AZ$            | $MG$ - $ILU$       |
|----------------|--------------------|--------------------|--------------------|-------------------------------|--------------------|--------------------|
| a              | $\bar{\rho}$ (t) n | $\bar{\rho}$ (t) n | $\bar{\rho}$ (t) n | $\bar{\rho}$ (t) n            | $\bar{\rho}$ (t) n | $\bar{\rho}$ (t) n |
| 1000           | 0.669(9.25)60      | 0.992(18.22)100    | 0.992(20.72)100    | 0.090(2.67)10                 | 0.089(4.60)10      | 0.549(13.40)40     |
| 100            | 0.840(20.62)136    | 0.957(18.28)100    | 0.959(20.73)100    | 0.094(2.94)11                 | 0.087(4.61)10      | 0.471(10.79)32     |
| 10             | 0.901(34.54)229    | 0.690(11.90)65     | 0.701(13.91)67     | 0.080(2.69)10                 | 0.041(3.70)8       | 0.662(19.32)58     |
| $\overline{2}$ | 0.911(38.05)254    | 0.270(3.54)19      | 0.238(3.59)17      | 0.034(2.16)8                  | 0.027(3.24)7       | 0.728(25.53)75     |
|                | 0.900(34.02)225    | 0.167(2.63)14      | 0.122(2.55)12      | 0.068(2.42)9                  | 0.020(3.24)7       | 0.694(22.15)67     |
| 0.5            | 0.892(31.56)210    | 0.270(3.52)19      | 0.238(3.58)17      | 0.218(4.24)16                 | 0.024(3.24)7       | 0.594(15.41)46     |
| 0.1            | 0.841(20.93)137    | 0.690(11.73)64     | 0.701(13.91)67     | 0.699(17.44)67                | 0.071(4.15)9       | 0.360(8.51)25      |
| 0.01           | 0.640(8.32)54      | 0.957(18.27)100    | 0.959(20.63)100    | $0.959(25.98)\underline{100}$ | 0.093(4.59)10      | 0.151(4.61)13      |
| 0.001          | 0.305(3.37)21      | 0.992(18.24)100    | 0.992(20.76)100    | 0.992(26.03)100               | 0.090(4.60)10      | 0.025(2.65)7       |

Esquema 9PA

|                  | CR-ILU             | $MG-GS$            | $MG-RB$            | $MG-LZ$            | $MG-AZ$            | $MG$ -ILU          |
|------------------|--------------------|--------------------|--------------------|--------------------|--------------------|--------------------|
| a                | $\bar{\rho}$ (t) n | $\bar{\rho}$ (t) n | $\bar{\rho}$ (t) n | $\bar{\rho}$ (t) n | $\bar{\rho}$ (t) n | $\bar{\rho}$ (t) n |
| 1000             | 0.669(9.32)60      | 0.992(28.80)100    | 0.992(23.80)100    | 0.090(2.90)10      | 0.089(4.94)10      | 0.549(15.23)40     |
| 100              | 0.840(20.53)136    | 0.957(28.79)100    | 0.959(23.82)100    | 0.094(3.18)11      | 0.087(4.92)10      | 0.471(12.25)32     |
| 10               | 0.901(34.33)229    | 0.690(18.71)65     | 0.701(16.00)67     | 0.080(2.90)10      | 0.041(3.95)8       | 0.662(21.92)58     |
| $\boldsymbol{2}$ | 0.911(38.20)254    | 0.270(5.54)19      | 0.238(4.12)17      | 0.034(2.33)8       | 0.027(3.48)7       | 0.728(28.27)75     |
| 1                | 0.900(33.79)225    | 0.167(4.06)14      | 0.122(2.92)12      | 0.068(2.61)9       | 0.020(3.47)7       | 0.694(25.29)67     |
| 0.5              | 0.892(31.49)210    | 0.270(5.54)19      | 0.238(4.12)17      | 0.218(4.59)16      | 0.024(3.48)7       | 0.594(17.45)46     |
| 0.1              | 0.841(20.77)137    | 0.690(18.45)64     | 0.701(15.98)67     | 0.699(18.89)67     | 0.071(4.43)9       | 0.360(9.66)25      |
| 0.01             | 0.640(8.38)54      | 0.957(28.80)100    | 0.959(23.85)100    | 0.959(28.19)100    | 0.093(4.92)10      | 0.151(5.20)13      |
| 0.001            | 0.305(3.40)21      | 0.992(28.82)100    | 0.992(23.76)100    | 0.992(28.18)100    | 0.090(4.92)10      | 0.025(2.95)7       |

Tabela 4.4: Fator de convergência, tempo de CPU e número de iterações para o problema anisotrópico, para a malha 257  $\times$  257.

|                | podacina si        |                               |                               |                    |                    |                                  |  |  |
|----------------|--------------------|-------------------------------|-------------------------------|--------------------|--------------------|----------------------------------|--|--|
|                | CR-ILU             | $MG-GS$                       | $MG-RB$                       | $MG-LZ$            | $MG-AZ$            | $MG$ - $ILU$                     |  |  |
| a              | $\bar{\rho}$ (t) n | $\bar{\rho}$ (t) n            | $\bar{\rho}$ (t) n            | $\bar{\rho}$ (t) n | $\bar{\rho}$ (t) n | $\bar{\rho}$ (t) n               |  |  |
| 1000           | 0.818(69.27)119    | $0.992(61.95)\underline{100}$ | $0.993(76.75)\underline{100}$ | 0.095(9.78)11      | 0.095(17.28)11     | 0.614(63.26)49                   |  |  |
| 100            | 0.918(160.04)277   | 0.958(62.12)100               | 0.960(76.73)100               | 0.094(9.77)11      | 0.087(15.72)10     | 0.686(82.13)64                   |  |  |
| 10             | 0.954(290.75)504   | 0.691(40.44)65                | 0.705(52.30)68                | 0.082(8.91)10      | 0.042(12.62)8      | $0.908(127.45)\underline{100}$   |  |  |
| $\overline{2}$ | 0.954(288.50)501   | 0.274(12.01)19                | 0.242(13.28)17                | 0.034(7.17)8       | 0.027(11.07)7      | 0.930(127.81)100                 |  |  |
|                | 0.946(248.48)432   | 0.167(8.82)14                 | 0.122(9.41)12                 | 0.068(8.05)9       | 0.020(11.08)7      | 0.895(127.54)100                 |  |  |
| 0.5            | 0.945(242.18)421   | 0.274(12.00)19                | 0.242(13.23)17                | 0.218(14.07)16     | 0.025(11.07)7      | $0.812(127.85)\underline{100}$   |  |  |
| 0.1            | 0.912(148.85)258   | 0.691(40.41)65                | 0.705(52.30)68                | 0.703(58.81)68     | 0.073(15.75)10     | 0.527(50.48)39                   |  |  |
| 0.01           | 0.790(59.02)101    | 0.958(62.18)100               | 0.960(76.83)100               | 0.960(86.42)100    | 0.093(15.73)10     |                                  |  |  |
| 0.001          | 0.542(23.20)39     | 0.992(62.06)100               | $0.993(76.66)\underline{100}$ | 0.993(86.53)100    | 0.095(17.29)11     | 0.269(25.33)19<br>0.084(13.89)10 |  |  |
|                |                    |                               |                               |                    |                    |                                  |  |  |

Esquema QP

Esquema 7P

|                | $CR$ - $ILU$       | $MG-GS$                       | $MG-RB$            | $MG-LZ$            | $MG-AZ$            | $MG$ - $ILU$                     |
|----------------|--------------------|-------------------------------|--------------------|--------------------|--------------------|----------------------------------|
| $\mathbf{a}$   | $\bar{\rho}$ (t) n | $\bar{\rho}$ (t) n            | $\bar{\rho}$ (t) n | $\bar{\rho}$ (t) n | $\bar{\rho}$ (t) n | $\bar{\rho}$ (t) n               |
| 1000           | 0.818(68.86)119    | 0.992(73.85)100               | 0.993(85.19)100    | 0.095(11.51)11     | 0.095(20.98)11     |                                  |
| 100            | 0.918(158.62)277   | $0.958(74.01)\underline{100}$ | 0.960(85.33)100    | 0.094(11.49)11     | 0.087(19.10)10     | 0.614(65.95)49<br>0.686(85.86)64 |
| 10             | 0.954(288.98)504   | 0.691(48.23)65                | 0.705(58.12)68     | 0.082(10.49)10     | 0.042(15.34)8      | 0.908(133.57)100                 |
| $\overline{2}$ | 0.954(287.49)501   | 0.274(14.33)19                | 0.242(14.76)17     | 0.034(8.44)8       | 0.027(13.46)7      | 0.930(133.54)100                 |
|                | 0.946(247.11)432   | 0.167(10.63)14                | 0.122(10.51)12     | 0.068(9.47)9       | 0.020(13.45)7      | $0.895(134.25)\underline{100}$   |
| 0.5            | 0.945(241.63)421   | 0.274(14.30)19                | 0.242(14.78)17     | 0.218(16.58)16     | 0.025(13.46)7      | $0.812(133.83)\underline{100}$   |
| 0.1            | 0.912(148.57)258   | 0.691(48.20)65                | 0.705(58.24)68     | 0.703(69.24)68     | 0.073(19.13)10     | 0.527(52.92)39                   |
| 0.01           | 0.790(58.33)101    | 0.958(74.07)100               | 0.960(85.34)100    | 0.960(101.83)100   | 0.093(19.14)10     | 0.269(26.44)19                   |
| 0.001          | 0.542(23.43)39     | 0.992(74.14)100               | 0.993(85.42)100    | 0.993(102.11)100   | 0.095(20.99)11     | 0.084(14.53)10                   |

Esquema 9PA

|       | $CR$ - $ILU$       | $MG-GS$                        | $MG-RB$            | $MG-LZ$            | $MG-AZ$            | $MG$ -ILU          |
|-------|--------------------|--------------------------------|--------------------|--------------------|--------------------|--------------------|
| a     | $\bar{\rho}$ (t) n | $\bar{\rho}$ (t) n             | $\bar{\rho}$ (t) n | $\bar{\rho}$ (t) n | $\bar{\rho}$ (t) n | $\bar{\rho}$ (t) n |
| 1000  | 0.818(69.39)119    | $0.992(116.25)\underline{100}$ | 0.993(97.31)100    | 0.095(12.55)11     | 0.095(22.27)11     | 0.614(74.24)49     |
| 100   | 0.918(160.13)277   | 0.958(116.33)100               | 0.960(97.41)100    | 0.094(12.54)11     | 0.087(20.28)10     | 0.686(96.53)64     |
| 10    | 0.954(291.30)504   | 0.691(75.64)65                 | 0.705(66.39)68     | 0.082(11.44)10     | 0.042(16.26)8      | 0.908(149.92)100   |
| 2     | 0.954(288.46)501   | 0.274(22.36)19                 | 0.242(16.83)17     | 0.034(9.21)8       | 0.027(14.26)7      | 0.930(150.17)100   |
|       | 0.946(249.30)432   | 0.167(16.44)14                 | 0.122(11.95)12     | 0.068(10.32)9      | 0.020(14.27)7      | 0.895(150.12)100   |
| 0.5   | 0.945(243.67)421   | 0.274(22.37)19                 | 0.242(16.84)17     | 0.218(18.10)16     | 0.025(14.28)7      |                    |
| 0.1   | 0.912(149.57)258   | 0.691(75.68)65                 | 0.705(66.42)68     | 0.703(75.69)68     |                    | 0.812(149.69)100   |
| 0.01  | 0.790(59.11)101    | 0.958(116.34)100               | 0.960(97.56)100    |                    | 0.073(20.27)10     | 0.527(59.30)39     |
| 0.001 | 0.542(23.40)39     | $0.992(116.46)\underline{100}$ |                    | 0.960(111.51)100   | 0.093(20.28)10     | 0.269(29.52)19     |
|       |                    |                                | 0.993(97.31)100    | 0.993(111.27)100   | 0.095(22.30)11     | 0.084(16.18)10     |

Tabela 4.5: Fator de convergência, tempo de CPU e número de iterações para o problema anisotrópico, para a malha $513\times513.$ 

Das tabelas (4.2)-(4.5), pode-se observar que

- Os metodos MG-GS, MG-RB e MG-AZ apresentam simetria em relação a  $a$  e  $\frac{1}{a}$ . Já os métodos CR-ILU, MG-LZ e MG-ILU não apresentam esta simetria.
- 8 Nos diferentes métodos MIG testados, com exceção do método MG-ILU, verifica-se que o coeficiente  $\bar{\rho}$  apresenta pouca sensibilidade em relação à malha escolhida. No método CR-ILU observa-se uma dependencia deste coeficiente em relação à malha.
- e Para o método CR-ILU, o esquema 9P resultou ser ligeiramente mais caro que o esquema 7P e mais barato que o esquema 9PA. Para os métodos MG em geral, o esquema 7P resultou ser mais caro que o esquema 9P e mais barato que o esquema 9PA.
- 8 Observa-se que o tempo de CPU por iteração (divida-se o tempo de CPU pelo número de iterações) em ambos métodos (CR e MG) é linearmente proporcional ao número de pontos na malha (veja [6] para uma prova formal do custo computacional para o método MG).

Em relação aos fatores de convergência teóricos  $\rho^*$  obtidos por meio da análise local de Fourier e mostrados na tabela (3.1), observa-se que o fator de convergência  $\bar{\rho}$  é muito próximo ao fator  $\rho^*$ , com exceção do método MG-ILU. A ampla diferença dos fatores para este último método indica que a correção de malha grossa (CGC) não foi eficiente na eliminação das componentes suaves do erro. Assim, algumas mudanças nos operadores de transferência de malhas, operador discreto na malha grossa e/ou tipo de ciclo poderiam melhorar esta convergência. Finalmente, pode-se afirmar que, em geral, o esquema 7P teve um tempo de CPU menor e, portanto, um melhor desempenho.

# 4.3 Problema com termo misto

Para avaliar o comportamento dos métodos CR e MG na resolução numérica de problemas com termos mistos resolveu-se a equação (1.4) considerando-se  $a = c = 1$ , b tomando os valores -0.95, -0.85, -0.5, 0, 0.5, 0.75, 0.85 e 0.95 e  $f = g = 0$ . Novamente, as soluções dos problemas contínuo e discreto são iguais à solução nula. As tabelas  $(4.6)-(4.9)$  mostram o fator de convergência experimental  $\bar{\rho}$ , o tempo de CPU e o número de iterações (utilizando os mesmos critérios que no caso anterior) para os esquemas de discretizações 9P, 7P e 9PA, para as malhas  $65 \times 65$ ,  $129 \times 129$ ,  $257 \times 257$  e  $513 \times 513$  pontos.

|              | CR-ILU             | $MG-GS$            | $MG-RB$            | $MG-LZ$            | $MG-AZ$            | MG-ILU                         |
|--------------|--------------------|--------------------|--------------------|--------------------|--------------------|--------------------------------|
| b            | $\bar{\rho}$ (t) n | $\bar{\rho}$ (t) n | $\bar{\rho}$ (t) n | $\bar{\rho}$ (t) n | $\bar{\rho}$ (t) n | $\bar{\rho}$ (t) n             |
| $-0.95$      | 0.819(0.90)119     | 0.793(0.68)100     | 0.803(0.67)100     | 0.752(1.08)84      | 0.659(1.24)57      | 0.578(0.68)44                  |
| $-0.85$      | 0.796(0.80)105     | 0.633(0.36)52      | 0.641(0.36)54      | 0.555(0.53)41)     | 0.428(0.61)28      | 0.522(0.57)37                  |
| $-0.75$      | 0.784(0.76)98      | 0.512(0.25)36      | 0.511(0.25)36      | 0.408(0.35)27      | 0.283(0.42)19      | 0.484(0.54)34                  |
| $-0.5$       | 0.752(0.65)84      | 0.315(0.15)21      | 0.286(0.13)19      | 0.187(0.20)15)     | 0.107(0.24)11      | 0.445(0.48)30                  |
| $\mathbf{0}$ | 0.677(0.48)62      | 0.164(0.10)14      | 0.122(0.08)12      | 0.067(0.12)9       | 0.020(0.15)7       | 0.344(0.38)23                  |
| 0.5          | 0.603(0.36)47      | 0.285(0.13)19      | 0.304(0.13)20      | 0.186(0.20)15)     | 0.107(0.24)11      | 0.237(0.28)17                  |
| 0.75         | 0.517(0.29)37      | 0.490(0.23)34      | 0.535(0.25)38      | 0.407(0.34)27)     | 0.283(0.41)19      | 0.146(0.21)13                  |
| 0.85         | 0.473(0.25)32      | 0.619(0.34)50      | 0.667(0.39)59      | 0.555(0.52)41)     | 0.428(0.60)28      |                                |
| 0.95         | 0.356(0.18)23      | 0.789(0.67)100     | 0.818(0.66)100     | 0.752(1.07)84      | 0.659(1.23)57      | 0.105(0.19)11<br>0.307(0.34)21 |

Esquema 9P

Esquema 7P

|         | CR-ILU             | $MG-GS$            | $MG-RB$            | $MG-LZ$            | $MG-AZ$            | $MG$ -ILU          |
|---------|--------------------|--------------------|--------------------|--------------------|--------------------|--------------------|
| b       | $\bar{\rho}$ (t) n | $\bar{\rho}$ (t) n | $\bar{\rho}$ (t) n | $\bar{\rho}$ (t) n | $\bar{\rho}$ (t) n | $\bar{\rho}$ (t) n |
| $-0.95$ | 0.704(0.52)68      | 0.843(0.88)100     | 1.801(0.81)100     | 0.635(0.82)53      | 0.468(0.85)32      | 0.381(0.43)25      |
| $-0.85$ | 0.731(0.59)76      | 0.389(0.23)26      | 0.689(0.52)64      | 0.313(0.34)21)     | 0.210(0.43)16      | 0.288(0.35)20      |
| $-0.75$ | 0.750(0.65)83      | 0.294(0.17)20      | 0.479(0.26)33      | 0.214(0.25)16      | 0.127(0.33)12      | 0.331(0.40)23      |
| $-0.5$  | 0.747(0.64)82      | 0.194(0.14)15      | 0.247(0.14)17      | 0.092(0.15)10)     | 0.049(0.21)8       | 0.372(0.42)24      |
| 0       | 0.677(0.48)62      | 0.164(0.13)14      | 0.122(0.10)12      | 0.067(0.14)9       | 0.020(0.19)7       | 0.344(0.40)23      |
| 0.5     | 0.649(0.42)55      | 0.188(0.13)15      | 0.247(0.14)17      | 0.091(0.16)10)     | 0.049(0.21)8       | 0.219(0.31)17      |
| 0.75    | 0.609(0.38)48      | 0.289(0.17)20      | 0.478(0.26)33      | 0.215(0.25)16      | 0.121(0.32)12      | 0.151(0.24)13      |
| 0.85    | 0.576(0.35)44      | 0.382(0.22)25      | 0.692(0.51)65      | 0.330(0.35)22)     | 0.201(0.40)15      | 0.085(0.20)11      |
| 0.95    | 0.470(0.26)33      | 0.837(0.86)100     | 1.804(0.79)100     | 0.634(0.80)52      | 0.468(0.85)32      | 0.093(0.18)10      |

|              |                    |                    |                              | Esquema 9PA        |                    |                    |
|--------------|--------------------|--------------------|------------------------------|--------------------|--------------------|--------------------|
|              | CR-ILU             | $MG-GS$            | $MG-RB$                      | $MG-LZ$            | $MG-AZ$            | $MG$ -ILU          |
| b            | $\bar{\rho}$ (t) n | $\bar{\rho}$ (t) n | $\bar{\rho}$ (t) n           | $\bar{\rho}$ (t) n | $\bar{\rho}$ (t) n | $\bar{\rho}$ (t) n |
| $-0.95$      | 0.743(0.61)80      | 0.568(0.63)42      | 1.281(1.02)100               | 0.520(0.61)37)     | 0.380(0.70)25      | 0.382(0.48)25      |
| $-0.85$      | 0.761(0.67)87      | 0.394(0.40)26      | 0.555(0.42)41                | 0.327(0.37)22)     | 0.212(0.46)16      | 0.338(0.43)22      |
| $-0.75$      | 0.762(0.66)88      | 0.309(0.32)21      | 0.413(0.27)27                | 0.233(0.29)17)     | 0.135(0.34)12      | 0.387(0.49)25      |
| $-0.5$       | 0.753(0.64)84      | 0.224(0.25)16      | 0.234(0.18)17                | 0.112(0.19)11)     | 0.062(0.27)9       | 0.402(0.52)27      |
| $\mathbf{0}$ | 0.677(0.48)62      | 0.164(0.21)14      | 0.122(0.13)12                | 0.067(0.16)9       | 0.020(0.19)7       | 0.344(0.44)23      |
| 0.5          | 0.624(0.39)51      | 0.202(0.23)15      | 0.237(0.17)17                | 0.112(0.18)11)     | 0.061(0.26)9       | 0.213(0.34)17      |
| 0.75         | 0.559(0.32)41      | 0.297(0.30)20      | 0.414(0.27)27                | 0.227(0.26)16      | 0.133(0.34)12      | 0.149(0.26)13      |
| 0.85         | 0.535(0.30)38      | 0.381(0.38)25      | 0.557(0.42)41                | 0.327(0.36)22)     | 0.204(0.42)15      | 0.085(0.20)10      |
| 0.95         | 0.416(0.22)28      | 0.565(0.64)42      | $1.285(1.01)\underline{100}$ | 0.517(0.59)36)     | 0.385(0.70)25      | 0.078(0.20)10      |

Tabela 4.6: Fator de convergência, tempo de CPU e número de iterações para o problema com termo misto, para a malha 65  $\times$  65.

|              | CR-ILU             | $MG-GS$            | $MG-RB$            | $MG-LZ$            | $MG-AZ$            | $MG$ -ILU          |
|--------------|--------------------|--------------------|--------------------|--------------------|--------------------|--------------------|
| $\mathbf b$  | $\bar{\rho}$ (t) n | $\bar{\rho}$ (t) n | $\bar{\rho}$ (t) n | $\bar{\rho}$ (t) n | $\bar{\rho}$ (t) n | $\bar{\rho}$ (t) n |
| $-0.95$      | 0.907(8.55)242     | 0.838(3.59)100     | 0.848(4.20)100     | 0.799(5.57)100     | 0.720(6.84)73      | 0.814(7.40)100     |
| $-0.85$      | 0.892(7.41)209     | 0.680(2.24)62      | 0.692(2.75)65      | 0.582(2.48)44      | 0.458(2.92)31      | 0.775(6.96)94      |
| $-0.75$      | 0.884(6.88)194     | 0.550(1.45)40      | 0.559(1.74)41      | 0.422(1.58)28      | 0.297(1.89)20      | 0.705(5.07)68      |
| $-0.5$       | 0.863(5.76)162     | 0.336(0.81)22      | 0.318(0.89)21      | 0.188(0.85)15      | 0.109(1.04)11      | 0.635(4.03)54      |
| $\mathbf{0}$ | 0.815(4.15)117     | 0.166(0.52)14      | 0.122(0.52)12      | 0.067(0.52)9       | 0.020(0.67)7       | 0.508(2.71)36      |
| 0.5          | 0.772(3.32)93      | 0.297(0.74)20      | 0.315(0.90)21      | 0.189(0.85)15      | 0.109(1.04)11      | 0.371(1.83)24      |
| 0.75         | 0.715(2.58)72      | 0.506(1.27)35      | 0.552(1.70)40      | 0.418(1.58)28      | 0.291(1.89)20      | 0.283(1.55)20      |
| 0.85         | 0.670(2.20)61      | 0.643(1.95)54      | 0.687(2.69)64      | 0.572(2.42)43      | 0.444(2.81)30      | 0.214(1.26)16      |
| 0.95         | 0.526(1.36)37      | 0.818(3.60)100     | 0.841(4.20)100     | 0.789(5.59)100     | 0.705(6.37)68      | 0.476(2.49)33      |

Esquema 9P

Esquema 7P

|                | $CR$ - $ILU$       | $MG-GS$            | $MG-RB$            | $MG-LZ$            | $MG-AZ$            | $MG$ - $ILU$       |
|----------------|--------------------|--------------------|--------------------|--------------------|--------------------|--------------------|
| b              | $\bar{\rho}$ (t) n | $\bar{\rho}$ (t) n | $\bar{\rho}$ (t) n | $\bar{\rho}$ (t) n | $\bar{\rho}$ (t) n | $\bar{\rho}$ (t) n |
| $-0.95$        | 0.845(5.05)141     | 0.847(4.38)100     | 1.794(4.71)100     | 0.635(3.50)53      | 0.493(3.82)34      | 0.557(3.26)41      |
| $-0.85$        | 0.846(5.12)142     | 0.415(1.18)27      | 0.685(2.99)63      | 0.367(1.61)24      | 0.242(1.92)17      | 0.483(2.64)33      |
| $-0.75$        | 0.865(5.88)164     | 0.303(0.89)20      | 0.485(1.58)33      | 0.238(1.15)17      | 0.145(1.47)13      | 0.519(2.95)37      |
| $-0.5$         | 0.861(5.69)159     | 0.201(0.66)15      | 0.245(0.82)17      | 0.099(0.75)11      | 0.055(1.03)9       | 0.546(3.19)40      |
| $\overline{0}$ | 0.815(4.20)117     | 0.166(0.62)14      | 0.122(0.59)12      | 0.067(0.61)9       | 0.020(0.81)7       | 0.508(2.84)36      |
| 0.5            | 0.798(3.84)107     | 0.190(0.68)15      | 0.250(0.87)18      | 0.098(0.75)11      | 0.051(0.92)8       | 0.371(1.93)24      |
| 0.75           | 0.779(3.45)96      | 0.303(0.89)20      | 0.487(1.57)33      | 0.238(1.14)17      | 0.135(1.36)12      | 0.269(1.56)19      |
| 0.85           | 0.758(3.09)86      | 0.410(1.20)27      | 0.683(2.98)63      | 0.371(1.60)24      | 0.238(1.92)17      | 0.196(1.24)15      |
| 0.95           | 0.684(2.33)64      | 0.840(4.36)100     | 1.793(4.71)100     | 0.637(3.51)53      | 0.511(4.05)36      | 0.211(1.33)16      |

|             |                    |                    | Esquema 9PA        |                    |                    |                    |
|-------------|--------------------|--------------------|--------------------|--------------------|--------------------|--------------------|
|             | CR-ILU             | $MG-GS$            | $MG-RB$            | $MG-LZ$            | $MG-AZ$            | $MG$ -ILU          |
| $\mathbf b$ | $\bar{\rho}$ (t) n | $\bar{\rho}$ (t) n | $\bar{\rho}$ (t) n | $\bar{\rho}$ (t) n | $\bar{\rho}$ (t) n | $\bar{\rho}$ (t) n |
| $-0.95$     | 0.858(5.57)156     | 0.629(3.63)52      | 1.279(5.54)100     | 0.592(3.28)46      | 0.460(3.72)31      | 0.533(3.48)38      |
| $-0.85$     | 0.871(6.17)173     | 0.424(1.96)28      | 0.562(2.34)42      | 0.359(1.73)24      | 0.242(2.05)17      | 0.530(3.47)38      |
| $-0.75$     | 0.870(6.05)170     | 0.339(1.55)22      | 0.421(1.57)28      | 0.245(1.23)17      | 0.150(1.57)13      | 0.577(4.00)44      |
| $-0.5$      | 0.863(5.78)162     | 0.241(1.20)17      | 0.244(0.96)17      | 0.113(0.80)11      | 0.064(1.10)9       | 0.603(4.27)47      |
| $\bf{0}$    | 0.815(4.19)117     | 0.166(0.99)14      | 0.122(0.68)12      | 0.067(0.66)9       | 0.020(0.85)7       | 0.508(3.29)36      |
| 0.5         | 0.784(3.50)98      | 0.204(1.07)15      | 0.241(0.96)17      | 0.115(0.80)11      | 0.064(1.09)9       | 0.351(2.31)25      |
| 0.75        | 0.763(3.15)88      | 0.317(1.48)21      | 0.422(1.57)28      | 0.239(1.23)17      | 0.146(1.57)13      | 0.267(1.68)18      |
| 0.85        | 0.725(2.67)74      | 0.414(1.89)27      | 0.565(2.33)42      | 0.356(1.65)23      | 0.227(1.93)16      | 0.169(1.41)15      |
| 0.95        | 0.641(1.96)54      | 0.627(3.56)51      | 1.280(5.54)100     | 0.609(3.42)48      | 0.483(3.95)33      | 0.171(1.33)14      |

Tabela 4.7: Fator de convergência, tempo de CPU e número de iterações para o problema com termo misto, para a malha  $129 \times 129$ .

|          | $CR$ - $ILU$       | $MG-GS$            | $MG-RB$            | $MG-LZ$                       | $MG-AZ$            | $MG$ -ILU                       |
|----------|--------------------|--------------------|--------------------|-------------------------------|--------------------|---------------------------------|
| b        | $\bar{\rho}$ (t) n | $\bar{\rho}$ (t) n | $\bar{\rho}$ (t) n | $\bar{\rho}$ (t) n            | $\bar{\rho}$ (t) n | $\bar{\rho}$ (t) n              |
| $-0.95$  | 0.951(72.29)473    | 0.848(15.16)100    | 0.863(18.53)100    | $0.814(22.07)\underline{100}$ | 0.745(30.60)81     | 1.049(31.58)100                 |
| $-0.85$  | 0.944(62.26)413    | 0.689(9.73)64      | 0.711(13.00)70     | 0.590(10.01)45                | 0.467(12.15)32     | 1.025(31.66)100                 |
| $-0.75$  | 0.939(56.80)377    | 0.553(6.09)40      | 0.574(8.00)43      | 0.429(6.25)28                 | 0.301(7.62)20      | 0.956(31.57)100                 |
| $-0.5$   | 0.928(48.50)318    | 0.337(3.38)22      | 0.329(4.14)22      | 0.194(3.38)15                 | 0.110(4.22)11      | 0.846(31.60)100                 |
| $\bf{0}$ | 0.900(33.90)225    | 0.167(2.17)14      | 0.122(2.29)12      |                               |                    |                                 |
|          |                    |                    |                    | 0.068(2.04)9                  | 0.020(2.70)7       | 0.694(21.30)67                  |
| 0.5      | 0.873(26.37)175    | 0.308(3.24)21      | 0.321(3.96)21      | 0.193(3.37)15                 | 0.112(4.22)11      | 0.554(13.11)41                  |
| 0.75     | 0.837(20.32)134    | 0.526(5.66)37      | 0.560(7.66)41      | 0.426(6.22)28                 | 0.303(7.62)20      | 0.441(9.71)30                   |
| 0.85     | 0.807(16.89)111    | 0.667(8.98)59      | 0.701(12.45)67     | 0.587(9.98)45                 | 0.470(12.13)32     |                                 |
| 0.95     | 0.717(11.14)73     | 0.838(15.18)100    | 0.857(18.46)100    | 0.811(22.02)100               | 0.746(30.61)81     | 0.363(7.84)24<br>0.647(17.48)55 |

Esquema 9P

Esquema 7P

|         | CR-ILU             | $MG-GS$            | $MG-RB$            | $MG-LZ$            | $MG-AZ$            | MG-ILU             |
|---------|--------------------|--------------------|--------------------|--------------------|--------------------|--------------------|
| b       | $\bar{\rho}$ (t) n | $\bar{\rho}$ (t) n | $\bar{\rho}$ (t) n | $\bar{\rho}$ (t) n | $\bar{\rho}$ (t) n | $\bar{\rho}$ (t) n |
| $-0.95$ | 0.920(43.04)286    | 0.856(18.25)100    | 1.809(20.61)100    | 0.671(15.57)60     | 0.551(18.12)40     | 0.682(21.50)63     |
| $-0.85$ | 0.922(43.82)292    | 0.433(5.37)29      | 0.693(13.51)65     | 0.381(6.55)25      | 0.254(8.21)18      | 0.695(22.54)66     |
| $-0.75$ | 0.927(47.15)313    | 0.320(3.91)21      | 0.489(7.09)34      | 0.239(4.49)17      | 0.144(5.93)13      | 0.735(26.92)79     |
| $-0.5$  | 0.927(47.51)314    | 0.210(2.99)16      | 0.255(3.80)18      | 0.103(2.93)11      | 0.055(4.12)9       | 0.739(27.24)80     |
| 0       | 0.900(33.67)225    | 0.167(2.63)14      | 0.122(2.55)12      | 0.068(2.43)9       | 0.020(3.24)7       | 0.694(22.75)67     |
| 0.5     | 0.889(30.43)201    | 0.195(2.82)15      | 0.255(3.80)18      | 0.102(2.94)11      | 0.056(4.14)9       | 0.513(12.47)37     |
| 0.75    | 0.880(28.06)186    | 0.316(3.91)21      | 0.489(7.10)34      | 0.243(4.50)17      | 0.148(5.96)13      | 0.424(9.49)28      |
| 0.85    | 0.868(25.39)168    | 0.433(5.37)29      | 0.688(13.31)64     | 0.383(6.60)25      | 0.260(8.22)18      | 0.342(7.87)23      |
| 0.95    | 0.827(18.96)125    | 0.844(18.30)100    | 1.801(20.75)100    | 0.663(15.16)58     | 0.560(18.60)41     | 0.348(7.87)23      |

Esquema 9PA

|                | CR-ILU             | $MG-GS$            | $MG-RB$            | $MG-LZ$            | $MG-AZ$            | $MG$ - $ILU$       |
|----------------|--------------------|--------------------|--------------------|--------------------|--------------------|--------------------|
| b              | $\bar{\rho}$ (t) n | $\bar{\rho}$ (t) n | $\bar{\rho}$ (t) n | $\bar{\rho}$ (t) n | $\bar{\rho}$ (t) n | $\bar{\rho}$ (t) n |
| $-0.95$        | 0.925(46.06)303    | 0.661(16.75)58     | 1.288(23.91)100    | 0.642(15.28)54     | 0.514(17.49)36     | 0.718(27.16)72     |
| $-0.85$        | 0.934(51.75)345    | 0.441(8.41)29      | 0.574(10.32)43     | 0.363(6.83)24      | 0.252(8.81)18      | 0.732(29.16)77     |
| $-0.75$        | 0.932(50.54)336    | 0.349(6.70)23      | 0.438(6.99)29      | 0.246(4.86)17      | 0.152(6.39)13      | 0.775(35.29)94     |
| $-0.5$         | 0.928(48.52)320    | 0.243(4.96)17      | 0.254(4.38)18      | 0.119(3.45)12      | 0.065(4.44)9       | 0.792(38.53)100    |
| $\overline{0}$ | 0.900(34.24)225    | 0.167(4.07)14      | 0.122(2.93)12      | 0.068(2.61)9       | 0.020(3.46)7       | 0.694(25.19)67     |
| 0.5            | 0.879(27.98)185    | 0.219(4.67)16      | 0.250(4.37)18      | 0.121(3.46)12      | 0.066(4.44)9       |                    |
| 0.75           | 0.867(25.40)167    | 0.331(6.39)22      | 0.434(6.99)29      | 0.255(5.14)18      |                    | 0.542(14.88)39     |
| 0.85           | 0.850(22.53)147    | 0.435(8.40)29      | 0.573(10.32)43     |                    | 0.156(6.37)13      | 0.402(10.46)27     |
| 0.95           | 0.797(15.93)105    | 0.671(17.31)60     |                    | 0.379(7.12)25      | 0.254(8.82)18      | 0.318(8.25)21      |
|                |                    |                    | 1.284(23.93)100    | 0.639(14.96)53     | 0.534(18.45)38     | 0.279(7.42)19      |

Tabela 4.8: Fator de convergência, tempo de CPU e número de iterações para o problema com termo misto, para a malha $257\times257.$
#### 4. Testes computacionais

|          |                    |                    |                               | $-$ <i>odaoma or</i> |                    |                    |
|----------|--------------------|--------------------|-------------------------------|----------------------|--------------------|--------------------|
|          | $CR$ - $ILU$       | $MG-GS$            | $MG-RB$                       | $MG-LZ$              | $MG-AZ$            | $MG$ - $ILU$       |
|          | $\bar{\rho}$ (t) n | $\bar{\rho}$ (t) n | $\bar{\rho}$ (t) n            | $\bar{\rho}$ (t) n   | $\bar{\rho}$ (t) n | $\bar{\rho}$ (t) n |
| $-0.95$  | 0.974(524.96)904   | 0.854(61.43)100    | $0.864(76.44)\underline{100}$ | 0.822(86.37)100      | 0.761(135.09)87    | 1.298(128.39)100   |
| $-0.85$  | 0.971(480.72)819   | 0.693(39.96)65     | 0.710(53.81)70                | 0.598(40.84)47       | 0.481(51.39)33     | 1.281(129.23)100   |
| $-0.75$  | 0.968(416.65)720   | 0.559(25.29)41     | 0.572(33.17)43                | 0.435(25.31)29       | 0.312(32.79)21     | 1.205(129.22)100   |
| $-0.5$   | 0.962(354.48)613   | 0.340(13.73)22     | 0.326(17.10)22                | 0.196(13.23)15       | 0.114(17.29)11     | 1.051(129.28)100   |
| $\theta$ | 0.946(248.48)432   | 0.167(8.83)14      | 0.122(9.46)12                 | 0.068(8.05)9         | 0.020(11.07)7      | 0.895(128.13)100   |
| 0.5      | 0.934(201.25)347   | 0.310(13.13)21     | 0.328(17.10)22                | 0.197(13.25)15       | 0.115(17.28)11     |                    |
| 0.75     | 0.916(157.28)271   | 0.532(23.54)38     | 0.573(33.23)43                | 0.437(25.29)29       | 0.313(32.76)21     | 0.730(98.20)76     |
| 0.85     | 0.898(129.18)222   | 0.675(37.65)61     | 0.711(53.78)70                | 0.602(40.78)47       |                    | 0.614(63.67)49     |
| 0.95     | 0.845(82.70)142    | 0.848(61.15)100    | $0.863(76.46)\underline{100}$ | 0.824(86.47)100      | 0.482(51.34)33     | 0.528(49.63)38     |
|          |                    |                    |                               |                      | 0.765(138.09)89    | 0.808(128.63)100   |

Esquema 9P

Esquema 7P

|          | $CR$ -ILU          | $MG-GS$                       | $MG-RB$            | $MG-LZ$            | $MG-AZ$            | $MG$ - $ILU$                  |
|----------|--------------------|-------------------------------|--------------------|--------------------|--------------------|-------------------------------|
| b        | $\bar{\rho}$ (t) n | $\bar{\rho}$ (t) n            | $\bar{\rho}$ (t) n | $\bar{\rho}$ (t) n | $\bar{\rho}$ (t) n | $\bar{\rho}$ (t) n            |
| $-0.95$  | 0.959(330.01)572   | $0.853(73.70)\underline{100}$ | 1.802(85.01)100    | 0.707(70.03)69     | 0.602(88.59)47     | 0.926(135.52)100              |
| $-0.85$  | 0.959(331.13)572   | 0.447(22.43)30                | 0.688(54.66)64     | 0.410(27.66)27     | 0.274(35.95)19     | 0.918(135.90)100              |
| $-0.75$  | 0.961(348.91)603   | 0.330(16.57)22                | 0.491(29.15)34     | 0.259(18.58)18     | 0.152(24.68)13     | 0.958(134.64)100              |
| $-0.5$   | 0.963(370.49)637   | 0.211(12.13)16                | 0.255(15.61)18     | 0.104(11.45)11     | 0.058(17.18)9      | 0.937(134.12)100              |
| $\bf{0}$ | 0.946(249.33)432   | 0.167(10.65)14                | 0.122(10.52)12     | 0.068(9.47)9       | 0.020(13.45)7      |                               |
| 0.5      | 0.945(243.88)419   | 0.197(11.38)15                | 0.257(15.64)18     | 0.105(11.51)11     | 0.058(17.24)9      | 0.895(135.65)100              |
| 0.75     | 0.938(215.77)371   | 0.318(15.81)21                | 0.490(29.17)34     | 0.255(18.64)18     |                    | $0.691(87.51)65$ <sup>*</sup> |
| 0.85     | 0.932(195.38)338   | 0.441(21.71)29                | 0.690(54.67)64     |                    | 0.154(24.80)13     | 0.581(62.18)46                |
| 0.95     | 0.909(144.69)248   | $0.844(74.06)\underline{100}$ |                    | 0.400(26.76)26     | 0.274(36.05)19     | 0.510(48.97)36                |
|          |                    |                               | 1.801(85.01)100    | 0.693(66.34)65     | 0.582(83.17)44     | 0.476(44.93)33                |

|          |                    |                    | Esquema 9PA        |                    |                    |                                |
|----------|--------------------|--------------------|--------------------|--------------------|--------------------|--------------------------------|
|          | $CR$ - $ILU$       | $MG-GS$            | $MG-RB$            | $MG-LZ$            | $MG-AZ$            | MG-ILU                         |
| b        | $\bar{\rho}$ (t) n | $\bar{\rho}$ (t) n | $\bar{\rho}$ (t) n | $\bar{\rho}$ (t) n | $\bar{\rho}$ (t) n | $\bar{\rho}$ (t) n             |
| $-0.95$  | 0.962(352.45)611   | 0.692(75.51)65     | 1.284(97.38)100    | 0.679(68.95)62     | 0.568(84.05)42     | $0.974(150.30)\underline{100}$ |
| $-0.85$  | 0.965(390.51)676   | 0.458(36.22)31     | 0.582(43.12)44     | 0.393(29.23)26     | 0.265(36.21)18     | 0.969(151.58)100               |
| $-0.75$  | 0.965(389.46)677   | 0.356(26.99)23     | 0.445(29.46)30     | 0.261(20.33)18     | 0.164(28.22)14     | $0.985(151.55)\underline{100}$ |
| $-0.5$   | 0.963(360.52)628   | 0.246(20.03)17     | 0.255(17.84)18     | 0.121(13.67)12     | 0.068(18.25)9      | 0.998(151.69)100               |
| $\bf{0}$ | 0.946(247.36)432   | 0.167(16.45)14     | 0.122(11.99)12     | 0.068(10.32)9      | 0.020(14.26)7      | $0.895(150.41)\underline{100}$ |
| 0.5      | 0.942(225.86)395   | 0.219(18.88)16     | 0.253(17.88)18     | 0.123(13.65)12     | 0.068(18.25)9      | 0.698(104.19)69                |
| 0.75     | 0.931(189.78)331   | 0.338(25.81)22     | 0.444(29.57)30     | 0.259(20.32)18     | 0.161(26.25)13     | 0.556(62.20)41                 |
| 0.85     | 0.922(167.24)292   | 0.446(35.12)30     | 0.582(43.14)44     | 0.386(28.14)25     | 0.266(36.20)18     | 0.448(45.81)30                 |
| 0.95     | 0.893(120.37)209   | 0.692(75.70)65     | 1.285(97.67)100    | 0.665(65.75)59     | 0.548(80.26)40     | 0.398(39.99)26                 |

Tabela 4.9: Fator de convergência, tempo de CPU e número de iterações para o problema com termo misto, para a malha $513\times513.$ 

Das tabelas (4.6)-(4.9), pode-se observar que

- 8 Os métodos MG-GS, MG-RB, MG-LZ e MG-AZ apresentam, em geral, simetria em relação a  $b$  e  $-b$ . Os outros métodos, CR-ILU e MG-ILU não apresentaram esta propriedade. Este fato é observado nos três esquemas de discretização
- $\bullet$  Em geral, o fator de convergência  $\bar{\rho}$  apresenta pouca sensibilidade em relação à malha escolhida para as diferentes versões do método MG, com exceção do método MG-ILU. Este comportamento pode ser observado inclusive pelo número de iterações que um método necessita para atingir a precisão desejada a qual, neste caso, permanece quase constante através das diferentes malhas consideradas. Já o método CR-ILU não apresenta este comportamento. Isto vale para os três esquemas.
- $\bullet$  O tempo de CPU do esquema 7P é menor quando  $b < 0$ , no método CR-ILU. No caso  $b > 0$ , o esquema 9P possui um tempo menor de CPU. Entre eles, sempre fica o esquema 9PA.
- o Nos métodos MG, o esquema 7P tem, em geral, um tempo menor de CPU. Em alguns métodos de suavização o esquema 9PA foi superior ao esquema 9P (LZ, AZ).
- $\bullet$  Para alguns valores do coeficiente b (|b| = 0.95), o método MG-RB apresentou divergência. As tabelas (3.2)-(3.4) predizeram este comportamento.

Em relação aos fatores de convergência teóricos mostrados nas tabelas (3.2)-(3.4), observa-se que não existe muita diferença entre eles e seus correspondentes fatores experimentais, para os esquemas 7P e 9PA. Para o esquema 9P observa-se certa diferença. Mais uma vez observa-se que os fatores teóricos e experimentais têm muita diferença para o método MG-ILU, indicando com isto que a correção de malha grossa (CGC) não foi eficiente na eliminação das componentes suaves do erro. Como uma tentativa para superar este problema, modou-se o tipo de ciclo do esquema multigrid, de  $V$  para  $W$ . Como foi descrito no capítulo anterior, este ciclo tem a caraterística de efeturar duas vezes o processo de correcção de malha grossa, em vez de uma, como é feito no ciclo V. Desta forma, os resultados obtidos com o ciclo  $W$  devem estar mais próximos dos resultados teóricos obtidos para um esquema de duas malhas que os resultados obtidos com o ciclo V.

As seguintes tabelas mostram o fator de convergência experimental  $\bar{\rho}$ , o múmero de iterações  $n$  e o tempo de CPU (em segundos) para os problemas anisotrópicos (tabela 4.10) e de termo misto (tabelas 4.11 e 4.12), utilizando-se o esquema multigrid com ciclo  $W(1,1)$ , método ILU como método de suavização, operador de restrição  $full-weighting$  e operador de interpolação bilinear, para os esquemas 9P, 7P e 9PA e para as malhas com  $65 \times 65$ ,  $129 \times 129$ ,  $257 \times 257$  e  $513 \times 513$ . Observa-se que os valores do fator  $\bar{\rho}$  estão de acordo com os resultados teóricos obtidos.

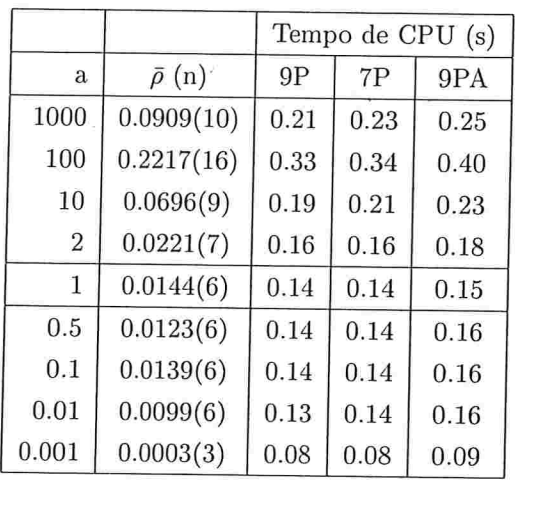

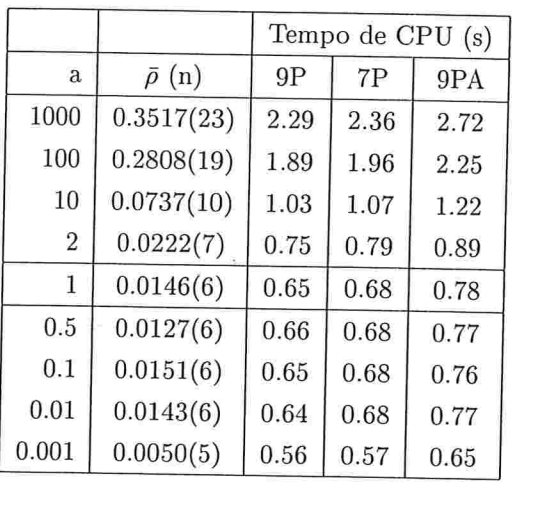

|       |                  |       | Tempo de CPU (s) |       |  |
|-------|------------------|-------|------------------|-------|--|
| a     | $\bar{\rho}$ (n) | 9P    | 7P               | 9PA   |  |
| 1000  | 0.5485(40)       | 17.15 | 17.78            | 20.39 |  |
| 100   | 0.2993(20)       | 8.75  | 9.07             | 10.36 |  |
| 10    | 0.0742(10)       | 4.54  | 4.69             | 5.35  |  |
| 2     | 0.0224(7)        | 3.27  | 3.40             | 3.84  |  |
| 1     | 0.0147(6)        | 2.85  | 2.94             | 3.34  |  |
| 0.5   | 0.0129(6)        | 2.85  | 2.94             | 3.35  |  |
| 0.1   | 0.0146(6)        | 2.84  | 2.95             | 3.34  |  |
| 0.01  | 0.0142(6)        | 2.86  | 2.94             | 3.34  |  |
| 0.001 | 0.0112(6)        | 2.85  | 2.94             | 3.35  |  |

Malha 257 × 257 pontos Malha 513 × 513 pontos Malha 513 × 513 pontos Malha 513 × 513 pontos Malha 513 × 513 pontos Malha 513 × 513 pontos Malha 513 × 513 pontos Malha 513 × 513 pontos Malha 513 × 513 pontos Malha 513 × 51

Malha  $65 \times 65$  pontos h/ralha  $129 \times 129$  pontos

|                |                  | Tempo de CPU (s) |       |        |
|----------------|------------------|------------------|-------|--------|
| a              | $\bar{\rho}$ (n) | 9P               | 7P    | 9PA    |
| 1000           | 0.6136(49)       | 88.48            | 90.82 | 102.81 |
| 100            | 0.3008(20)       | 36.86            | 37.84 | 42.72  |
| 10             | 0.0756(10)       | 18.99            | 19.60 | 21.98  |
| $\overline{2}$ | 0.0220(7)        | 13.72            | 14.09 | 15.83  |
| 1              | 0.0146(6)        | 11.89            | 12.29 | 13.75  |
| 0.5            | 0.0128(6)        | 11.90            | 12.24 | 13.75  |
| 0.1            | 0.0147(6)        | 11.89            | 12.27 | 13.74  |
| 0.01           | 0.0145(6)        | 11.93            | 12.28 | 13.76  |
| 0.001          | 0.0136(6)        | 11.93            | 12.25 | 13.74  |

Tabela 4.10: Fator de convergência, número de iterações e tempo de CPU para o problema anisotrópico (MG-ILU, ciclo W(1,1)).

|          | 9P                 | 7P                 | 9PA                |
|----------|--------------------|--------------------|--------------------|
| b        | $\bar{\rho}$ (t) n | $\bar{\rho}$ (t) n | $\bar{\rho}$ (t) n |
| $-0.95$  | 0.3974(0.52)26     | 0.2909(0.42)20     | 0.2855(0.46)19     |
| $-0.85$  | 0.2188(0.33)16     | 0.0620(0.20)9      | 0.0771(0.25)10     |
| $-0.75$  | 0.1330(0.25)12     | 0.0401(0.19)8      | 0.0442(0.20)8      |
| $-0.5$   | 0.0478(0.17)8      | 0.0264(0.16)7      | 0.0299(0.19)7      |
| $\theta$ | 0.0144(0.14)6      | 0.0144(0.14)6      | 0.0144(0.16)6      |
| 0.5      | 0.0136(0.14)6      | 0.0100(0.14)6      | 0.0077(0.14)5      |
| 0.75     | 0.0168(0.14)6      | 0.0084(0.12)5      | 0.0080(0.14)5      |
| 0.85     | 0.0220(0.15)7      | 0.0112(0.14)6      | 0.0102(0.16)6      |
| 0.95     | 0.0503(0.17)8      | 0.0480(0.18)8      | 0.0302(0.19)7      |

Malha $65\times65$  pontos

|         | 9P                 | 7P                 | 9PA                |
|---------|--------------------|--------------------|--------------------|
| b       | $\bar{\rho}$ (t) n | $\bar{\rho}$ (t) n | $\bar{\rho}$ (t) n |
| $-0.95$ | 0.4081(2.64)27     | 0.3228(2.17)21     | 0.3095(2.47)21     |
| $-0.85$ | 0.2261(1.59)16     | 0.0831(1.07)10     | 0.0965(1.34)11     |
| $-0.75$ | 0.1373(1.21)12     | 0.0479(0.87)8      | 0.0499(1.00)8      |
| $-0.5$  | 0.0507(0.84)8      | 0.0275(0.78)7      | 0.0309(0.88)7      |
| 0       | 0.0146(0.65)6      | 0.0146(0.67)6      | 0.0146(0.77)6      |
| 0.5     | 0.0137(0.65)6      | 0.0093(0.68)6      | 0.0074(0.66)5      |
| 0.75    | 0.0189(0.64)6      | 0.0119(0.68)6      | 0.0099(0.78)6      |
| 0.85    | 0.0254(0.74)7      | 0.0170(0.68)6      | 0.0132(0.76)6      |
| 0.95    | 0.0489(0.83)8      | 0.0877(1.07)10     | 0.0474(0.99)8      |

Malha $129\times129$  pontos

Tabela 4.11: Fator de convergência, número de iterações e tempo de CPU para o problema com termo misto (MG-ILU, ciclo W(1,1)).

|                | 9P                 | 7P                 | 9PA                |
|----------------|--------------------|--------------------|--------------------|
| $\mathbf b$    | $\bar{\rho}$ (t) n | $\bar{\rho}$ (t) n | $\bar{\rho}$ (t) n |
| $-0.95$        | 0.4197(12.14)28    | 0.3496(10.36)23    | 0.3176(10.87)21    |
| $-0.85$        | 0.2317(7.47)17     | 0.0864(4.69)10     | 0.0997(5.85)11     |
| $-0.75$        | 0.1381(5.36)12     | 0.0477(3.82)8      | 0.0489(4.35)8      |
| $-0.5$         | 0.0512(3.68)8      | 0.0283(3.39)7      | 0.0313(3.84)7      |
| $\overline{0}$ | 0.0147(2.84)6      | 0.0147(2.94)6      | 0.0147(3.35)6      |
| 0.5            | 0.0139(2.83)6      | 0.0096(2.95)6      | 0.0077(2.84)5      |
| 0.75           | 0.0232(3.27)7      | 0.0135(2.95)6      | 0.0106(3.34)6      |
| 0.85           | 0.0288(3.25)7      | 0.0185(2.95)6      | 0.0143(3.35)6      |
| 0.95           | 0.0487(3.68)8      | 0.1104(5.12)11     | 0.0582(4.83)9      |

Malha $257\times257$  pontos

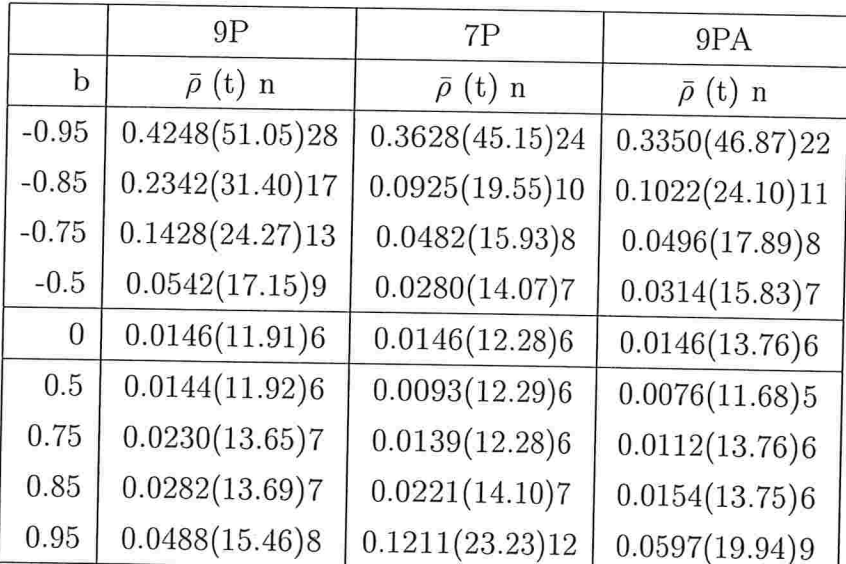

### <code>Malha 513</code>  $\times$  513 pontos

Tabela 4.12: Fator de convergência, número de iterações e tempo de CPU para o problema com termo misto (MG-ILU, ciclo W(1,1)).

### 4. Testes computacionais 68

A seguir, apresentam-se alguns gráficos, baseados nos resultados das tabelas (4.6)- (4.9), que ilustram o comportamento do logaritmo da norma (do máximo) do erro através do tempo, para os métodos CR-ILU e as diferentes versões do MG. Como os dados foram obtidos a cada iteração, precisou-se escala-los no tempo, mediante a seguinte fórmula

$$
t(n) = \frac{i}{n}t,
$$

onde  $t(n)$  é o tempo (em segundos) em função do número de iterações  $n$ , *i* representa a  $i$ -ésima iteração e  $t$  é o tempo total (em segundos) que o programa utilizou para atingir a precisão desejada ou o número máximo de iterações. Os gráficos correspondem aos esquemas 9P, 7P e 9PA e à malha com 513  $\times$  513 pontos.

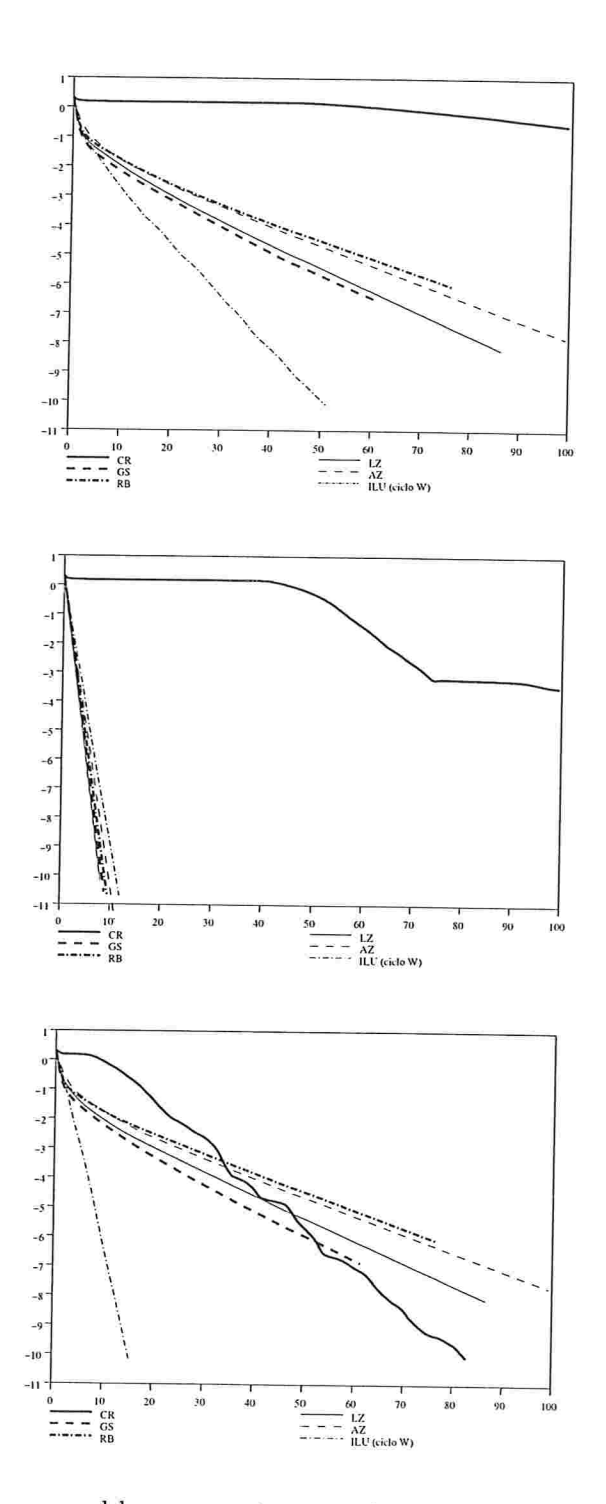

Figura 4.1: Gráficos para o problema com termo misto, com o esquema 9P, para  $b = -0.95$ ,  $b = 0$  e  $b = 0.95$ .

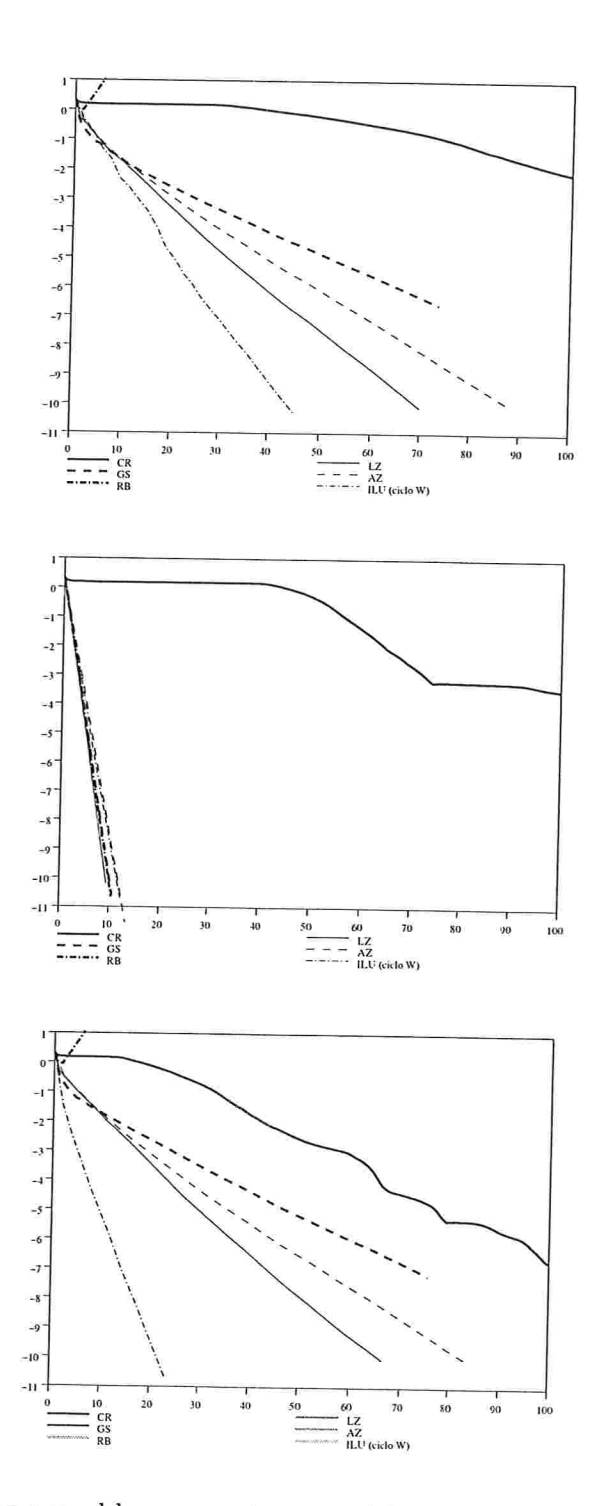

Figura 4.2: Gráficos para o problema com termo misto, com o esquema 7P, para  $b = -0.95$ ,  $b = 0$  e  $b = 0.95$ .

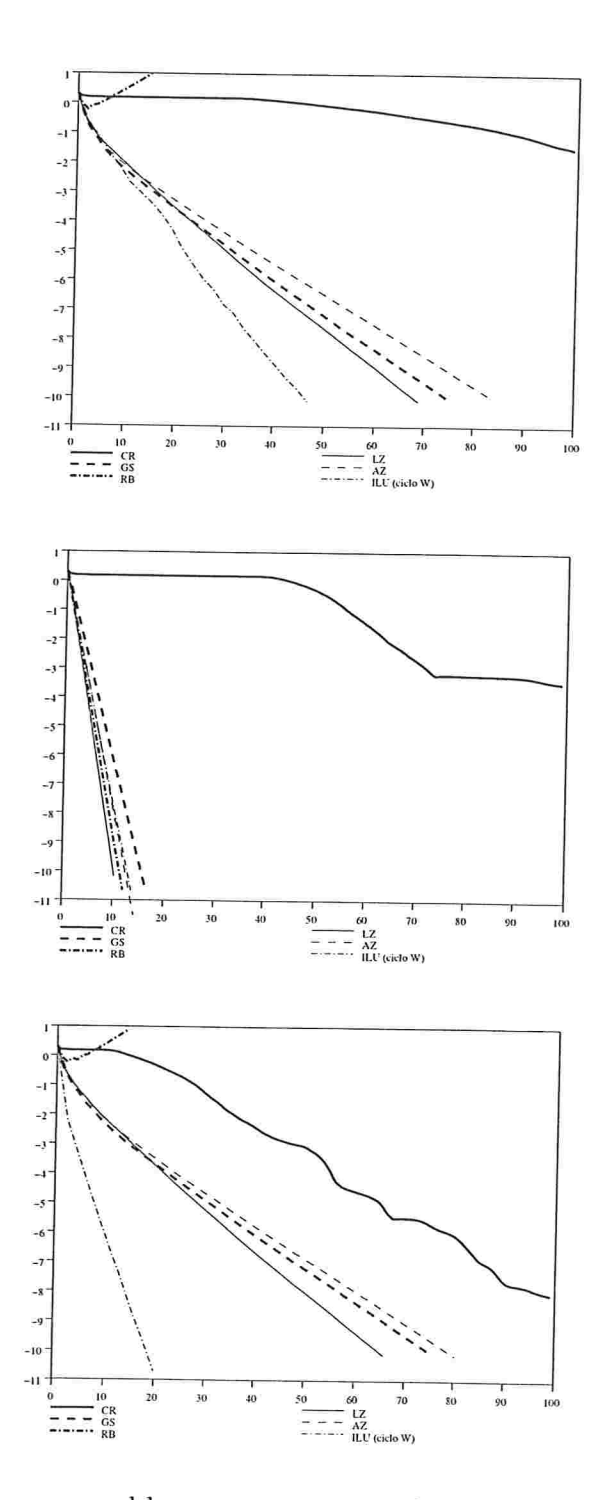

Figura 4.3: Gráficos para o problema com termo misto, com o esquema 9PA, para  $b=$  $-0.95, b = 0 e b = 0.95.$ 

## Conclusões

Com base nos estudos e testes realizados neste trabalho e, comparando os métodos dos resíduos conjugados (CR) e multigrid (MG) segundo sua eficiência computacional e estabilidade em relação à variação dos coeficientes da equação elíptica de segunda ordem a resolver, algumas conclusões podem ser obtidas.

A implementação do método CR é relativamente simples e ele se mantém estável ainda nos casos extremos (descritos no capítulo anterior), porém não se apresenta eficiente. computacionalmente, mesmo utilizando um precondicionador (ILU). Esse precondicionador foi escolhido pela sua simplicidade, embora existam outros precondicionadores mais eficientes .

Em relação ao método multigrid (MG), observa-se que é computacionalmente mais eficiente, embora em alguns casos extremos tenha apresentado divergência na solução. Tais divergências poderiam ser justificadas pelo uso inadequado de algum componente MG (suavização, operadores de tranferência ou operador de discretização na malha grossa, tipo de ciclo). Uma caraterística principal do método MG é a sua versatilidade em escolher seus componentes, assim como a dificuldade em se fazer o tuning. Nesse caso, pode-se utilizar a análise local de Fourier para prever aproximadamente o comportamento do método.

Das três discretizações testadas, ainda que tenham a mesma ordem de consistência. o esquema 7P mostrou ser ligeiramente superior aos demais, o qual está refletido no tempo de CPU e no fator de convergência experimental.

Para o problema anisotrópico os métodos CR e MG não apresentaram bons resultados, com exceção do método MG-AZ, cujos resultados foram ótimos. Já no caso com termo misto, os métodos não apresentaram bons resultados, com exceção do método MG-ILU com ciclo W. Este ciclo foi utilizado, em vez do ciclo V, para atingir experimentalmente os resultados teóricos previstos pela Análise local de Fourier.

## I'rabalhos futuros

Como trabalho futuro propõem-se os itens abaixo relacionados para continuidade dos estudos.

- e Estudar e implementar precondicionadores mais robustos, tais como ILU(p), MILU, entre outros.
- 8 Estudar outras variantes dos componentes do método MG, tais como operadores de restrição/interpolação que dependem da discretização, diversos ciclos MG (ciclo F, sawtooth), FAS, semi-coarsening.
- e Estudar e implementar a utilização do MG como precondicionador do método CR.
- e Modelar um fenómeno físico e resolvê-lo numericamente aplicando, eficientemente. as técnicas descritas anteriormente.
- e Como as diferentes componentes do método MG permitem a utilização de técnicas de programação paralela, um projeto mais ambicioso sería a implementação de um solver paralelo através de MPI (Message Passing Interface) ou HPF (High Performance Fortran).

## APÊNDICE A

## Método das diferenças finitas

As derivadas parciais podem-se aproximar por diferenças finitas. Tais aproximações introduzem erros, chamados erros de truncamento, e que são representados pela notação asimptotica O. As diferenças finitas têm como base a expansão em séries de Taylor de uma função u.

#### $A.1$ Teorema de Taylor

Seja  $u: \Omega \to \mathbb{R}$ , função contínua em  $\Omega \in \mathbb{R}$  aberto possuindo derivadas contínuas até de ordem  $p$  em  $\Omega$ . Têm-se

$$
u(x+h) = u(x) + du(x) \cdot h + \frac{1}{2!}d^2u(x) \cdot h^2 + \cdots + \frac{1}{p!}d^p u(x) \cdot h^p + r_p(h),
$$

onde

$$
x = (x_1, \dots, x_n),
$$
  
\n
$$
h = (h_1, \dots, h_n),
$$
  
\n
$$
du(x) \cdot h = \sum_{i=1}^n \frac{\partial u}{\partial x_i}(x)h_i,
$$
  
\n
$$
d^2u(x) \cdot h^2 = \sum_{i,j=1}^n \frac{\partial^2 u}{\partial x_i \partial x_j}(x)h_i h_j,
$$
  
\n
$$
d^3u(x) \cdot h^3 = \sum_{i,j,k=1}^n \frac{\partial^3 u}{\partial x_i \partial x_j \partial x_k}(x)h_i h_j h_k \text{ e assim successivemente.}
$$
  
\n
$$
\lim_{h \to 0} \frac{r_p(h)}{|h|} = 0.
$$

#### $A.2$ Fórmulas de diferenças finitas

Utilizando o teorema de Taylor, obtêm-se as equações de diferenças finitas:

$$
u(x - h_1, y) = u(x, y) - h_1 \frac{\partial u}{\partial x}(x, y) + \frac{h_1^2}{2!} \frac{\partial^2 u}{\partial x^2}(x, y) - \frac{h_1^3}{3!} \frac{\partial^3 u}{\partial x^3}(x, y) + O(h_1^4)
$$
(A.1)  

$$
u(x + h_1, y) = u(x, y) + h_1 \frac{\partial u}{\partial x}(x, y) + \frac{h_1^2}{2!} \frac{\partial^2 u}{\partial x^2}(x, y) + \frac{h_1^3}{3!} \frac{\partial^3 u}{\partial x^3}(x, y) + O(h_1^4)
$$
(A.2)

Da equação anterior obtêm-se

$$
u(x - h1, y) - u(x, y) = h1\frac{\partial u}{\partial x}(x, y) + O(h12),
$$

ou, utilizando a notação stencil,

$$
\left. \frac{\partial^2 u}{\partial x^2} \right|_{i,j} = \frac{1}{h_1} \left[ 0 -1 \quad 1 \right] u_{i,j} + O(h_1). \tag{A.3}
$$

Esta aproximação é denotada aproximação progressiva de primeira ordem. Ao somarse as equações  $(A.1)$  e  $(A.2)$ , obtêm-se

$$
u(x - h_1, y) - 2u(x, y) + u(x + h_1, y) = h_1^2 \frac{\partial^2 u}{\partial x^2}(x, y) + O(h_1^4),
$$

ou

$$
\left. \frac{\partial^2 u}{\partial x^2} \right|_{i,j} = \frac{1}{h_1^2} \left[ 1 -2 \ 1 \right] u_{i,j} + O(h_1^2). \tag{A.4}
$$

Observe-se que esta aproximação é centrada e de segunda ordem (veja-se o termo do erro asimptotico). Análogamente, têm-se:

$$
u(x, y - h_2) = u(x, y) - h_2 \frac{\partial u}{\partial y}(x, y) + \frac{h_2^2}{2!} \frac{\partial^2 u}{\partial y^2}(x, y) - \frac{h_2^3}{3!} \frac{\partial^3 u}{\partial y^3}(x, y) + O(h_2^4)
$$
 (A.5)  

$$
u(x, y + h_2) = u(x, y) + h_2 \frac{\partial u}{\partial y}(x, y) + \frac{h_2^2}{2!} \frac{\partial^2 u}{\partial y^2}(x, y) + \frac{h_2^3}{3!} \frac{\partial^3 u}{\partial y^3}(x, y) + O(h_2^4)
$$
 (A.6)

Somando-se as duas equações anteriores, obtêm-se

$$
u(x, y - h_2) - 2u(x, y) + u(x, y + h_2) = h_2^2 \frac{\partial^2 u}{\partial y^2}(x, y) + O(h_2^4),
$$

ou, na notação stencil,

$$
\left. \frac{\partial^2 u}{\partial y^2} \right|_{i,j} = \frac{1}{h_2^2} \begin{bmatrix} 1 \\ -2 \\ 1 \end{bmatrix} u_{i,j} + O(h_2^2). \tag{A.7}
$$

Considere-se agora as seguintes expansões em séries de Taylor:

$$
u(x - h_1, y - h_2) = u(x, y) - h_1 \frac{\partial u}{\partial x}(x, y) - h_2 \frac{\partial u}{\partial y}(x, y)
$$
  
+ 
$$
\frac{1}{2} \left( h_1^2 \frac{\partial^2 u}{\partial x^2}(x, y) + 2h_1 h_2 \frac{\partial^2 u}{\partial x \partial y}(x, y) + h_2^2 \frac{\partial^2 u}{\partial x^2}(x, y) \right)
$$
  
- 
$$
\frac{1}{6} \left( h_1^3 \frac{\partial^3 u}{\partial x^3}(x, y) + 3h_1^2 h_2 \frac{\partial^3 u}{\partial x^2 \partial y}(x, y) + 3h_1 h_2^2 \frac{\partial^3 u}{\partial x \partial y^2}(x, y) \right)
$$
  
+ 
$$
h_2^3 \frac{\partial^3 u}{\partial y^3}(x, y) + \frac{1}{24} \left( h_1^4 \frac{\partial^4 u}{\partial x^4}(x, y) + 4h_1^3 h_2 \frac{\partial^4 u}{\partial x^3 \partial y}(x, y) +
$$
  
+ 
$$
6h_1^2 h_2^2 \frac{\partial^4 u}{\partial x^2 \partial y^2}(x, y) + 4h_1 h_2^3 \frac{\partial^4 u}{\partial x \partial y^3}(x, y) +
$$
  
+ 
$$
h_2^4 \frac{\partial^4 u}{\partial y^4}(x, y) + \cdots
$$
 (A.8)

 $\epsilon$ 

$$
u(x + h_1, y + h_2) = u(x, y) + h_1 \frac{\partial u}{\partial x}(x, y) + h_2 \frac{\partial u}{\partial y}(x, y) + \frac{1}{2} \left( h_1^2 \frac{\partial^2 u}{\partial x^2}(x, y) + 2h_1 h_2 \frac{\partial^2 u}{\partial x \partial y}(x, y) + h_2^2 \frac{\partial^2 u}{\partial x^2}(x, y) \right) + \frac{1}{6} \left( h_1^3 \frac{\partial^3 u}{\partial x^3}(x, y) + 3h_1^2 h_2 \frac{\partial^3 u}{\partial x^2 \partial y}(x, y) + 3h_1 h_2^2 \frac{\partial^3 u}{\partial x \partial y^2}(x, y) + h_2^3 \frac{\partial^3 u}{\partial y^3}(x, y) \right) + \frac{1}{24} \left( h_1^4 \frac{\partial^4 u}{\partial x^4}(x, y) + 4h_1^3 h_2 \frac{\partial^4 u}{\partial x^3 \partial y}(x, y) + 6h_1^2 h_2^2 \frac{\partial^4 u}{\partial x^2 \partial y^2}(x, y) + 4h_1 h_2^3 \frac{\partial^4 u}{\partial x \partial y^3}(x, y) + h_2^4 \frac{\partial^4 u}{\partial y^4}(x, y) \right) + \cdots
$$
\n(A.9)

 $\bar{\omega}$ 

$$
u(x - h_1, y + h_2) = u(x, y) - h_1 \frac{\partial u}{\partial x}(x, y) + h_2 \frac{\partial u}{\partial y}(x, y)
$$
  
+ 
$$
\frac{1}{2} \left( h_1^2 \frac{\partial^2 u}{\partial x^2}(x, y) - 2h_1 h_2 \frac{\partial^2 u}{\partial x \partial y}(x, y) + h_2^2 \frac{\partial^2 u}{\partial x^2}(x, y) \right)
$$
  
+ 
$$
\frac{1}{6} \left( -h_1^3 \frac{\partial^3 u}{\partial x^3}(x, y) + 3h_1^2 h_2 \frac{\partial^3 u}{\partial x^2 \partial y}(x, y) - 3h_1 h_2^2 \frac{\partial^3 u}{\partial x \partial y^2}(x, y) \right)
$$
  
+ 
$$
h_2^3 \frac{\partial^3 u}{\partial y^3}(x, y) + \frac{1}{24} \left( h_1^4 \frac{\partial^4 u}{\partial x^4}(x, y) - 4h_1^3 h_2 \frac{\partial^4 u}{\partial x^3 \partial y}(x, y) + 6h_1^2 h_2^2 \frac{\partial^4 u}{\partial x^2 \partial y^2}(x, y) \right)
$$
  
- 
$$
-4h_1 h_2^3 \frac{\partial^4 u}{\partial x \partial y^3}(x, y) + h_2^4 \frac{\partial^4 u}{\partial y^4}(x, y) + \cdots
$$
(A.10)

$$
u(x+h_1, y-h_2) = u(x, y) + h_1 \frac{\partial u}{\partial x}(x, y) - h_2 \frac{\partial u}{\partial y}(x, y)
$$
  
+ 
$$
\frac{1}{2} \left( h_1^2 \frac{\partial^2 u}{\partial x^2}(x, y) - 2h_1 h_2 \frac{\partial^2 u}{\partial x \partial y}(x, y) + h_2^2 \frac{\partial^2 u}{\partial x^2}(x, y) \right)
$$
  
+ 
$$
\frac{1}{6} \left( -h_1^3 \frac{\partial^3 u}{\partial x^3}(x, y) + 3h_1^2 h_2 \frac{\partial^3 u}{\partial x^2 \partial y}(x, y) - 3h_1 h_2^2 \frac{\partial^3 u}{\partial x \partial y^2}(x, y) \right)
$$
  
+ 
$$
h_2^3 \frac{\partial^3 u}{\partial y^3}(x, y) + \frac{1}{24} \left( h_1^4 \frac{\partial^4 u}{\partial x^4}(x, y) - 4h_1^3 h_2 \frac{\partial^4 u}{\partial x^3 \partial y}(x, y) + 6h_1^2 h_2^2 \frac{\partial^4 u}{\partial x^2 \partial y^2}(x, y) \right)
$$
  
- 
$$
-4h_1 h_2^3 \frac{\partial^4 u}{\partial x \partial y^3}(x, y) + h_2^4 \frac{\partial^4 u}{\partial y^4}(x, y) + \cdots
$$
(A.11)

Logo,

 $\alpha$ 

à.

$$
u(x - h_1, y - h_2) - u(x + h_1, y - h_2) -
$$
  
-u(x - h\_1, y + h\_2) + u(x + h\_1, y + h\_2) = 4h\_1h\_2 \frac{\partial^2 u}{\partial x \partial y}(x, y) + O(h\_1^3h\_2) + O(h\_1h\_2^3),

ou

$$
\left. \frac{\partial^2 u}{\partial x \partial y} \right|_{i,j} = \frac{1}{4h_1h_2} \begin{bmatrix} -1 & 0 & 1 \\ 0 & 0 & 0 \\ 1 & 0 & -1 \end{bmatrix} u_{i,j} + O(h_1^2) + O(h_2^2).
$$
 (A.12)

Da mesma forma,

$$
u(x - h_1, y - h_2) - u(x, y - h_2) -
$$
  
-u(x - h\_1, y) + 2u(x, y) - u(x + h\_1, y) - = 2h\_1h\_2 \frac{\partial^2 u}{\partial x \partial y}(x, y) + O(h\_1^3h\_2) + O(h\_1^2h\_2^2) + O(h\_1h\_2^3)  
-u(x, y + h\_2) + u(x + h\_1, y + h\_2),

ou

$$
\left. \frac{\partial^2 u}{\partial x \partial y} \right|_{i,j} = \frac{1}{2h_1h_2} \left[ \begin{array}{rrr} 0 & -1 & 1 \\ -1 & 2 & -1 \\ 1 & -1 & 0 \end{array} \right] u_{i,j} + O(h_1^2) + O(h_1h_2) + O(h_2^2). \tag{A.13}
$$

Finalmente,

$$
u(x, y - h_2) - u(x + h_1, y - h_2) -
$$
  
\n
$$
u(x - h_1, y) - 2u(x, y) + u(x + h_1, y) - = 2h_1h_2 \frac{\partial^2 u}{\partial x \partial y}(x, y) + O(h_1^3h_2) + O(h_1^2h_2^2) + O(h_1h_2^3)
$$
  
\n
$$
-u(x - h_1, y + h_2) + u(x, y + h_2),
$$

ou

$$
\left. \frac{\partial^2 u}{\partial x \partial y} \right|_{i,j} = \frac{1}{2h_1 h_2} \left[ \begin{array}{rrr} -1 & 1 & 0 \\ 1 & -2 & 1 \\ 0 & 1 & -1 \end{array} \right] u_{i,j} + O(h_1^2) + O(h_1 h_2) + O(h_2^2). \tag{A.14}
$$

 $\ddot{\phantom{a}}$ 

## APÊNDICE B

# Método dos resíduos conjugados: prova da convergência

A seguir apresenta-se uma prova da convergência do método dos resíduos conjugados (CR) , determinado pelas equações (2.7), (2.8), (2.12) e (2.13), sob a hipôtese que o operador  $\mathcal L$ é definido negativo, isto é

$$
\langle s, \mathcal{L}(s) \rangle < 0, \quad \forall s \neq 0.
$$

Da equação (2.8), obtém-se

$$
\langle r^{n+1}, r^{n+1} \rangle = \gamma \langle r^{n+1}, r^n - r^{n-1} \rangle + \langle r^{n+1}, r^{n-1} \rangle + \beta \langle r^{n+1}, \mathcal{L}(r^n) \rangle, \tag{B.1}
$$

que, devido às relações de ortogonalidade (2.9) e (2.10), reduz-se a

$$
\langle r^{n+1}, r^n - r^{n+1} \rangle = \langle r^{n+1}, r^n - r^{n-1} \rangle.
$$
 (B.2)

De (2.9), tem-se

$$
\langle r^{n+1}, r^n \rangle = \langle r^{n+1}, r^{n-1} \rangle,
$$

e aplicando-se a equação anterior a (B.2), obtém-se a seguinte relação

$$
\langle r^{n+1}, r^{n+1} \rangle = \langle r^{n+1}, r^n \rangle, \tag{B.3}
$$

ou

$$
\langle r^{n+1}, r^{n+1} - r^n \rangle = 0. \tag{B.4}
$$

Substituindo-se (2.8) no lado direito de (B.3), tem-se

$$
\langle r^{n+1}, r^{n+1} \rangle = \gamma \langle r^n - r^{n-1}, r^n \rangle + \langle r^{n-1}, r^n \rangle + \beta \langle \mathcal{L}(r^n), r^n \rangle, \tag{B.5}
$$

que por (B.4) e (B.3), reduz-se a

$$
\langle r^{n+1}, r^{n+1} \rangle = \langle r^n, r^n \rangle + \beta \langle \mathcal{L}(r^n), r^n \rangle. \tag{B.6}
$$

Da equação anterior e da hipôtese que o operador  $\mathcal L$  é definido negativo, tem-se que

$$
\langle r^{n+1}, r^{n+1} \rangle \leq \langle r^n, r^n \rangle + \beta \langle \mathcal{L}(r^n), r^n \rangle,
$$

 $s \in \mathcal{P} \leq 0$ . A convergencia monotona do metodo CR requer que a desigualdade acima seja satisfeita, valendo a igualdade se e somente se  $\langle r^n, r^n \rangle = 0$ .

Para provar que  $\beta \geq 0$ , da primeira equação em (2.11) e de (B.4), tem-se

$$
a_{11} = \langle r^n - r^{n-1}, r^n - r^{n-1} \rangle = \langle r^n, r^n - r^{n-1} \rangle - \langle r^{n-1}, r^n - r^{n-1} \rangle = b_1, \quad (B.7)
$$

e por (B.3)

$$
a_{11} = -\langle r^{n-1}, r^n \rangle + \langle r^{n-1}, r^{n-1} \rangle = \langle r^{n-1}, r^{n-1} \rangle - \langle r^n, r^n \rangle. \tag{B.8}
$$

Assim, o numerador de  $\beta$  em (2.13) satisfaz

$$
a_{11}b_2 - a_{12}b_1 = a_{11}(b_2 - a_{12})
$$
  
=  $(\langle r^{n-1}, r^{n-1} \rangle - \langle r^n, r^n \rangle)(-\langle \mathcal{L}(r^n), r^{n-1} \rangle - \langle r^n - r^{n-1}, \mathcal{L}(r^n) \rangle)$   
=  $\langle r^n, \mathcal{L}(r^n) \rangle (\langle r^n, r^n \rangle - \langle r^{n-1}, r^{n-1} \rangle),$  (B.9)

de onde observa-se que é não negativo, devido ao fato do operador  $\mathcal L$  ser negativo definido e  $a_{11}$  ser não negativo, por definição.

Agora, da desigualdade de Cauchy-Schwarz

$$
|\langle x, y \rangle| \le ||x||_2||y||_2,
$$

tem-se que o denominador de  $\beta$  em (2.13) é não negativo. Por tanto,  $\beta \geq 0$ , para todo n. O caso especial  $\beta = 0$  implica  $\langle r^n, \mathcal{L}(r^n) \rangle$  (que pelo fato de  $\mathcal L$  ser definido negativo implica a solução exata) ou  $\langle r^n, r^n \rangle = \langle r^{n-1}, r^{n-1} \rangle$ . Neste último caso, por (B.6) e indução, tem-se que  $\beta = 0$  em todas as iterações anteriores até  $\beta^0$ , cuja definição em (2.14) implica  $\langle r^0, r^0 \rangle$ e portanto  $\langle r^n, r^n \rangle = 0$ , para todo *n*.

## Referências Bibliográficas

- [1] William F. Ames. Numerical Methods for Partial Differential Equations. Academic Press, 1992.
- [2] Achi Brandt. Multi-level adaptive solutions to boundary-value problems. Mathematics of Computation, 1977.
- [3] William Briggs. Multigrid tutorial. SIAM, 1987.
- [4] J. A. Meijerink e H. A. van der Vorst. An iterative solution method for linear systems of which the coefficient matrix is a symmetric M-matrix. Mathematics of Computation, 31(137):148-162, 1977.
- [5] P. K. Smolarkiewicz e L. G. Margolin. Variational solver for elliptic problems in atmospheric flows. Applied Mathematics and Computer Science, 4:527-551, 1994.
- [6] Ulrich Trottenberg e Wolfgang Hackbusch. Multigrid methods. In Lecture notes in mathematics, volume 960. Springer, 1982.
- [7] Gene H. Golub. Matrix computations. Baltimore : Johns Hopkins University Press, 1983.
- [8] Wolfgang Hackbusch. Multi-grid methods and applications. Springer-Verlag, 1985.
- [9] A. R. Mitchell. Computational Methods in Partial Differential Equations. John Wiley & Sons, 1969.
- [10] Yousef Saad. Iterative methods for sparse linear systems. PWS Publishing Company, 2000.
- [11] Paul E. Ciesielski e Wayne H. Schubert Scott R. Fulton. Multigrid methods for elliptic problems: A review. Monthly Weather Review, 114, 1986.
- [12] Josef Stoer. Introduction to numerical analysis. Springer-Verlag, 1996.
- [13] Richard S. Varga. Matrix iterative analysis. Prentice-Hall, 1963.
- [14] P. Wesseling. Theorical and practical aspects of a multigrid method. Siam Journal on Scientific and Statistical Computing, 3(4), 1982.